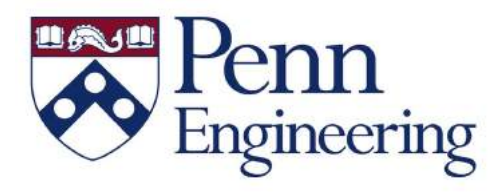

## Challenge Problems in Cyber Physical Systems and Industrial IoT

#### Prof. Rahul Mangharam

Director, Real-Time & Embedded Systems Lab Dept. Electrical & Systems Engineering

Dept. Computer & Information Science

#### University of Pennsylvania

rahulm@seas.upenn.edu

# What would you like for your Birthday?

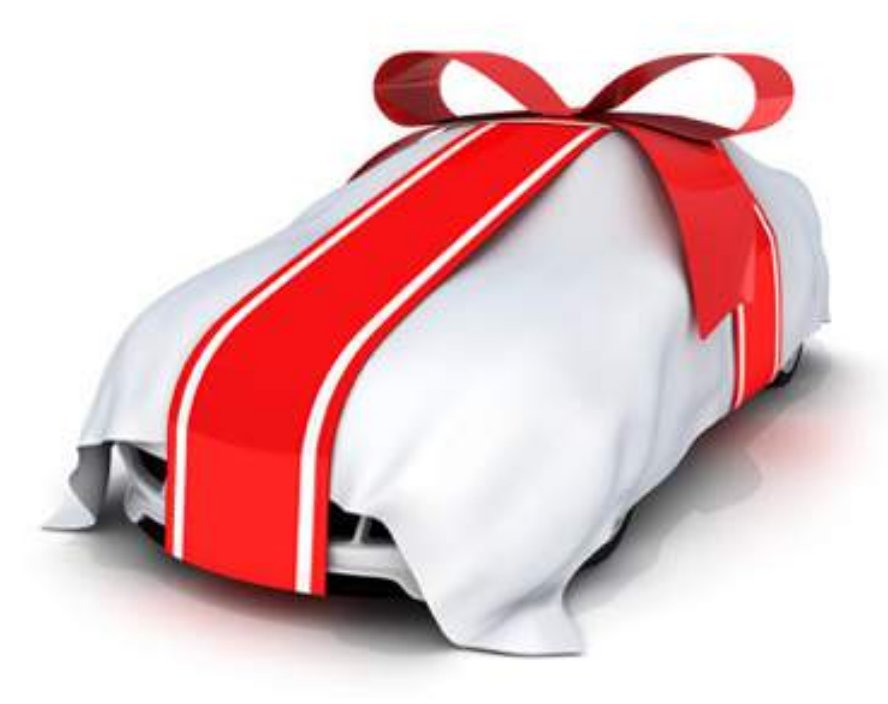

A Tesla with Autopilot?

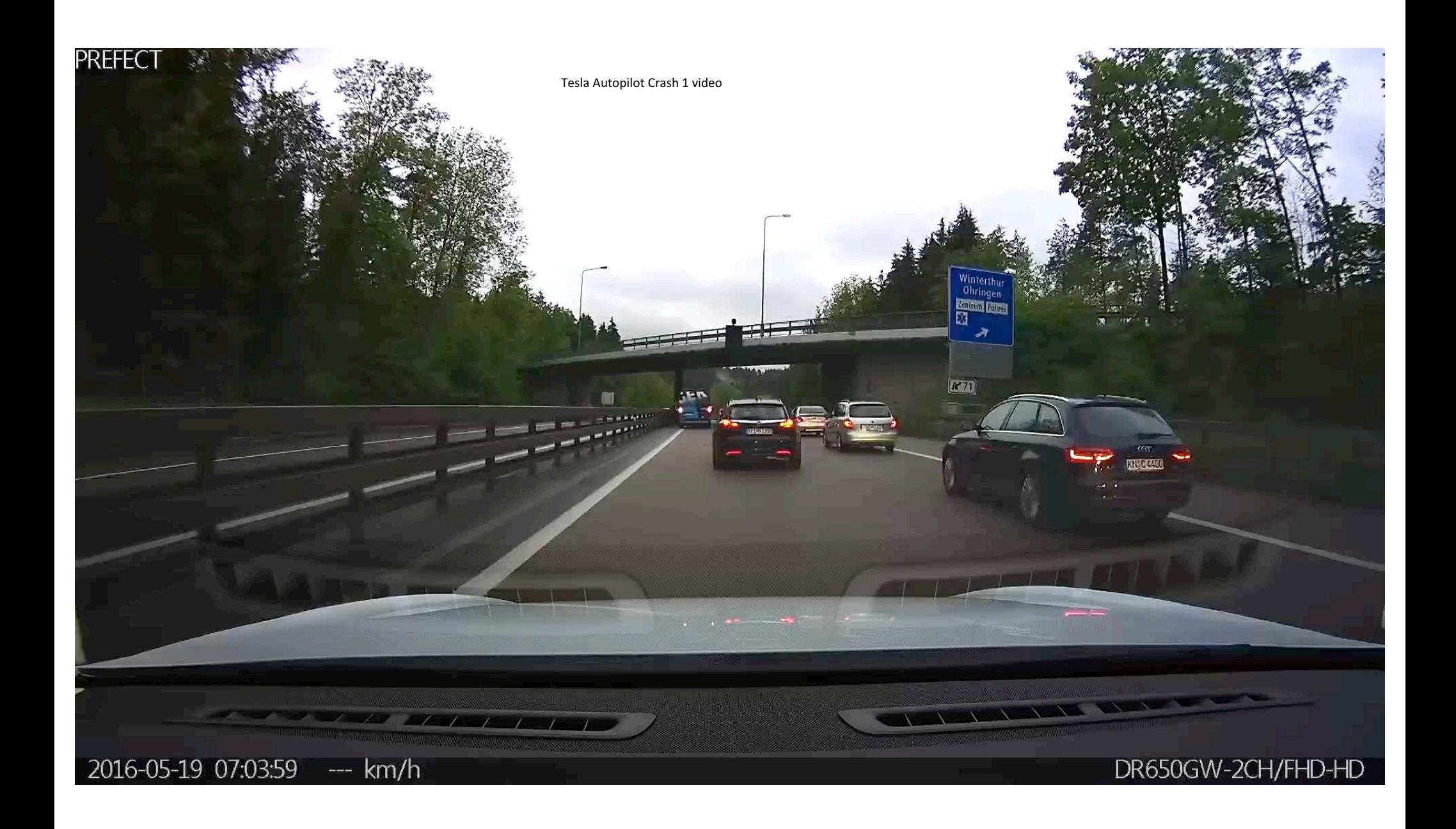

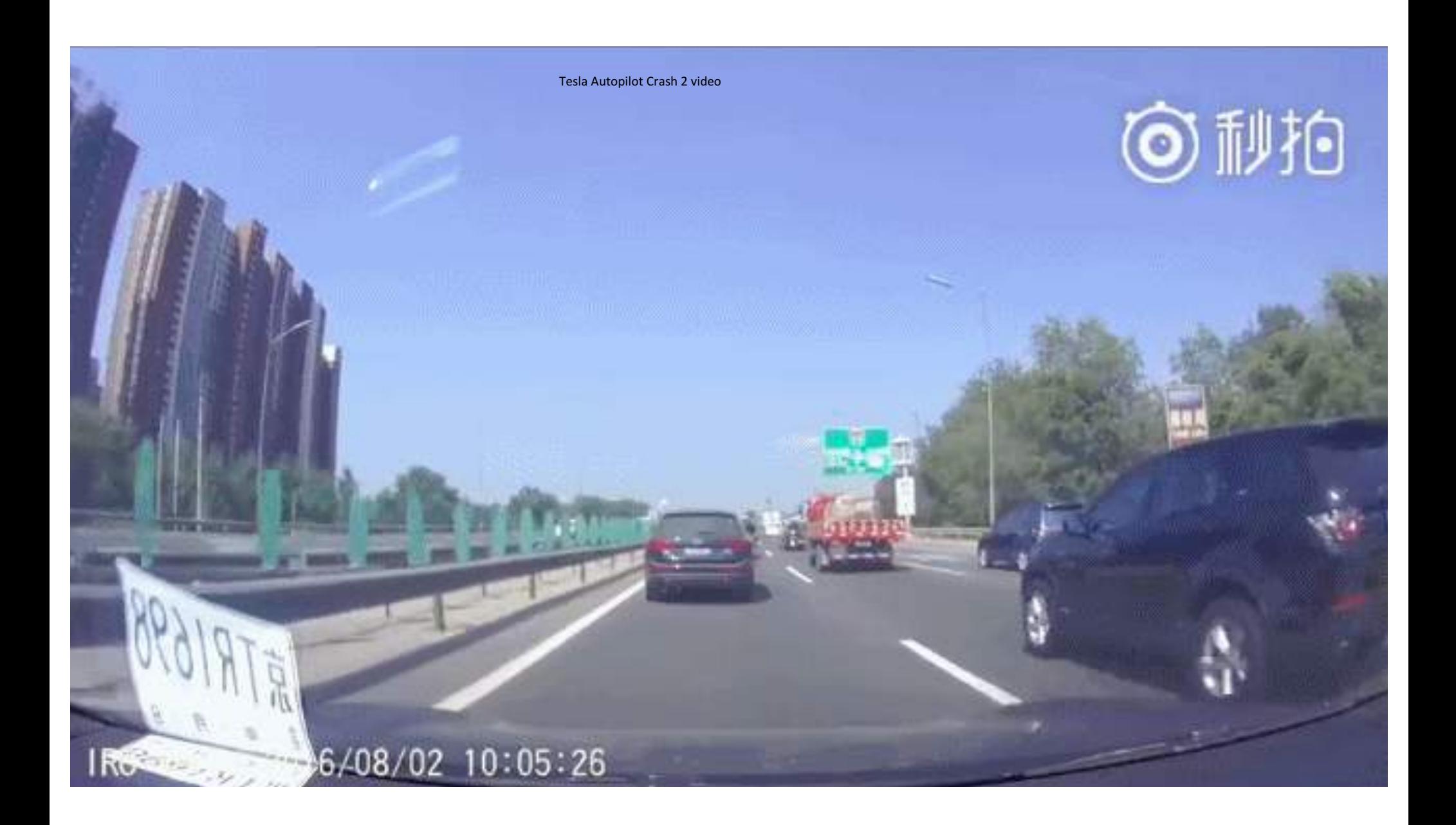

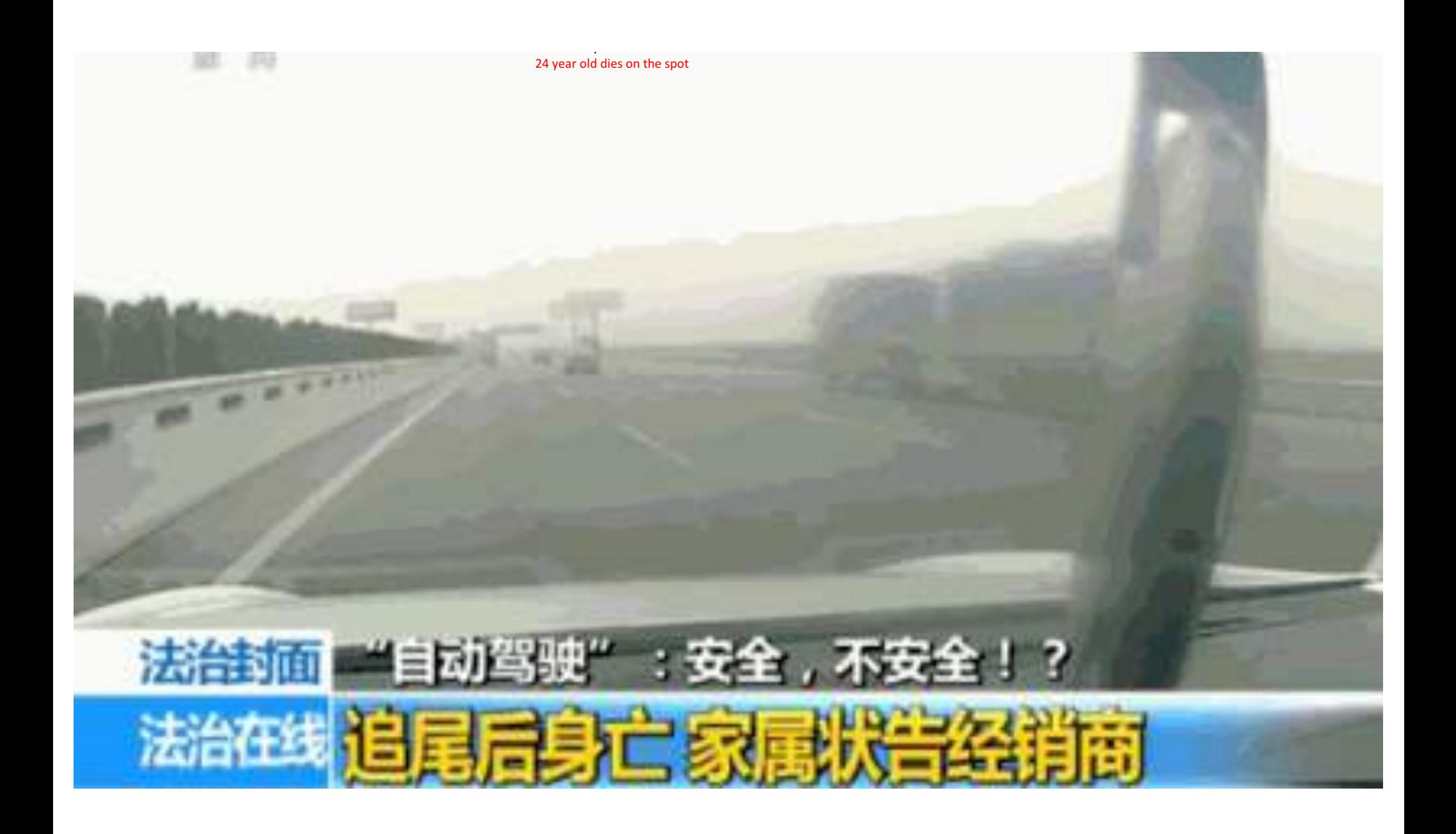

### *Mobility21* DoT National University Transportation Center [2017-2021]

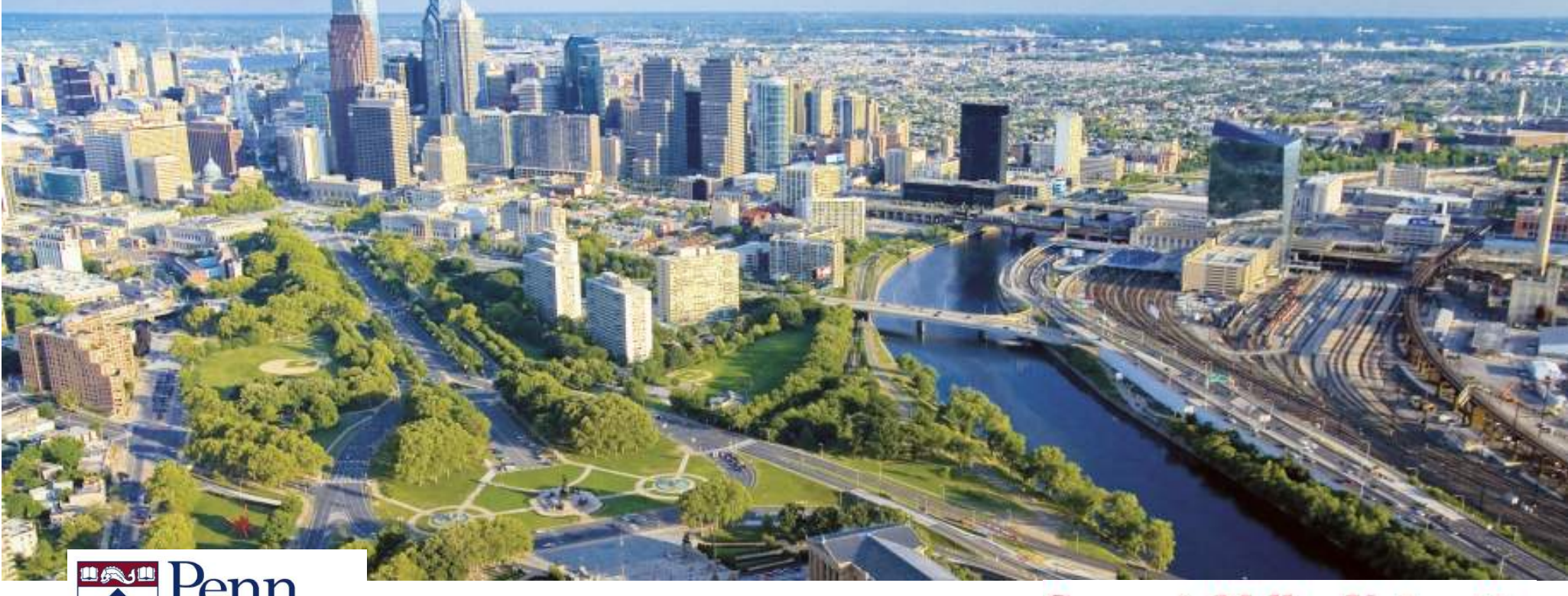

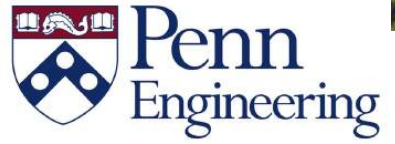

**Carnegie Mellon University** 

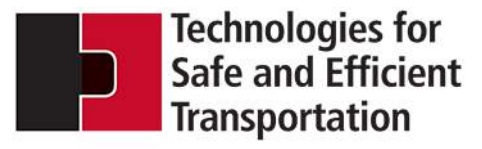

THE NATIONAL USDOT UNIVERSITY **NSPORTATION CENTER FOR SAFETY**  UNIVERSITY of PENNSYLVANIA **Carnegie Mellon University** 

### **A Driver's License Test for Autonomous Vehicles**

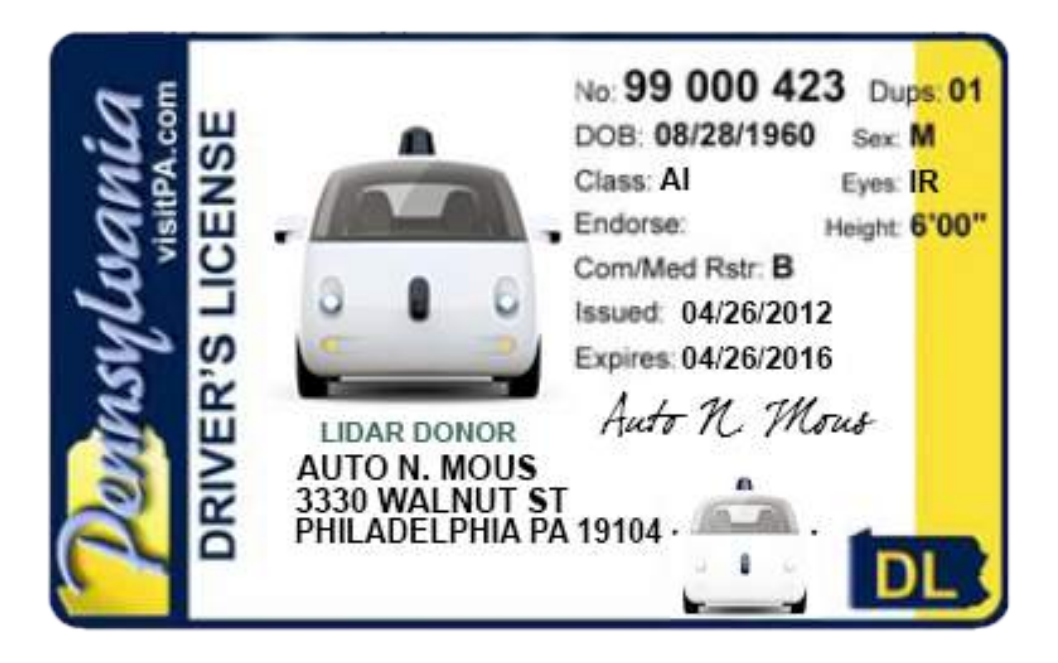

#### Prof. Rahul Mangharam

13

Penn Director, Mobility21 DoT UTC University of Pennsylvania

rahulm@seas.upenn.edu

# What this talk is about?

- 1. Defining Safe Autonomous Systems
- 2. The Insurance Problem
- 3. The Guardian Angel Problem
- 4. Connected Autonomous Vehicles

#### **Defining Safety:** A Driver's License Test for Autonomous Vehicles

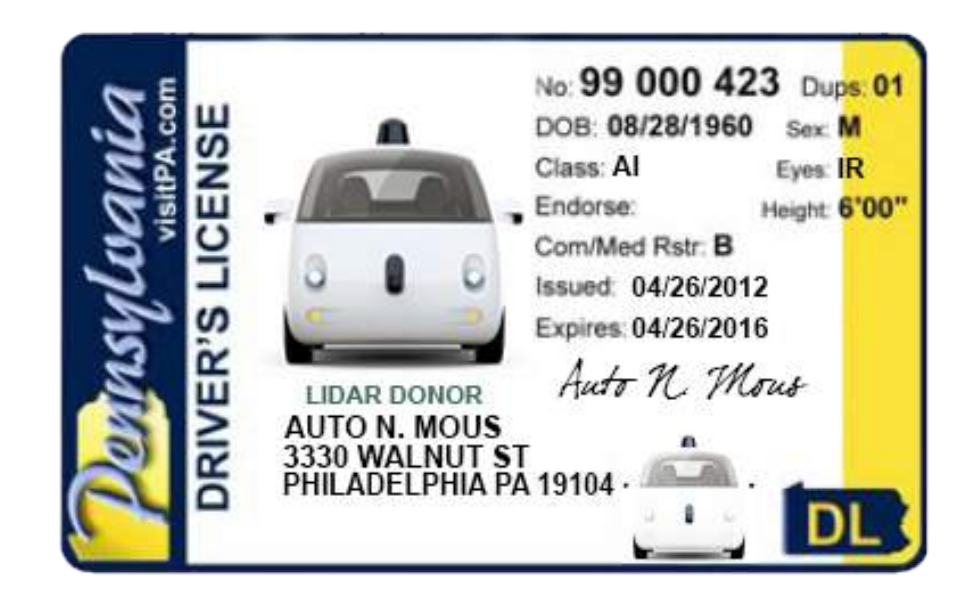

- Under what *criteria* can we determine that an *autonomous vehicle is safe*?
- How can we verify its actions *beyond simple tests*?

#### **Defining Safety:** A Driver's License for Autonomous Vehicles

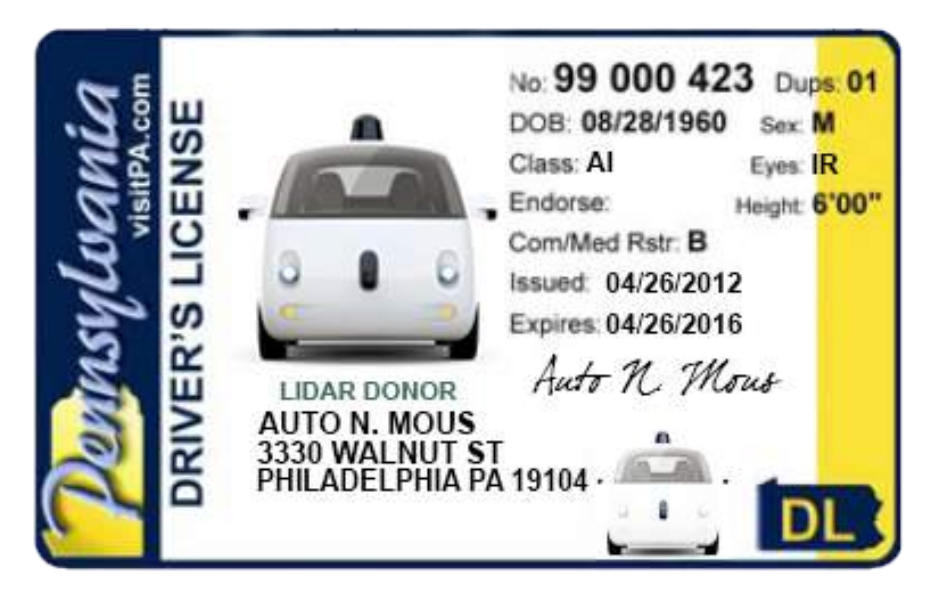

- So what would the Autonomous Driver's license consist of?
	- *Automatically verified models of control and decision algorithms*
	- *For representative scenarios*
	- *With quantitative statistics regarding the state of the ego and environment*
	- *On a variety of roads*

#### **AV Perception, Planning, Control pipeline**

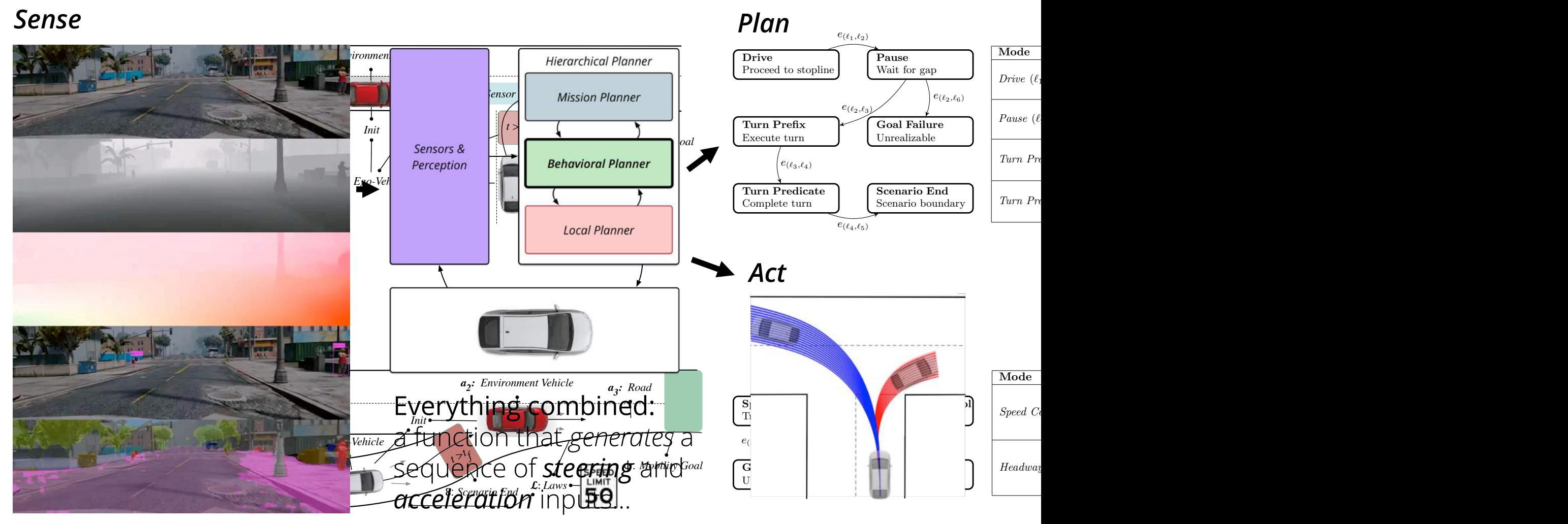

#### **Defining Safety:** A Driver's License for Autonomous Vehicles

- Why its hard…
	- Automatically verified models of control and decision algorithms: *non-linear vehicle dynamics and mode switching lead to intractable or undecidable decision problems.*

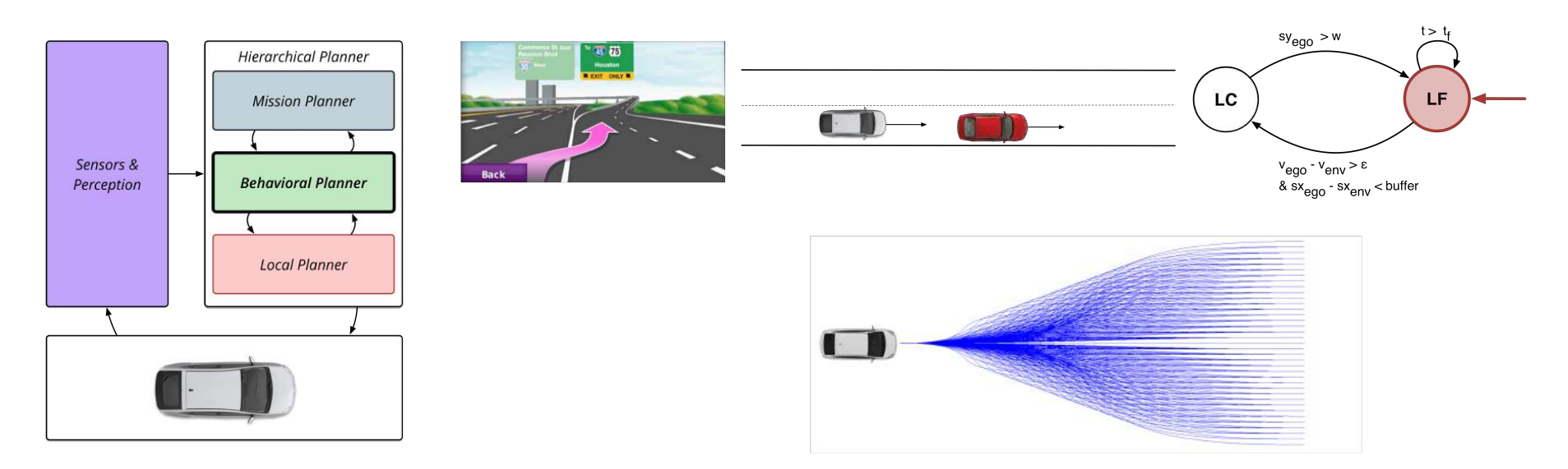

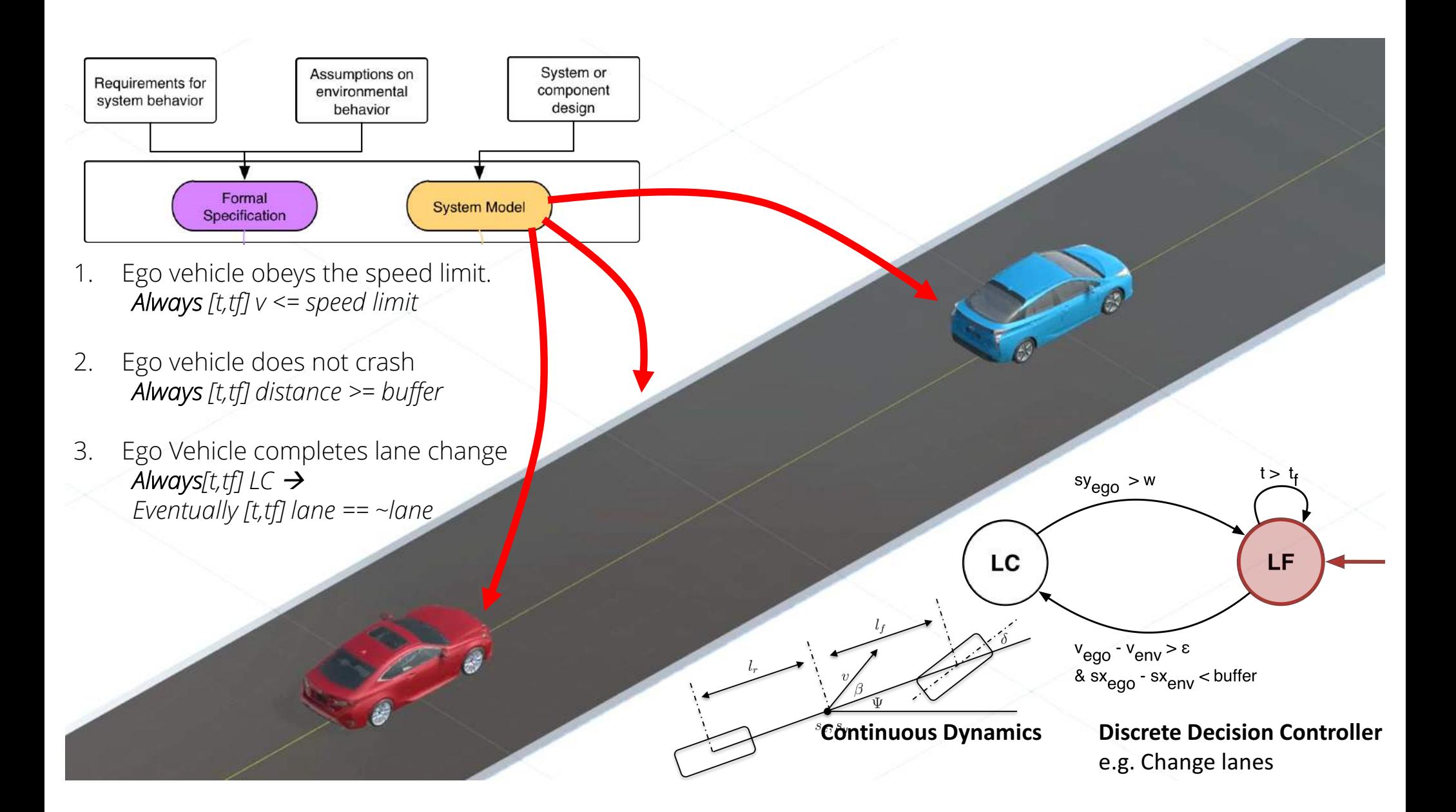

#### **Requirement:**

- 1. If car slips, recover within 3 seconds.
- 2. Stay within lane markers.
- 3. Maintain minimum distance to others.

*Model* is verified to satisfy this Requirement

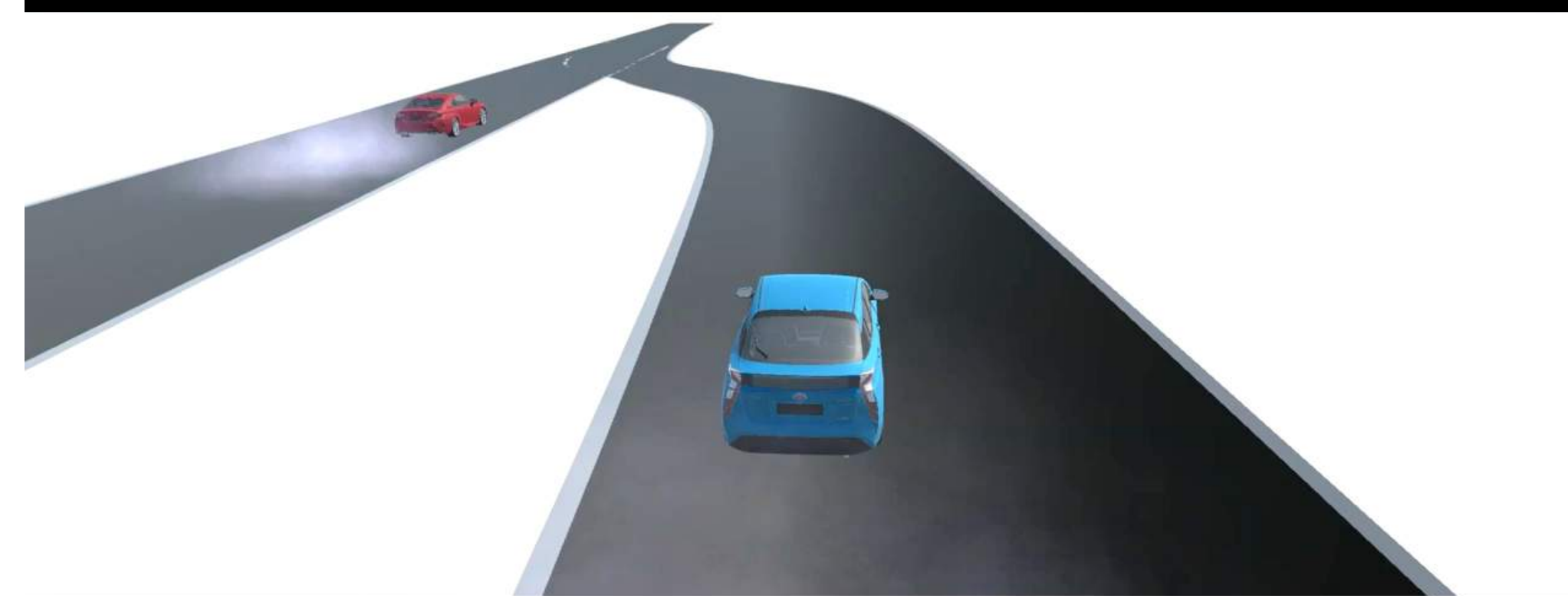

A deployed system ALWAYS deviates from its model, and the environment ALWAYS deviates from what we expect. Successive refinements of a model deviate from each other.

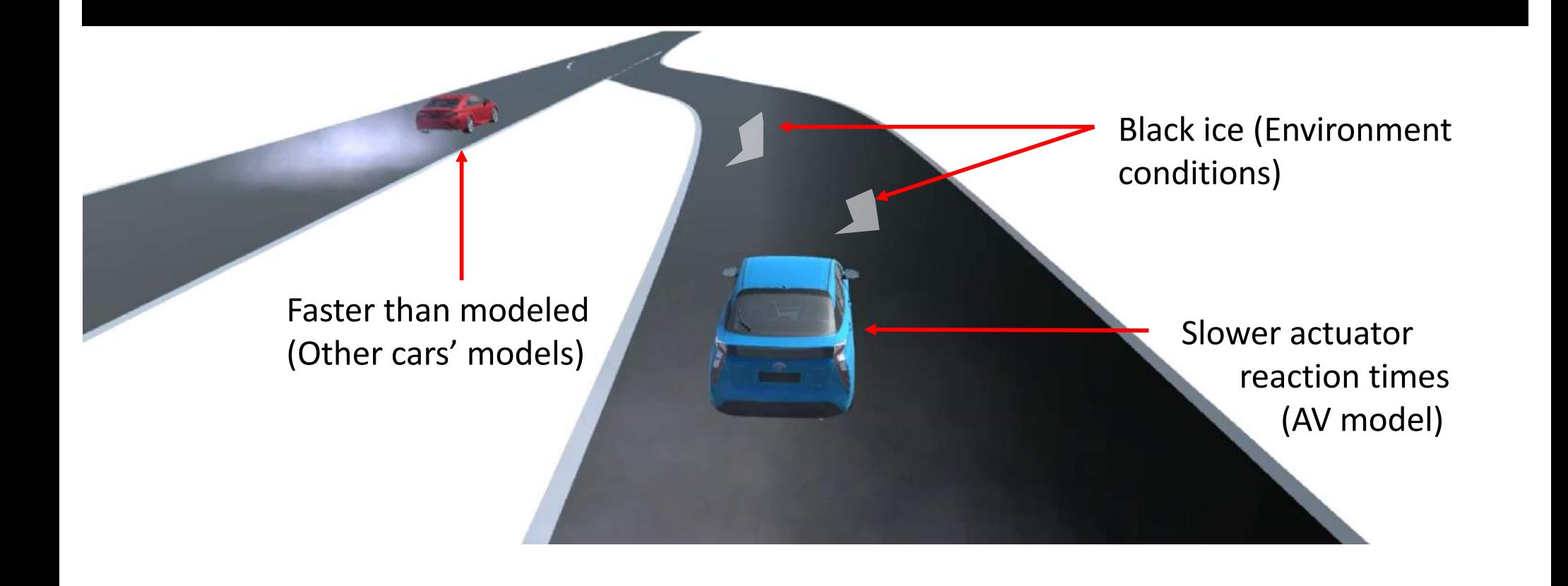

A deployed system ALWAYS deviates from its model, and the environment ALWAYS deviates from what we expect.

Successive refinements of a model deviate from each other.

Does the system have an "error margin" to tolerate unforeseen disturbances and errors?

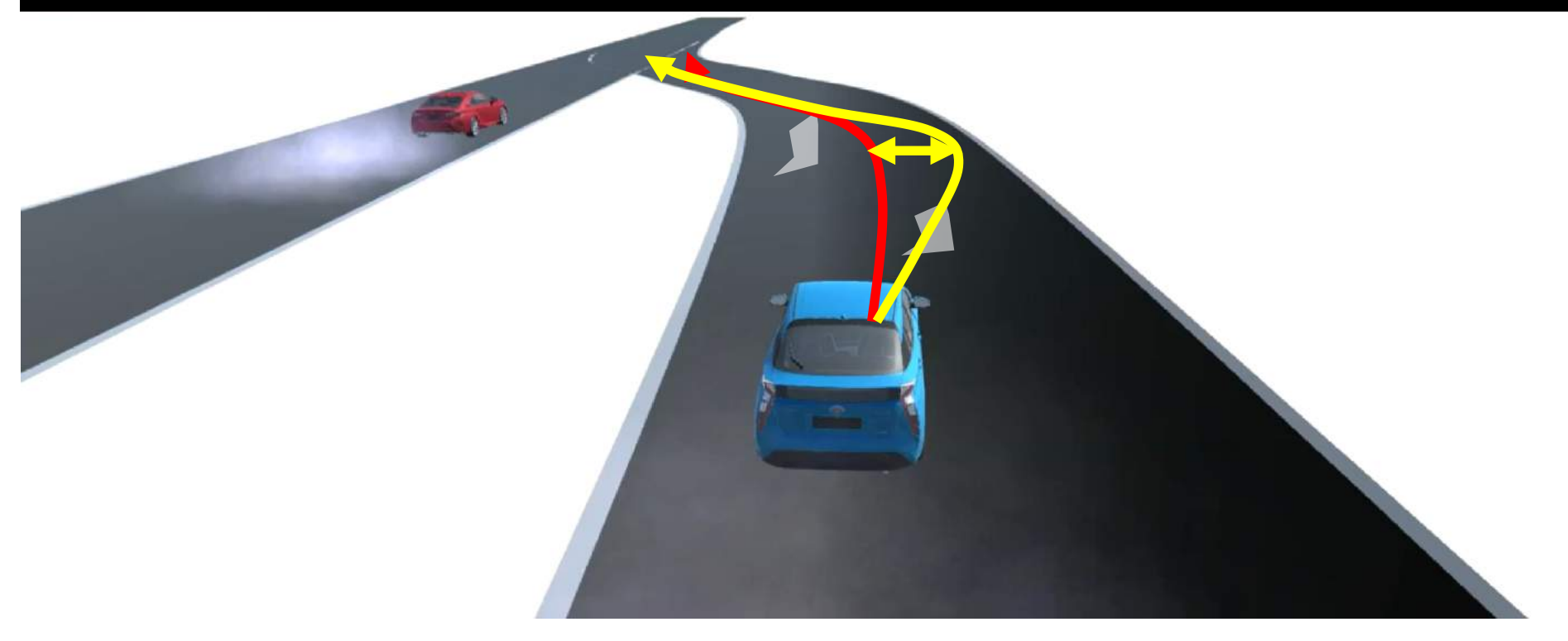

# Safe Unsafe

How can we automatically find diverse unsafe cases? What about the marginal cases?

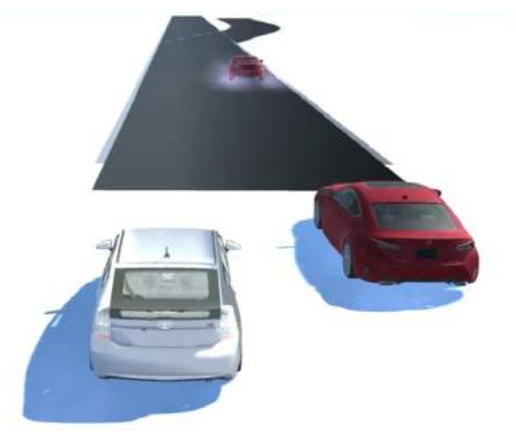

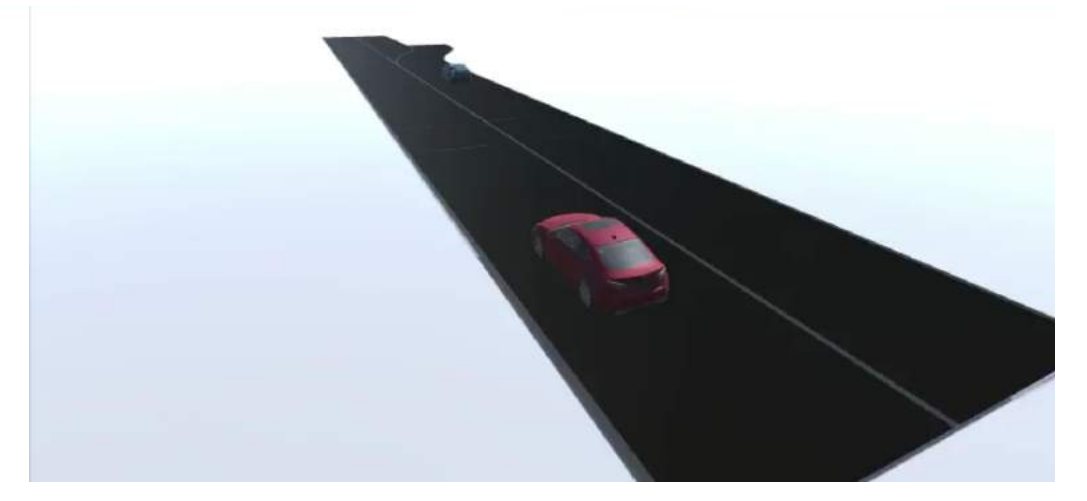

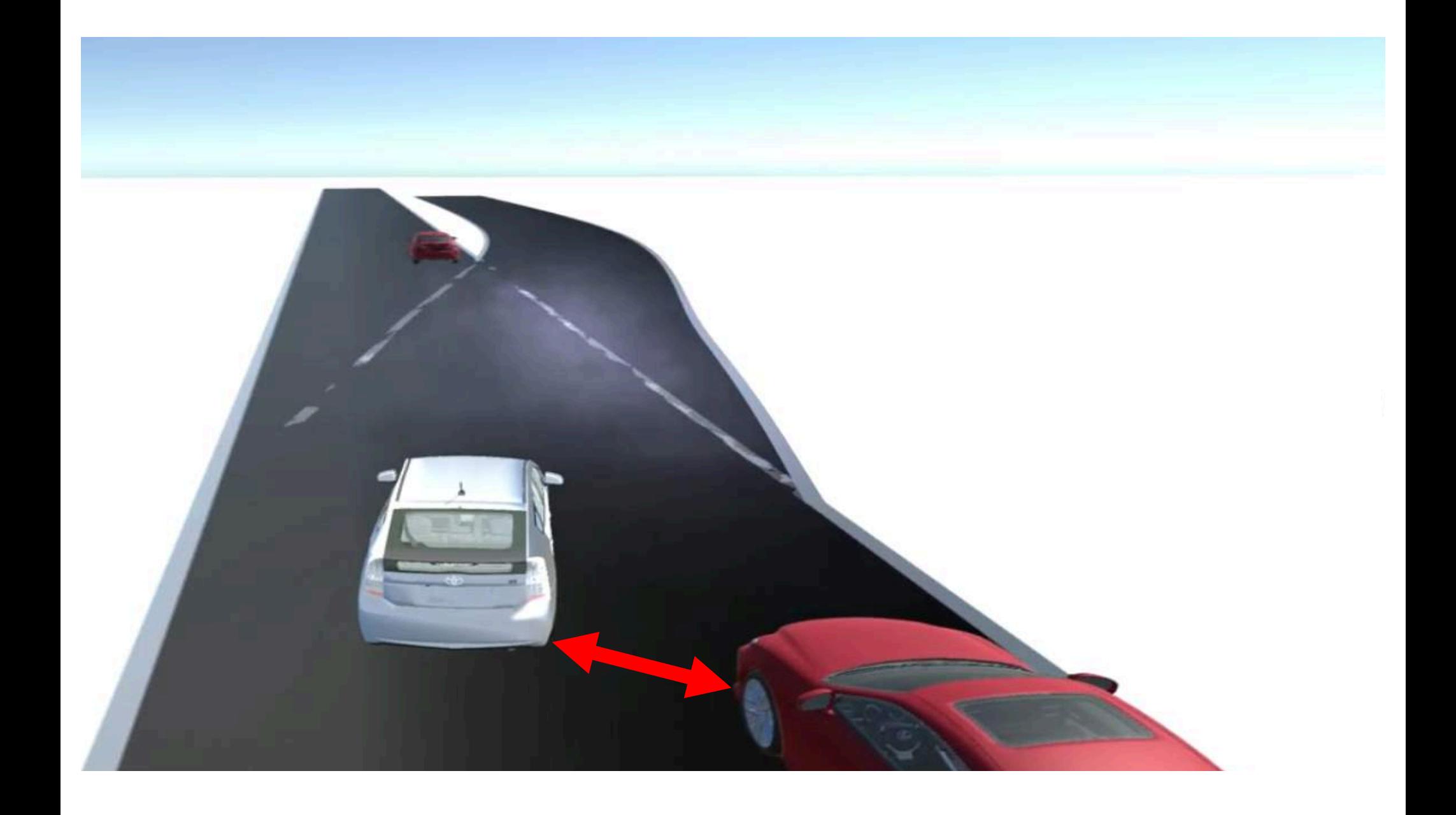

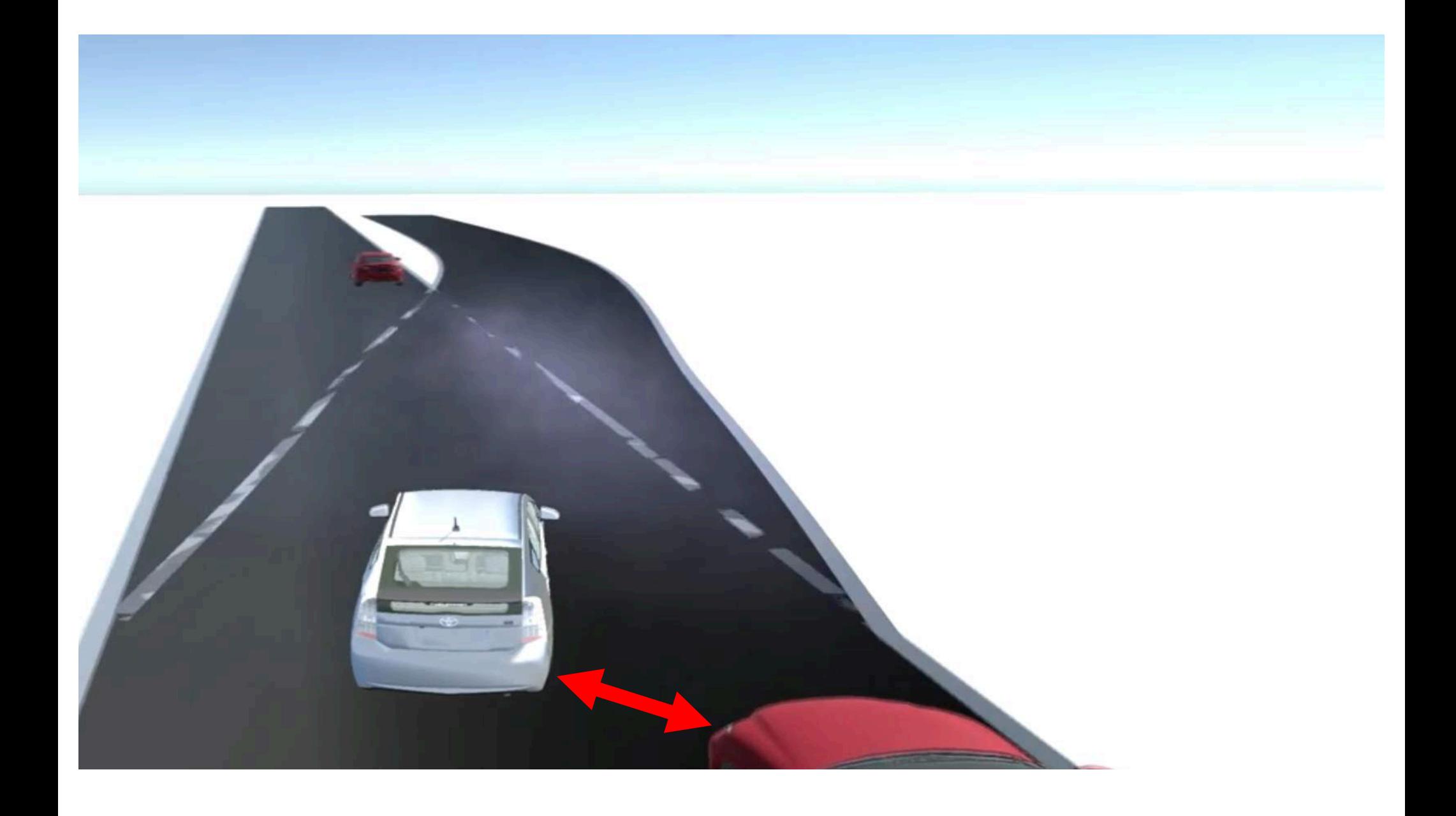

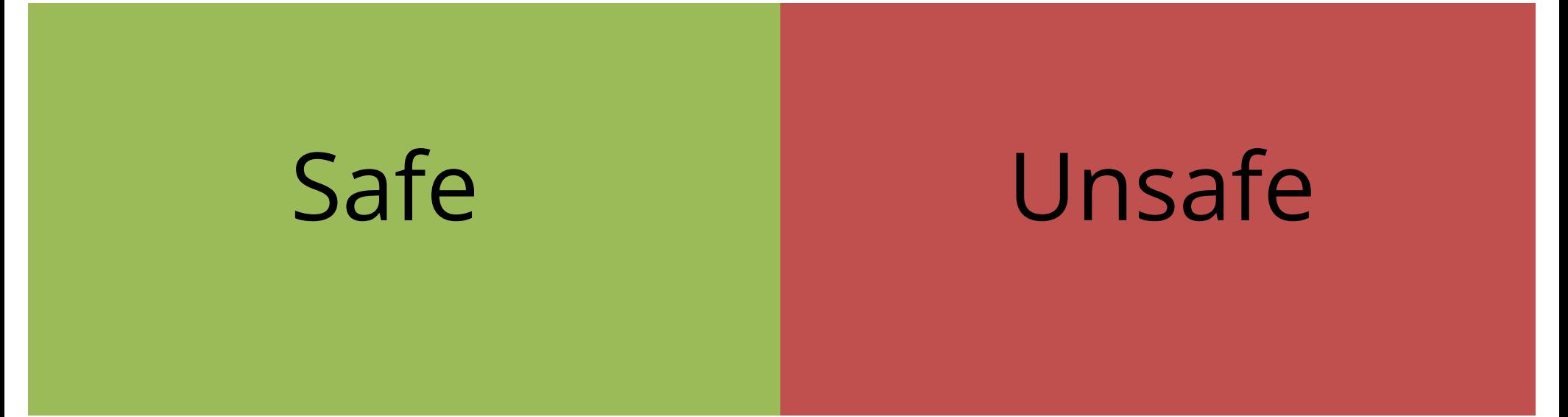

#### What about the marginal cases? We should be interested in the *spectrum* of vehicle safety

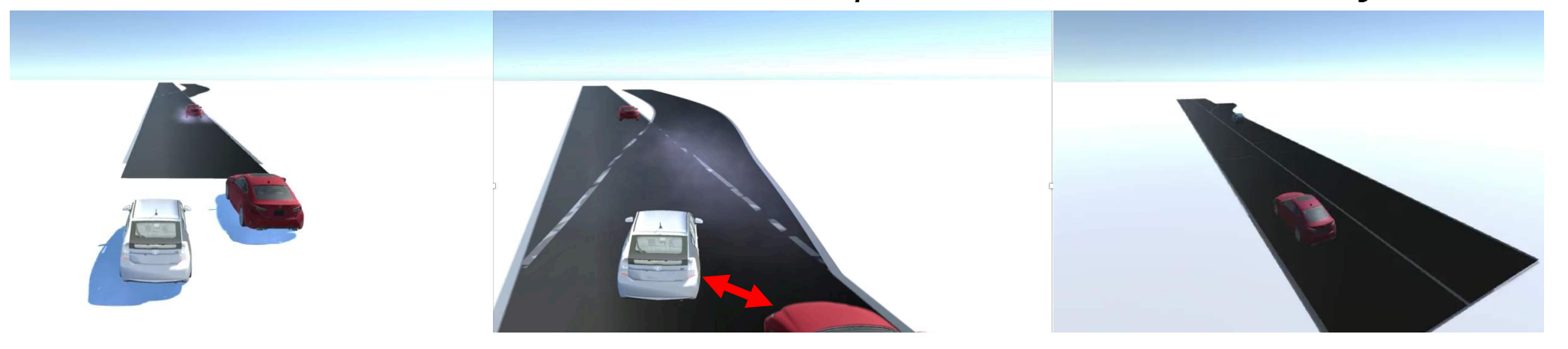

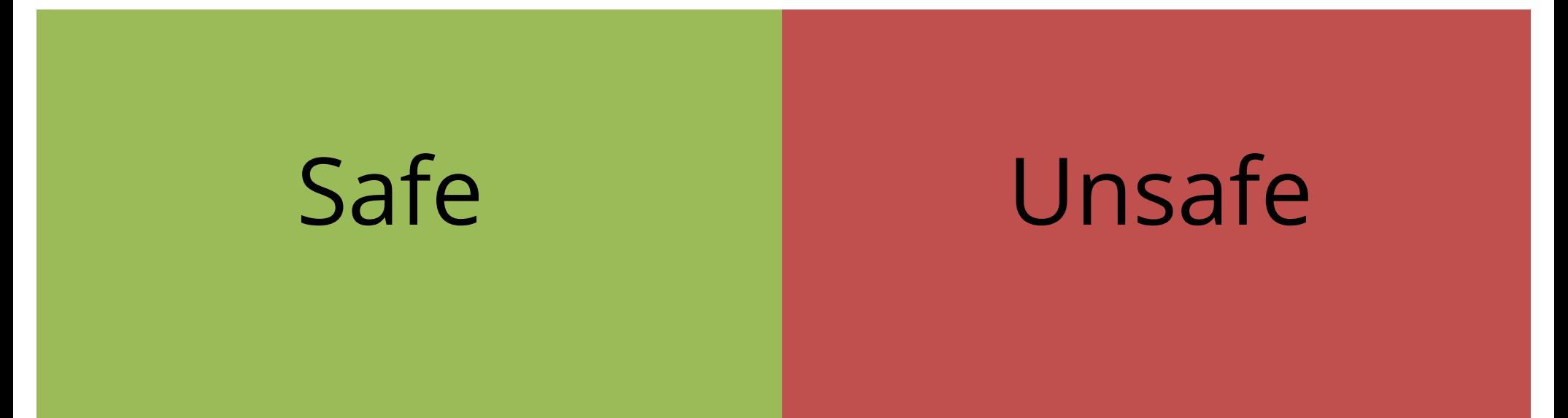

What about the marginal cases?

#### We should be interested in a *continuous measure* of vehicle safety

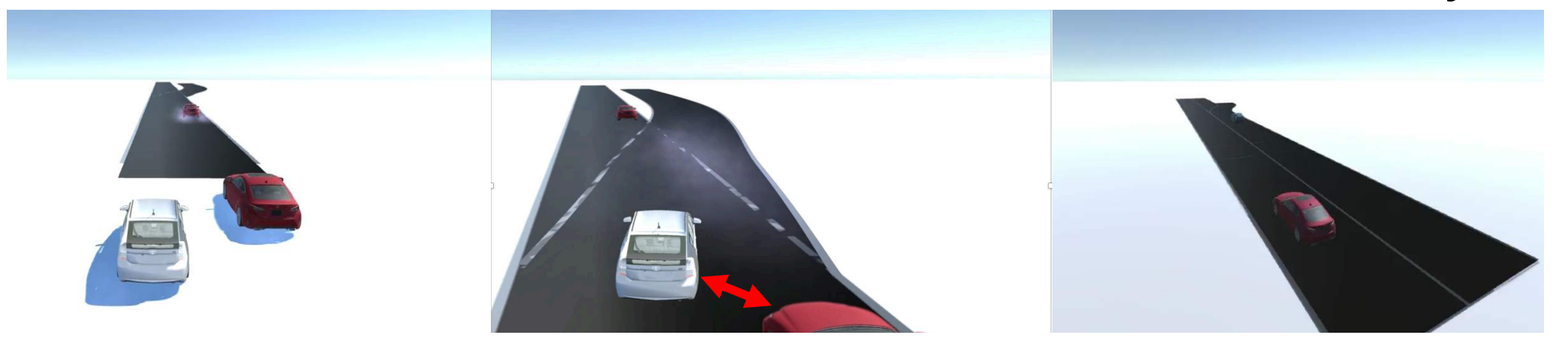

**Defining Safety:** A *continuous* measure of vehicle safety

From:

*Does the Autonomous Vehicle satisfy the design requirements*?

To: *How robustly (how well) does it satisfy the requirements?*

#### Safety (and more general correctness) as a continuous measure *Robustness*

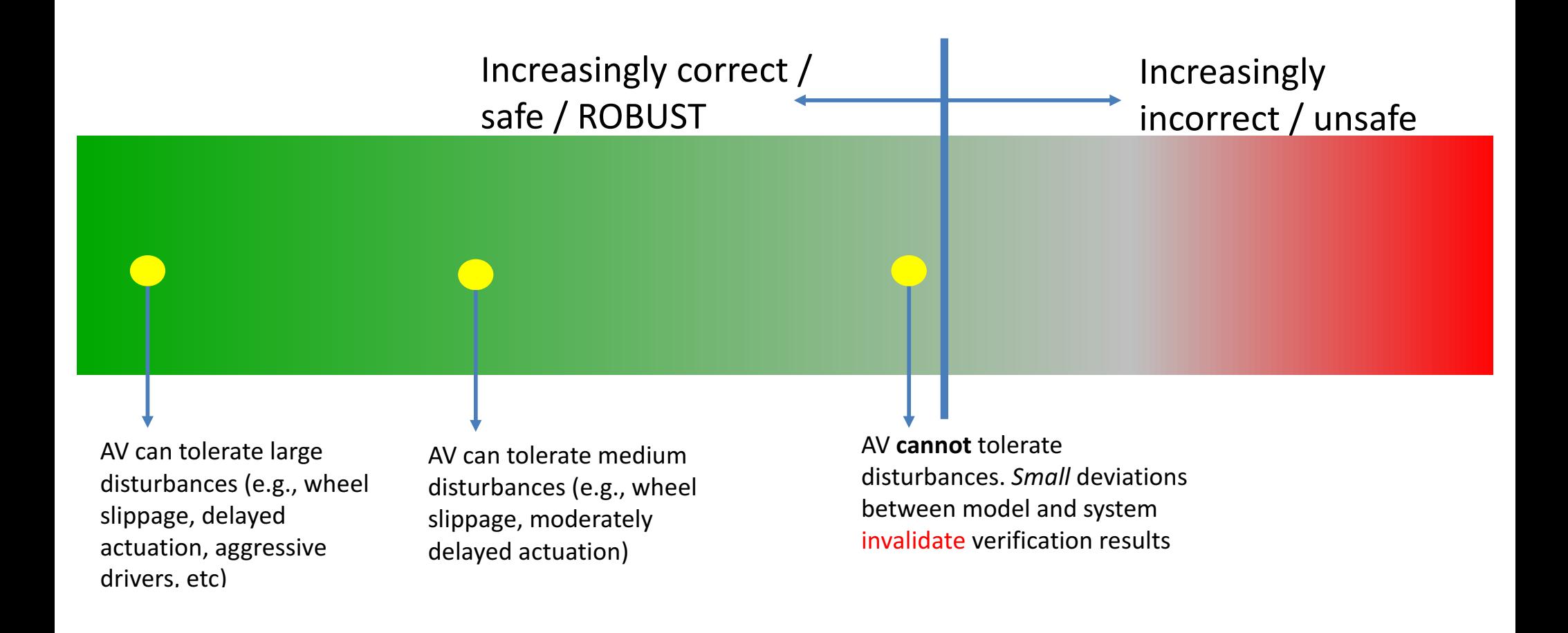

#### Robustness Guided Verification

#### Use *robust simulations* to guide and accelerate almostexhaustive verification, so it can tackle these hard problems in autonomy

# A primer on the robustness of Metric Temporal Logic formulas

# and its use in Autonomous System falsification

#### **Scenario Description Language: Operating Environment**

The operating environment, or *road agent*, is defined by:

- *Static parameters* such as geometry.
- *External parameters* such as the time of day for the scenario.

Variations enter the search as *unknown parameters* selected from a set.

#### For example:

- Choose *road geometry* from a *discrete set of models, {Location 1, Location 2}*.
- Choose *time* from a *continuous set* in R*, [0,24]*.

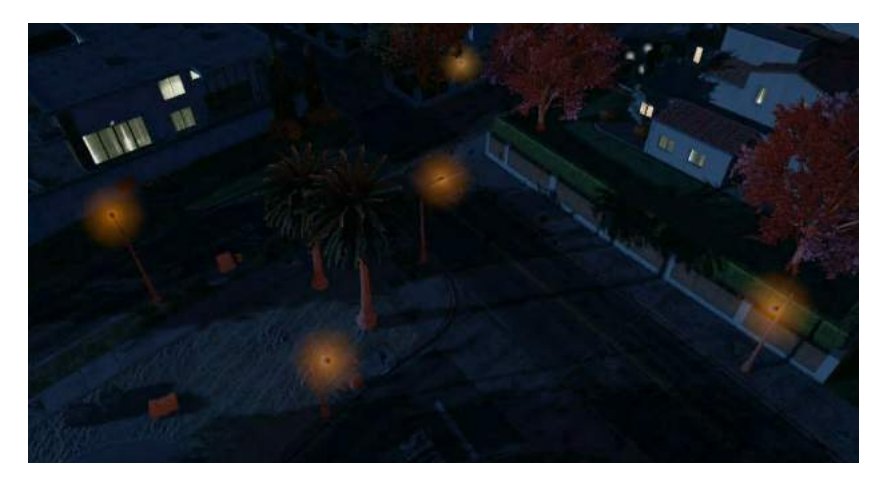

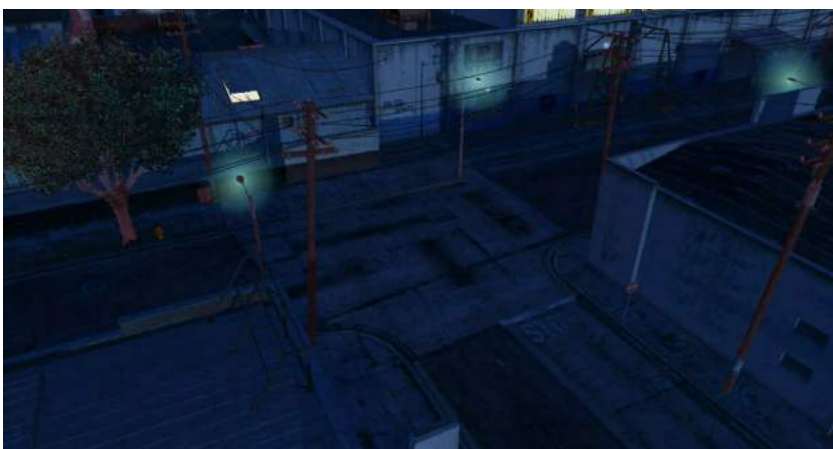

#### **Scenario Description Language:** Other Traffic Participants

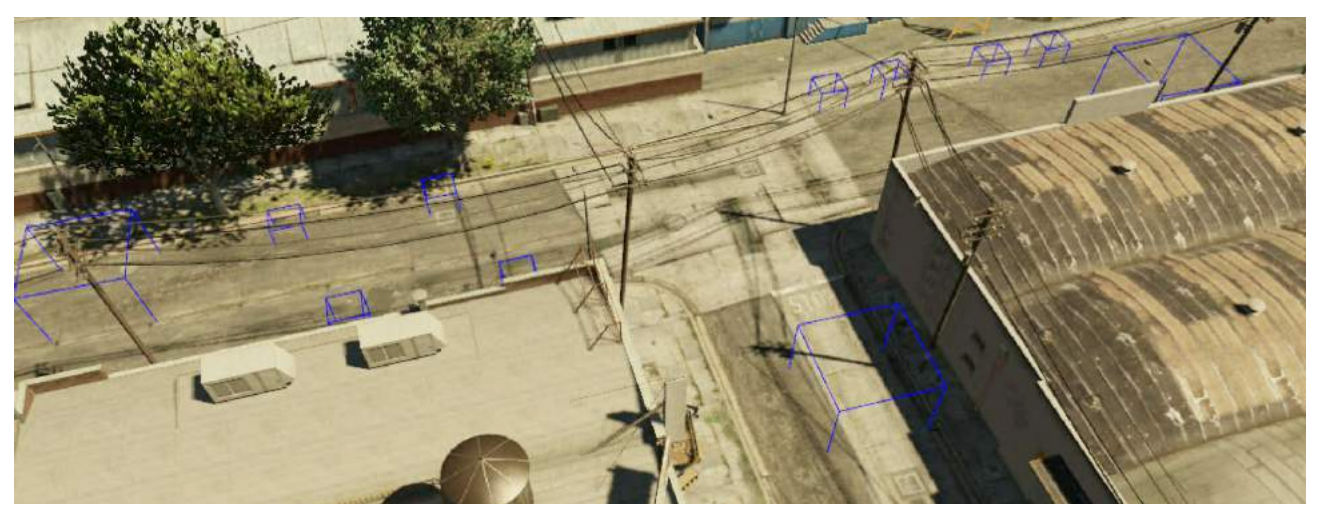

A traffic participant instance is defined by *static parameters* such as its location and velocity of other vehicles. Behaviors are influenced by *external parameters* such as the goal of traffic agent. For example:

- Choose *location* from a *continuous set* in R2*: x in [-25,-5] and y in [10, 12]*.
- Choose *velocity* from a *continuous set* in R*: v in [0,30]*.
- Choose *goal* from a discrete set of actions: *{Straight, Left Turn}*.

#### **Scenario Description Language:** Ego-Vehicle Initialization

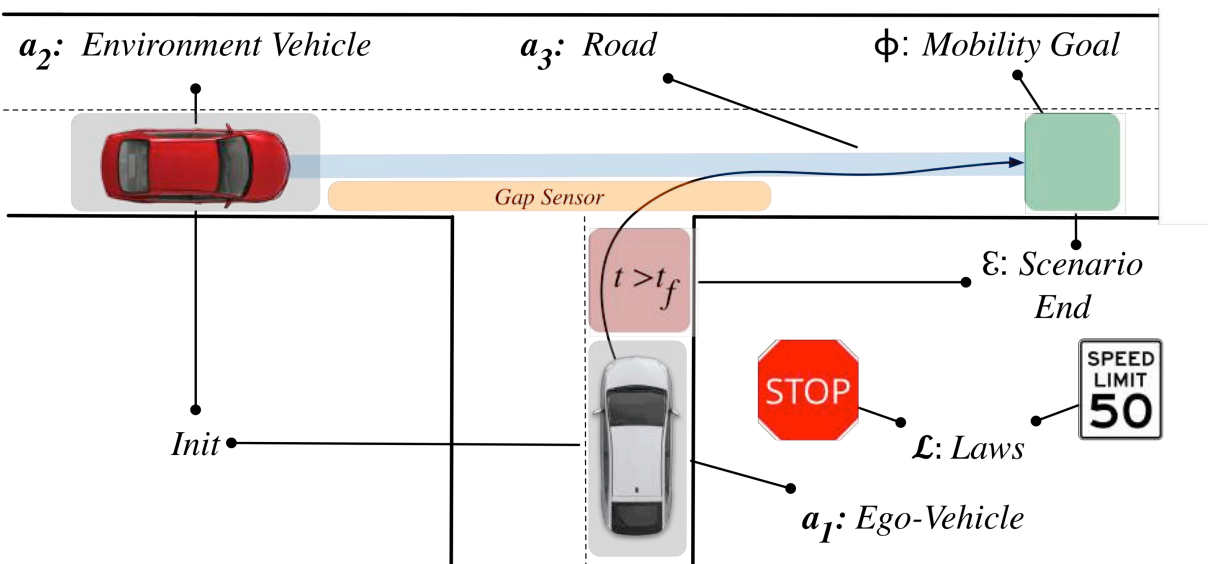

The ego-vehicle instance is defined by *static parameters* such as its location and velocity and goal. Additional parameters exist within its controllers. For example:

- Choose *location* from a *continuous set* in R2*: x in [5,10] and y in [-20, -5 ]*.
- Choose *velocity* from a *continuous set* in R*: v in [0,30]*.
- Choose *goal* from a from a *continuous set* in R2*: x in [20,40] and y in [0, 5]*.

### Ingredient 1: system simulation

A system has a set of initial conditions  $X_{0}$ .  $i$ initians  $x_i$ 

From every initial state x(0) in X<sub>0</sub>, it produces a state trajectory x(t). State  $X_0$ <br>in  $X_0$ , it produces a  $X_0$ 

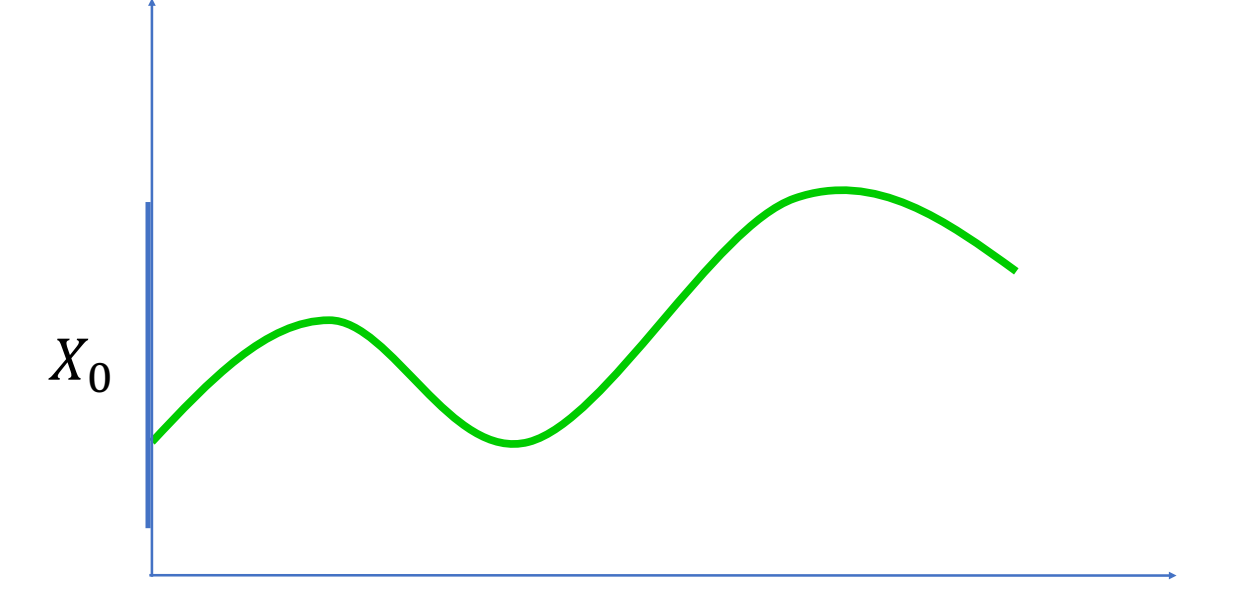

*t*

For a deterministic system, the trajectory x is uniquely determined by its first state  $x(0)$ . That's why robustness of a given formula is a function of the initial state. For a deterministic  $\mathbf{r}$  and  $\mathbf{r}$  is the contract of trajectory  $\mathbf{r}$  is the contract of the contract of the contract of the contract of the contract of the contract of the contract of the contract of the contr a deterministic system, the trajectory x is uniquely determined by h

### Ingredient 2: a specification Ingredient 2: a specification The simplest specification: safety

Green trajectory, obtained by simulation, satisfies the **safety** spec:  $\frac{1}{2}$  simulation, satisfies the statistics of **s** simulatio

**Distance to other vehicles** must Always be < c.

(could also be velocity < threshold, acceleration < threhsold, etc) audeles heurlesitus **U**thread of  $\theta$ 

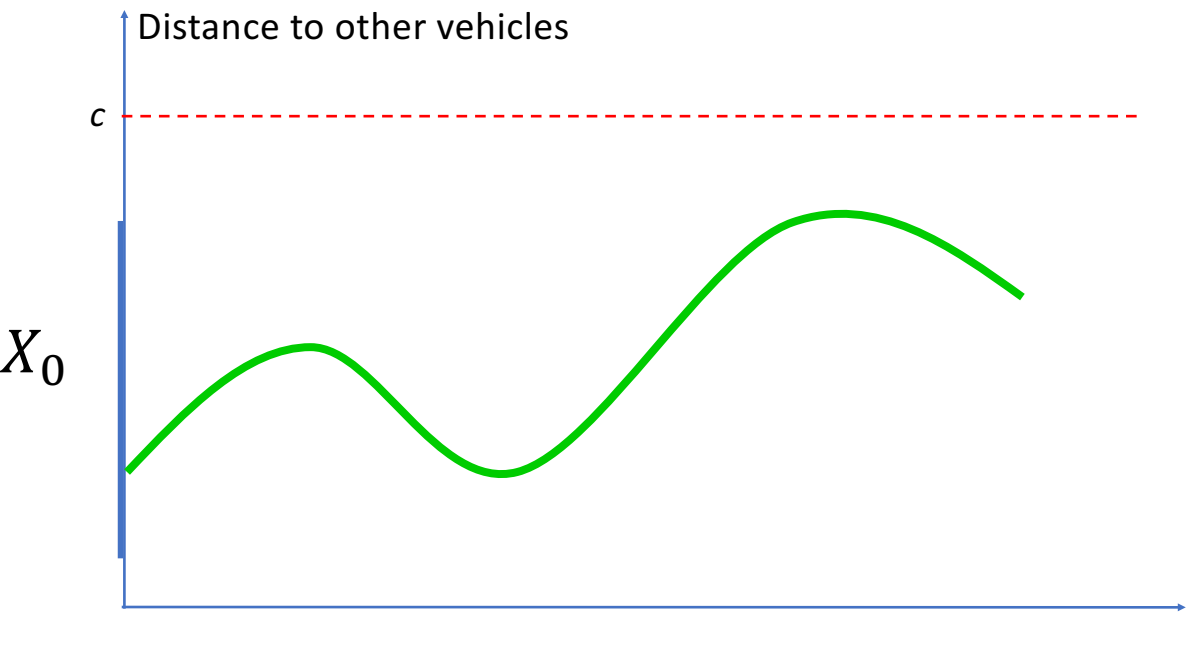

# A Primer on Robust Simulation

Distance to other vehicles

**The robustness** of the trajectory  $x$ , in this special case, is defined to be the minimum distance between the trajectory and the red lines.  $\overline{\phantom{a}}$ 

$$
\rho(x) \coloneqq \min_{t} |x(t) - c|
$$

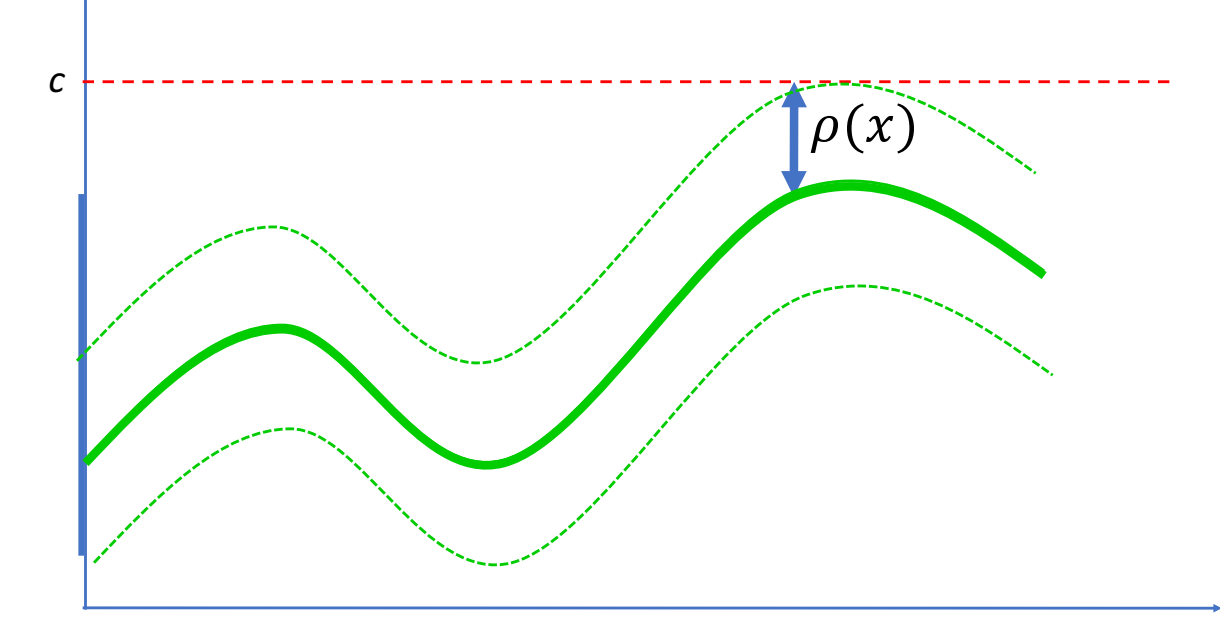

#### A Primer on Robust Simulation A Primer on Robust Simulation

The blue trajectory still satisfies the spec. But in a sense, it is less robust than the green trajectory: it gets closer t violating the spec.  $T_{\text{ref}}$  and  $T_{\text{ref}}$  and  $T_{\text{ref}}$ satisfies the s  $X_0$ *c* Distance to other vehicles

#### **Properties:** Robustness

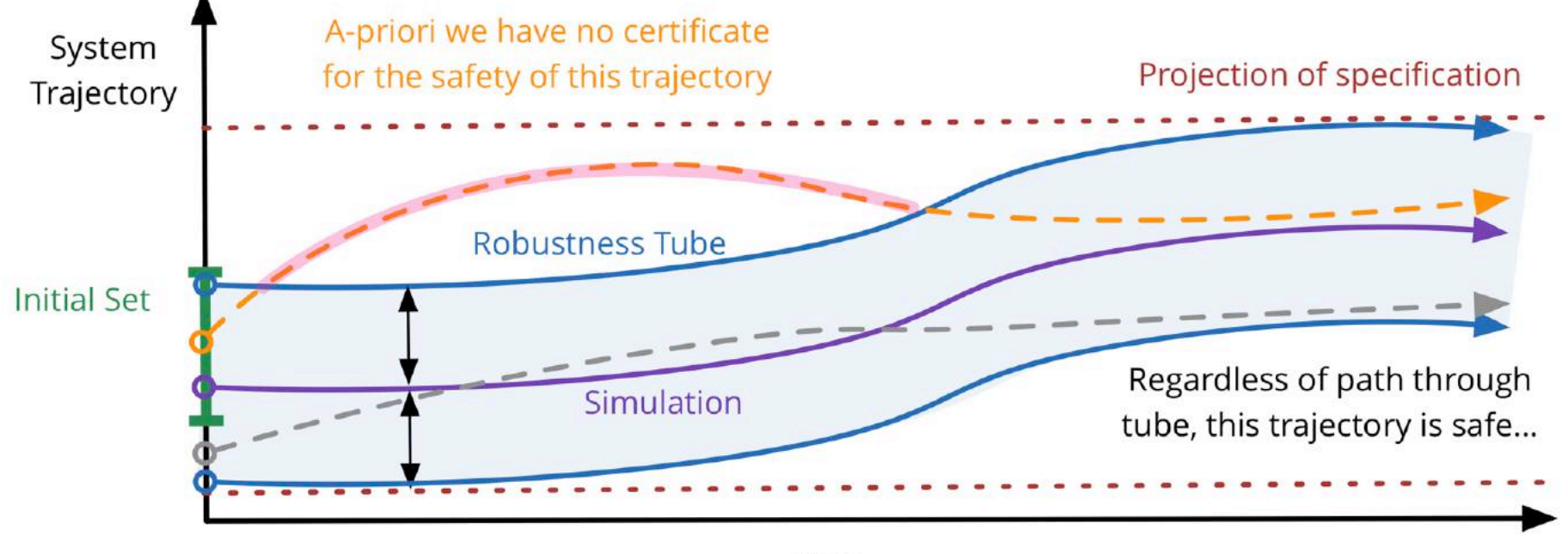

Time

However, any signal that ever leaves the robustness tube *may be*  unsafe.

### Where should we spend the verification effort?

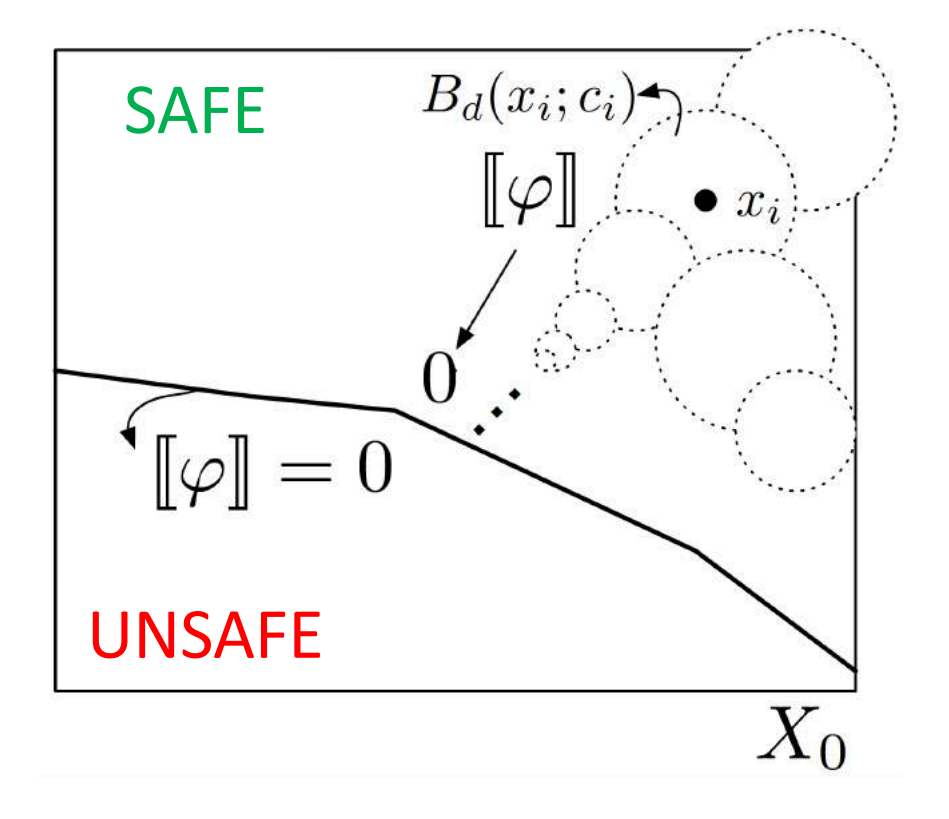

### Where should we spend the verification effort?

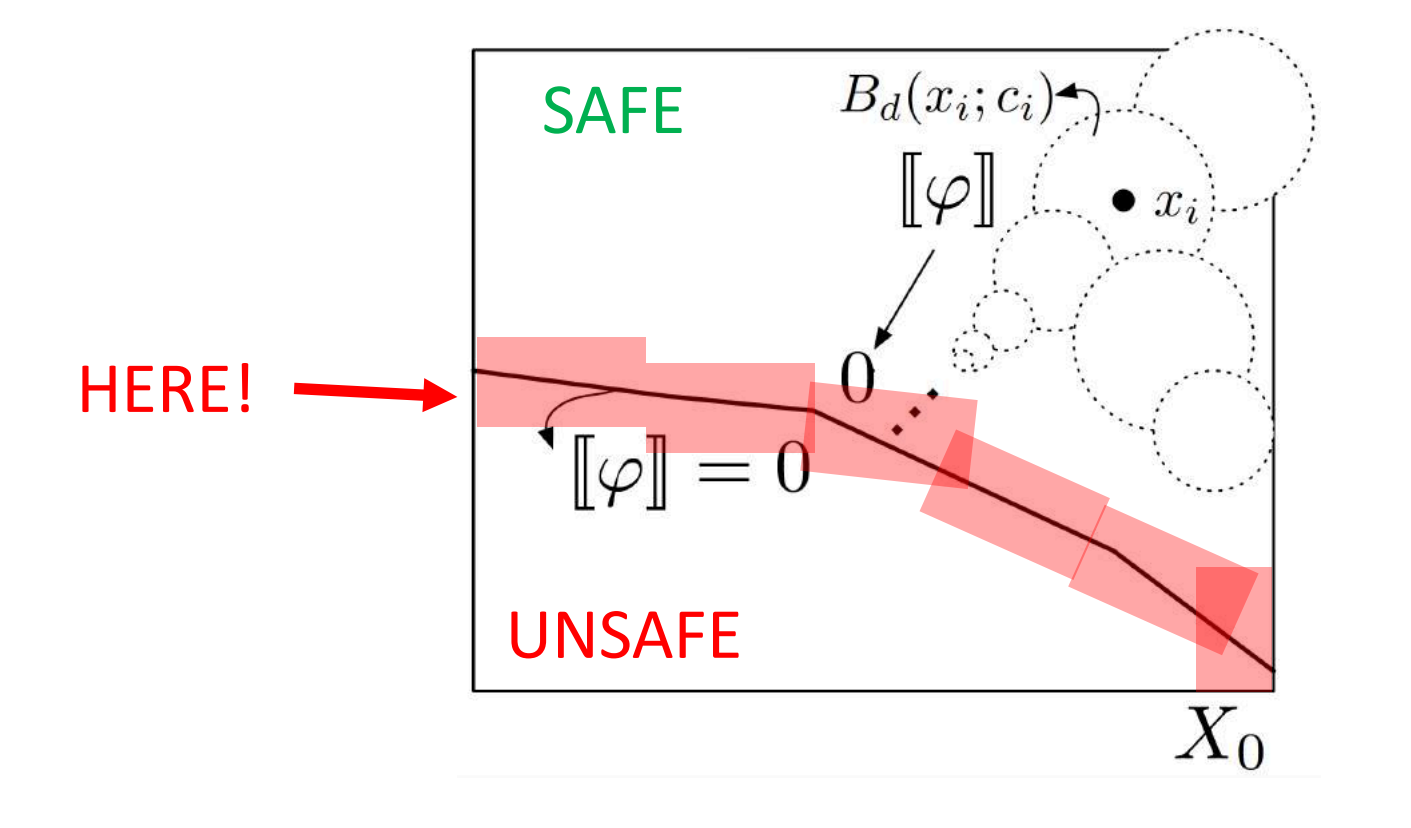

#### T-Junction Robustness Landscape

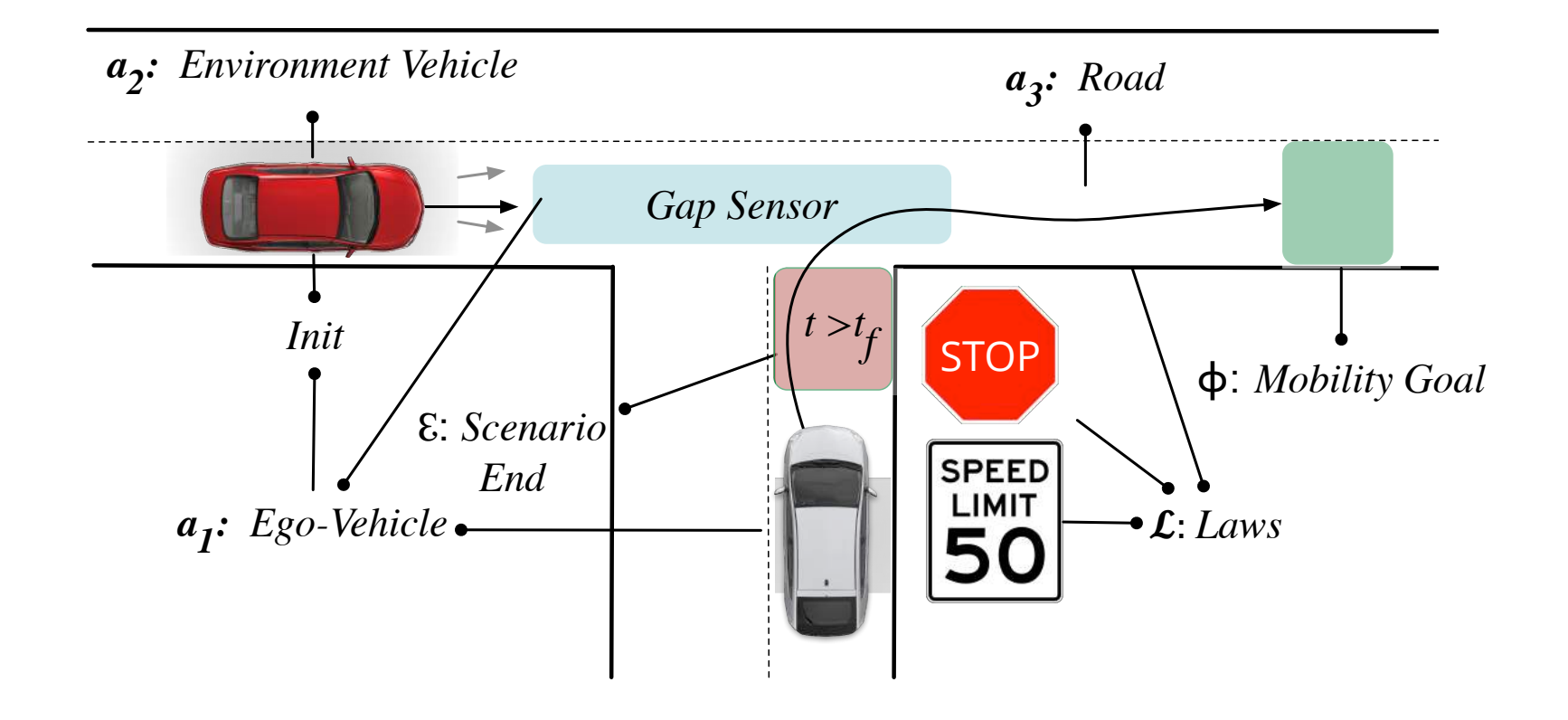
### **Practical Limitations: Testing**

When can we draw high-confidence conclusions about *whole system behavior*  from a finite number of tests?

Example: Every point is a sample execution of system. Green = good, red = bad

Note how green and red mix, which requires a lot of samples in that area to draw high-confidence conclusions

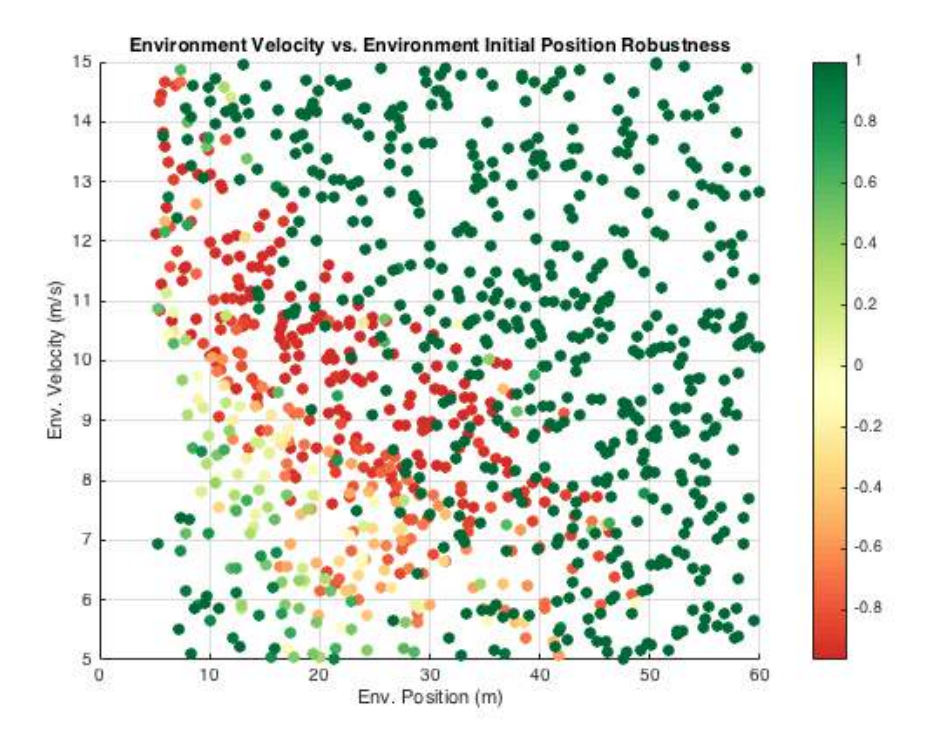

With testing you try to make a conclusion about the entire system from these samples. What if the bad behavior is hiding between good behavior, and you never or rarely sample it?

## Robustness-Guided Verification

Robustness-guided falsification leads us to the  $13$ low-robustness ellipsoid.

Near-exhaustive verification decisively verifies this smaller behavior.

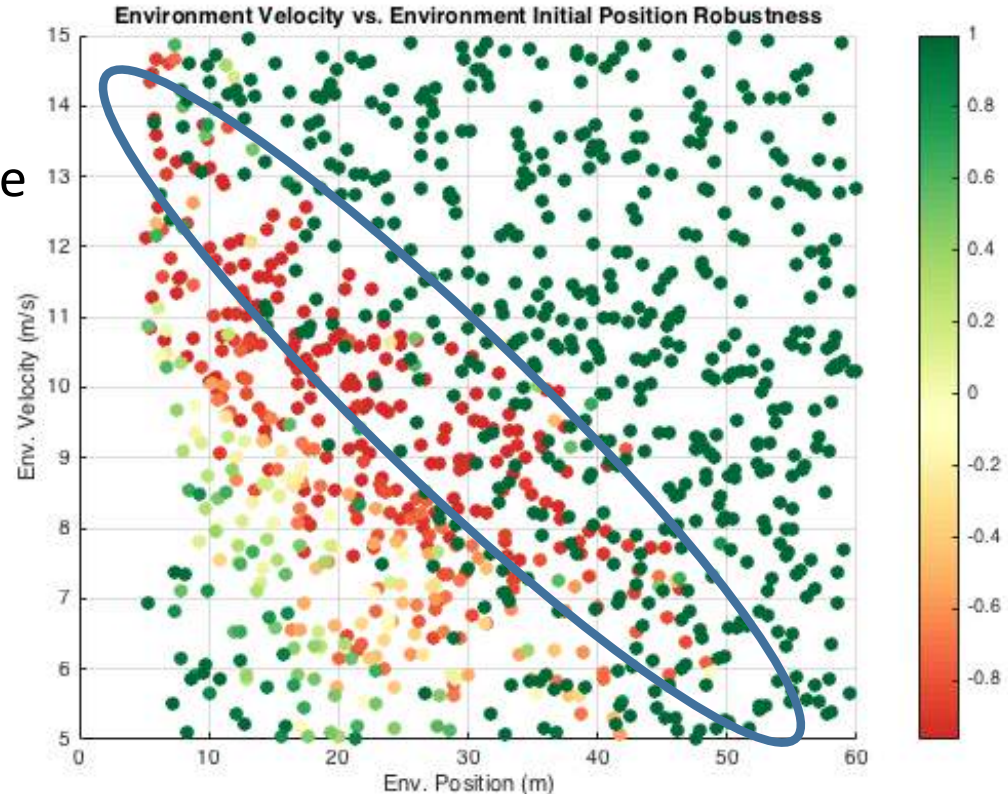

## How to define robustness for more complex MTL specifications?

A more general mission requirement:

Prepare to exit highway through right lane in  $T$  seconds

[Refine] Sometime in the next  $T$  seconds, Position = right lane.

[Refine] Sometime in the next T seconds, (steering angle  $> 15$  and acceleration  $>$  $0$ ) until until Position = right lane.

[Refine] Sometime in the next T seconds, (steering angle  $> 15$  and acceleration  $>$ 0) until until Position = right lane, UNLESS right lane is occupied

### **[MTL]**

*RightLane.isFree*  $\rightarrow$   $F_{[0,T]}((angle > 15 \land acc > 0)U(pos = right))$ 

### **Modeling Framework:** Agents operating within scenarios

*Representative scenarios:*

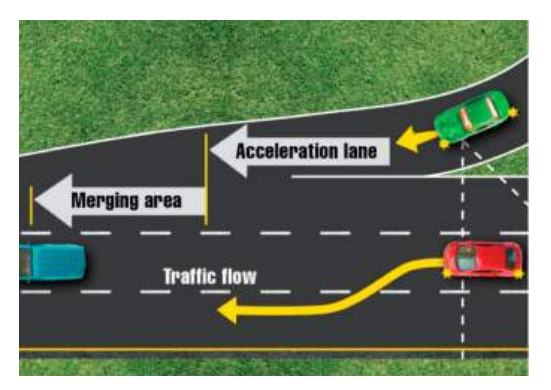

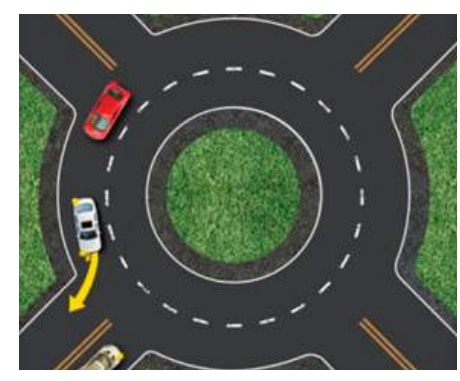

Lane merge The Roundabout Canadian Stop signs Pedestrians

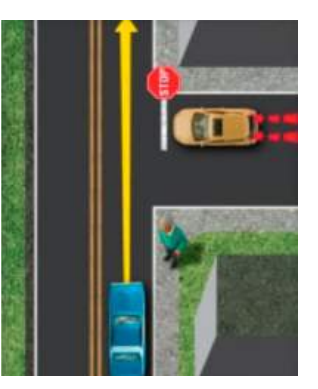

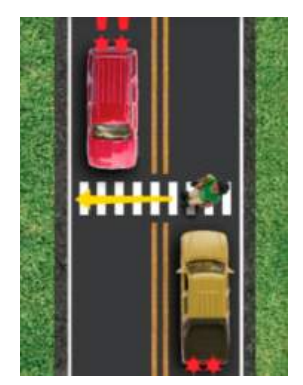

Understand *common agents* for more intuitive modeling:

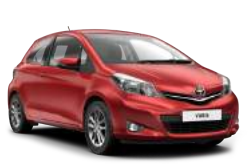

Target Vehicle Road Network Traffic Laws Other Vehicles Pedestrians Infrastructure New Agents

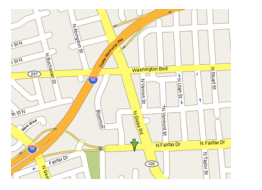

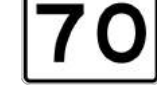

**SPEED** LIMIT

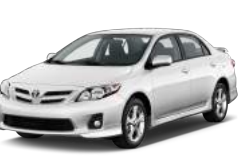

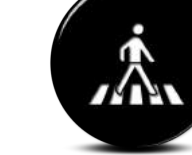

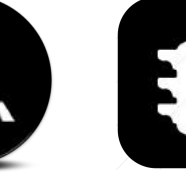

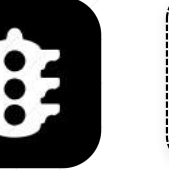

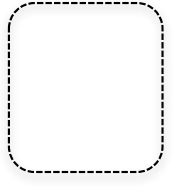

### **Modeling Framework:** Problem Statement

For a *given scenario*, vehicle model, & requirements specified over a finite time…

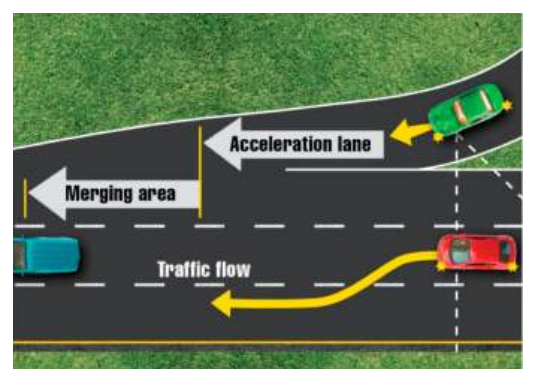

Lane merge The Roundabout Canadian Stop signs Pedestrians

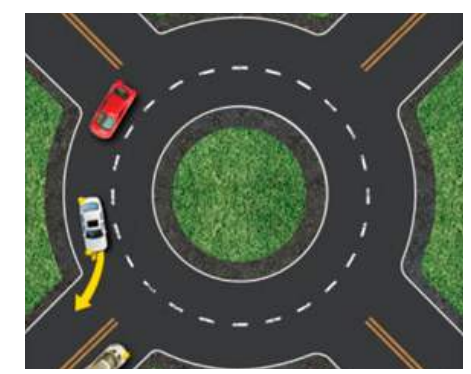

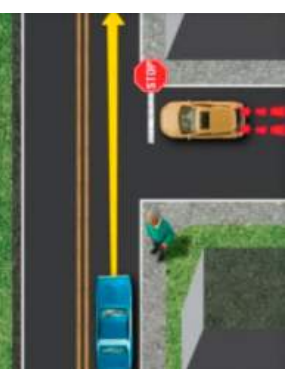

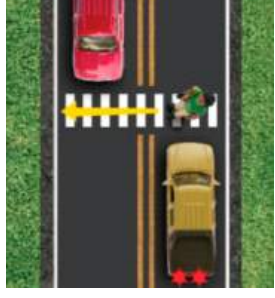

Does there exist an unsafe execution of the controller?

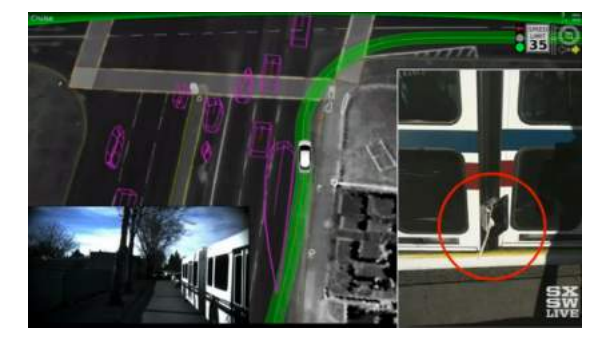

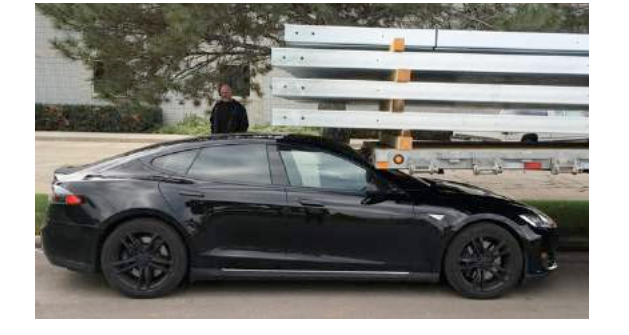

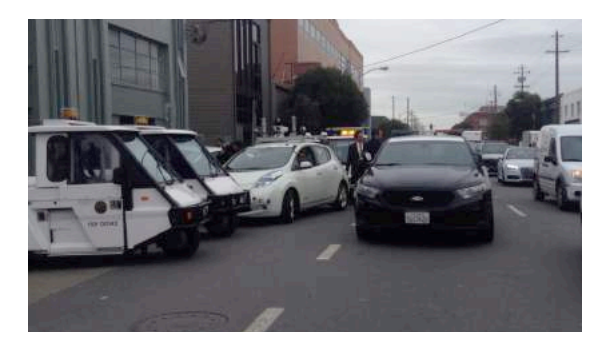

# Robustness-Guided Verification: Tool development

### The tool-chain: One Scenario Entry Point

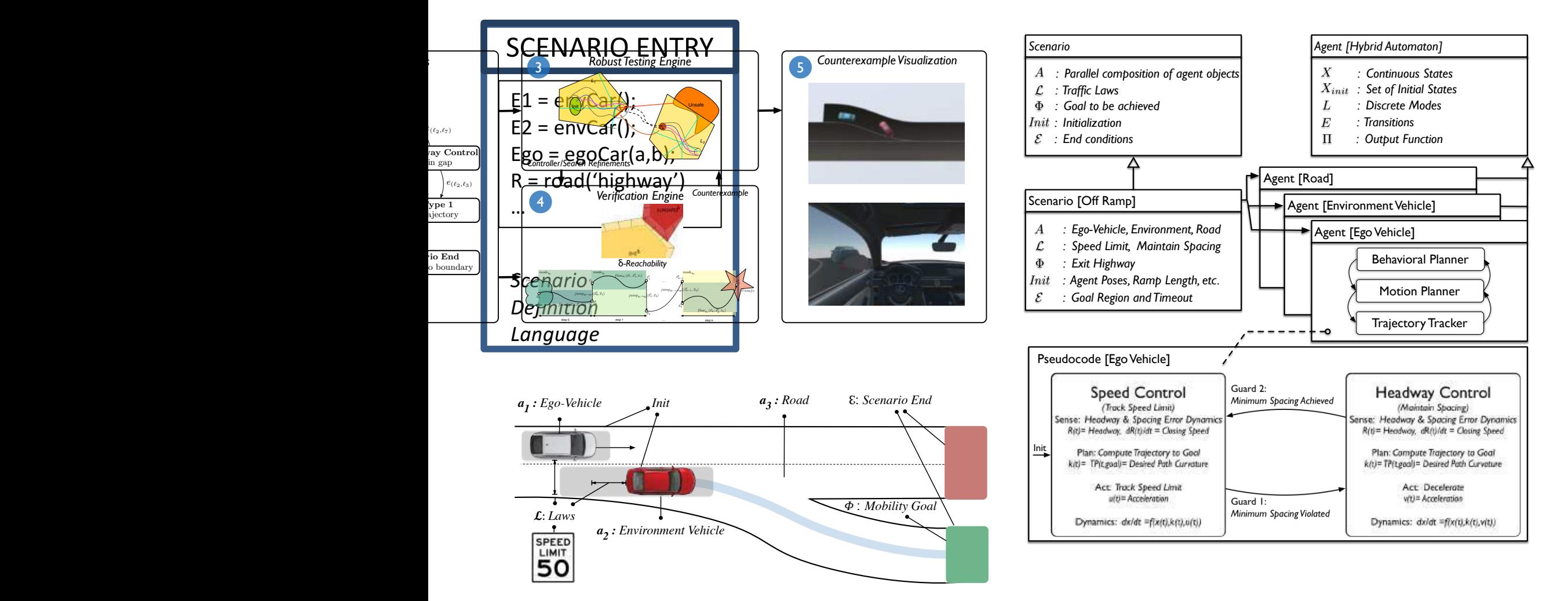

The tool-chain: Checking Engines

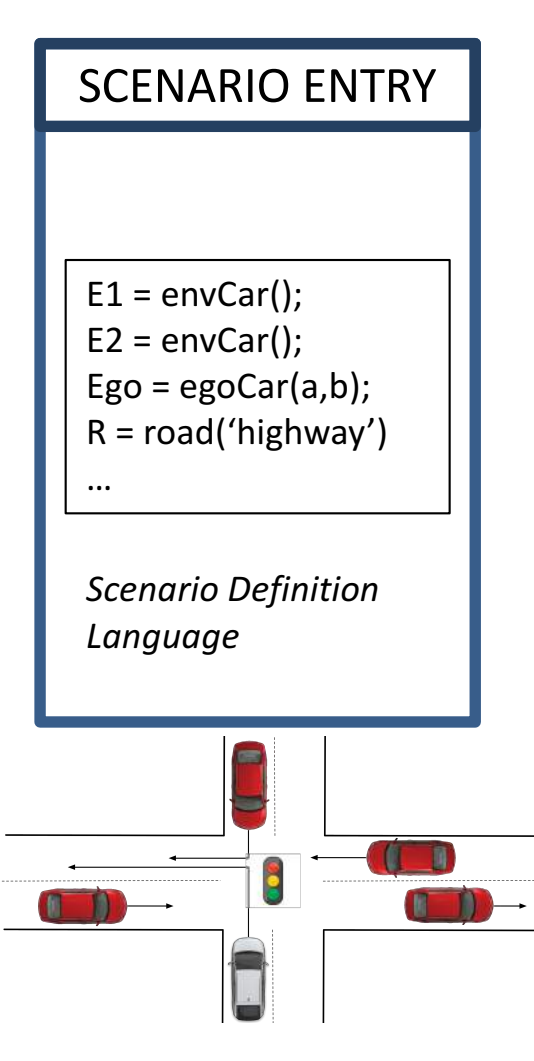

Falsification Engine (e.g., S-TaLiRo)

Almost-Exhaustive **Verification Engine** (e.g., dReach)

### The tool-chain: Common formalism for simulation and verification

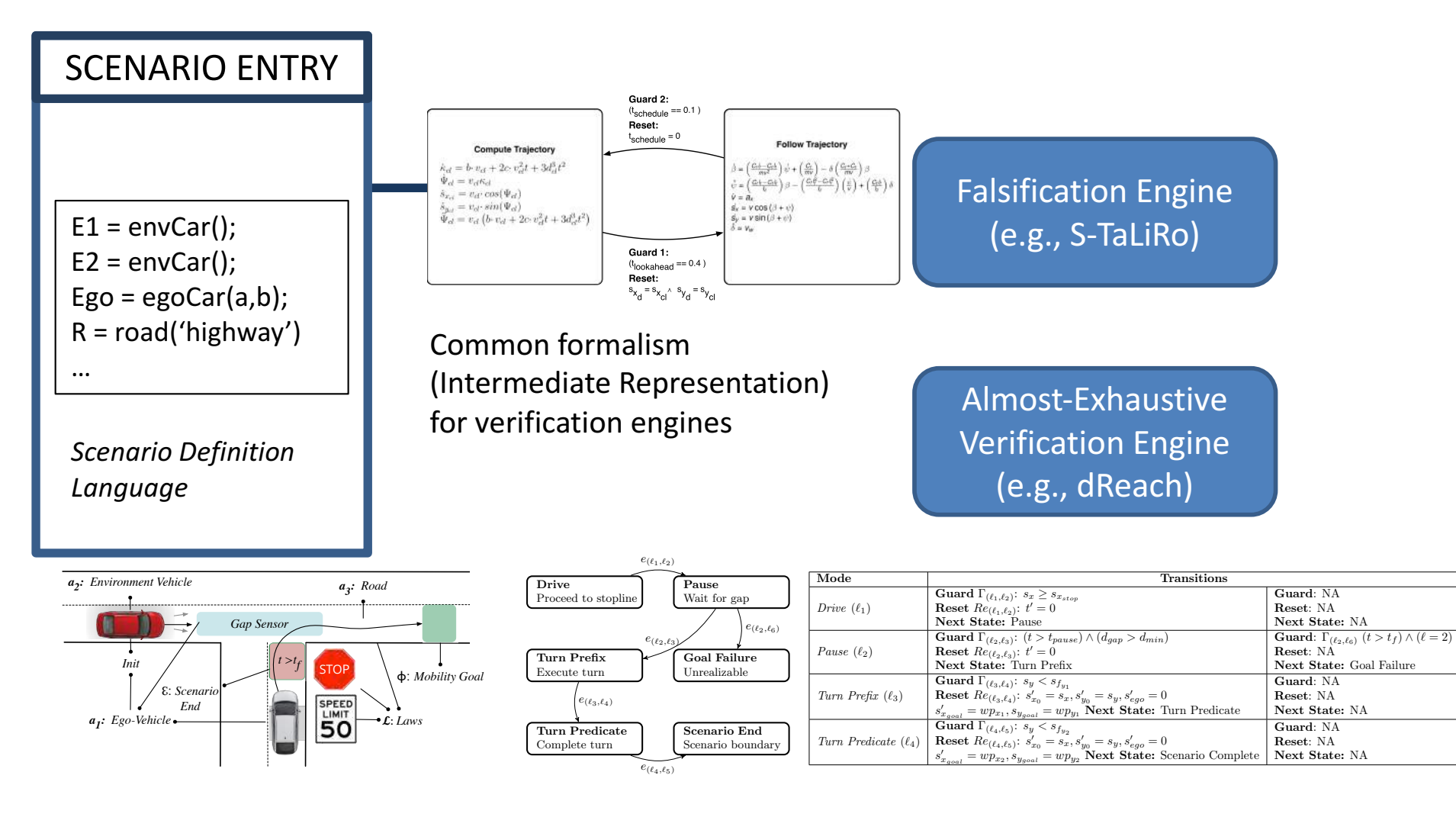

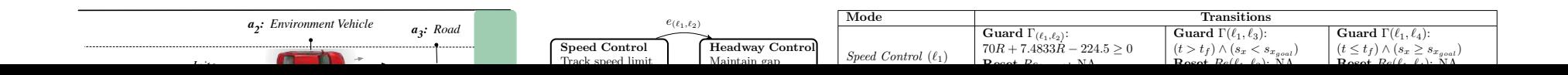

### The tool-chain: Conversion from formalism to tool formats

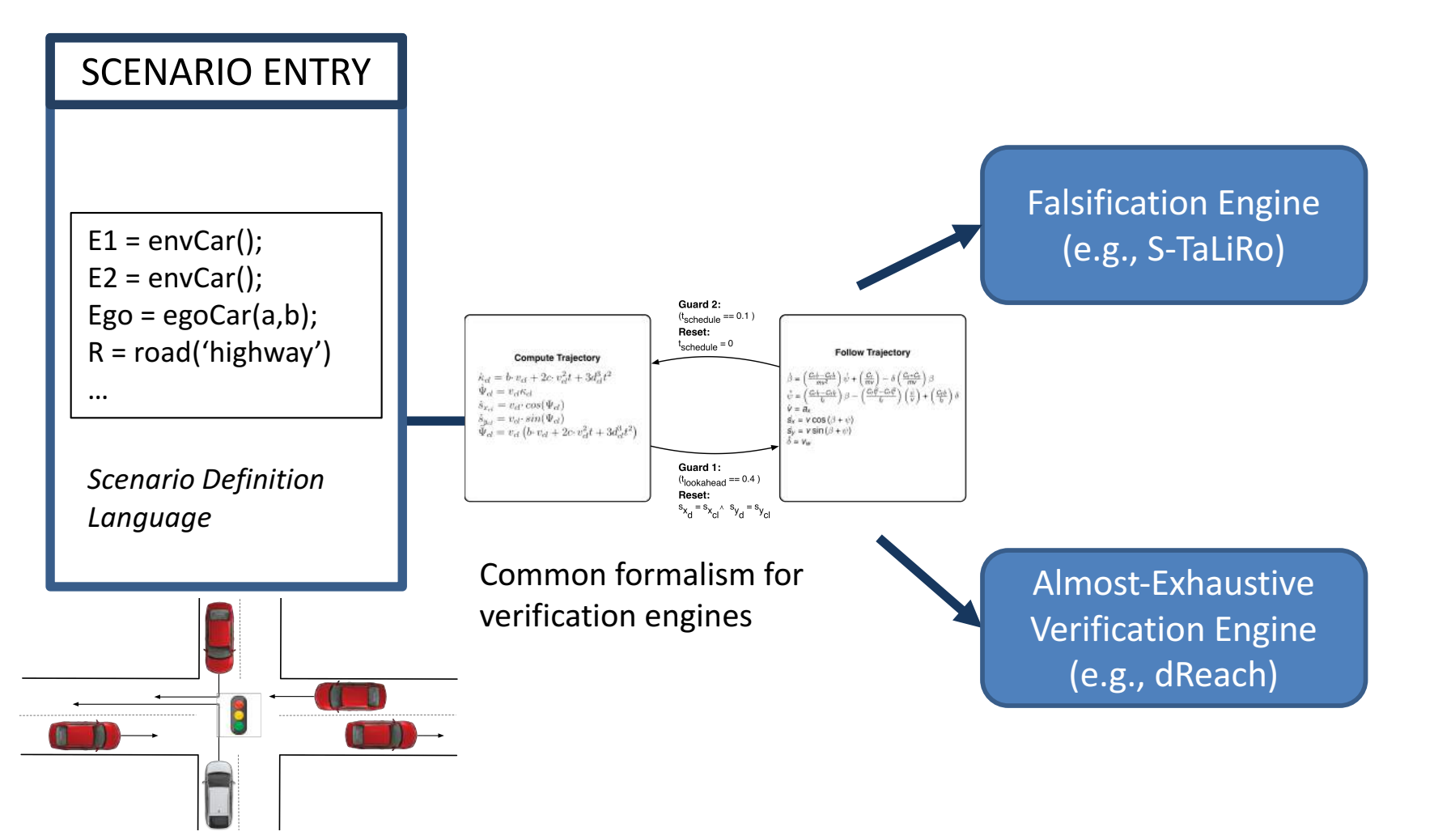

The tool-chain: Formal specification in Metric Temporal Logic

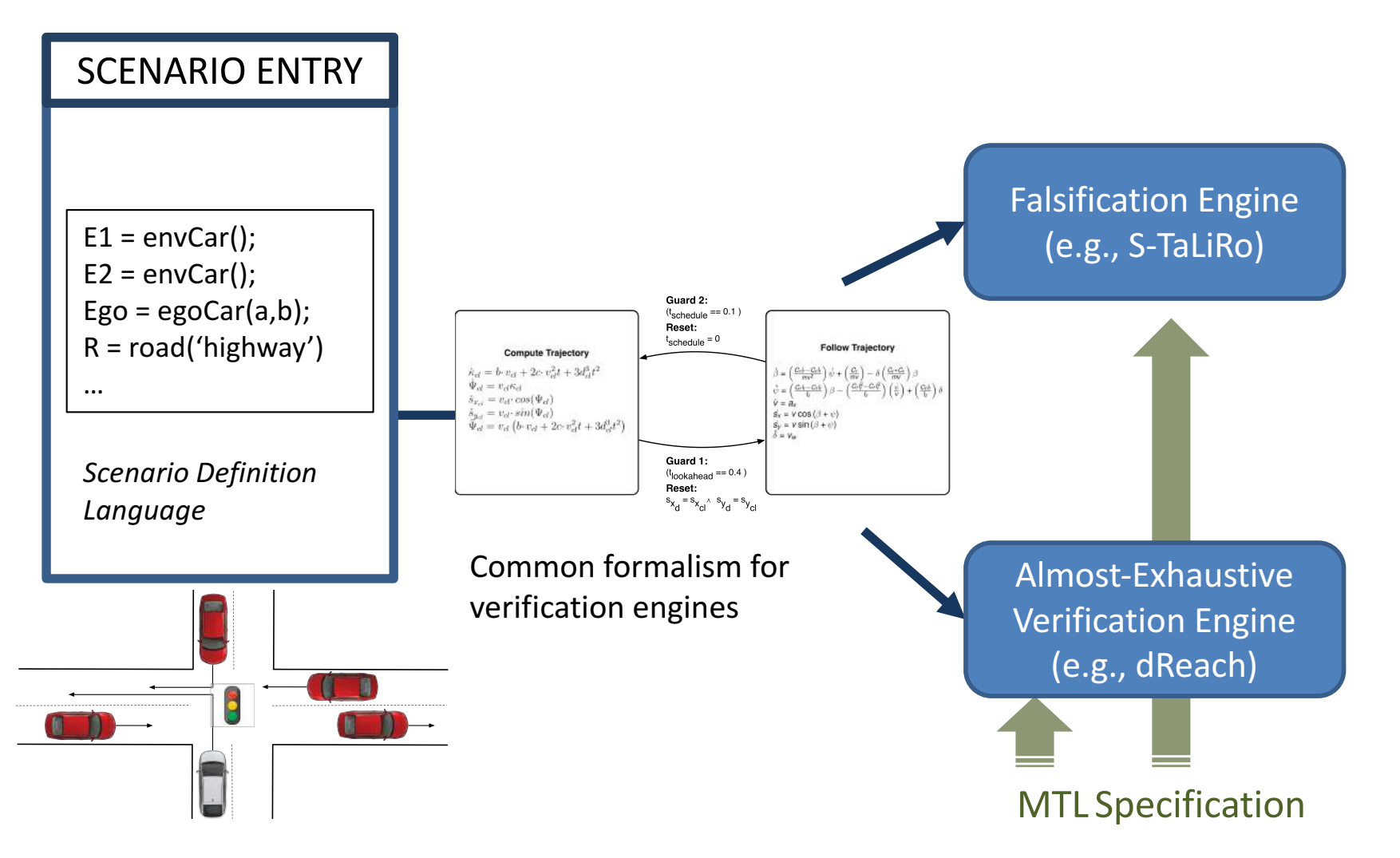

### The tool-chain: Robustness-Guided Verification

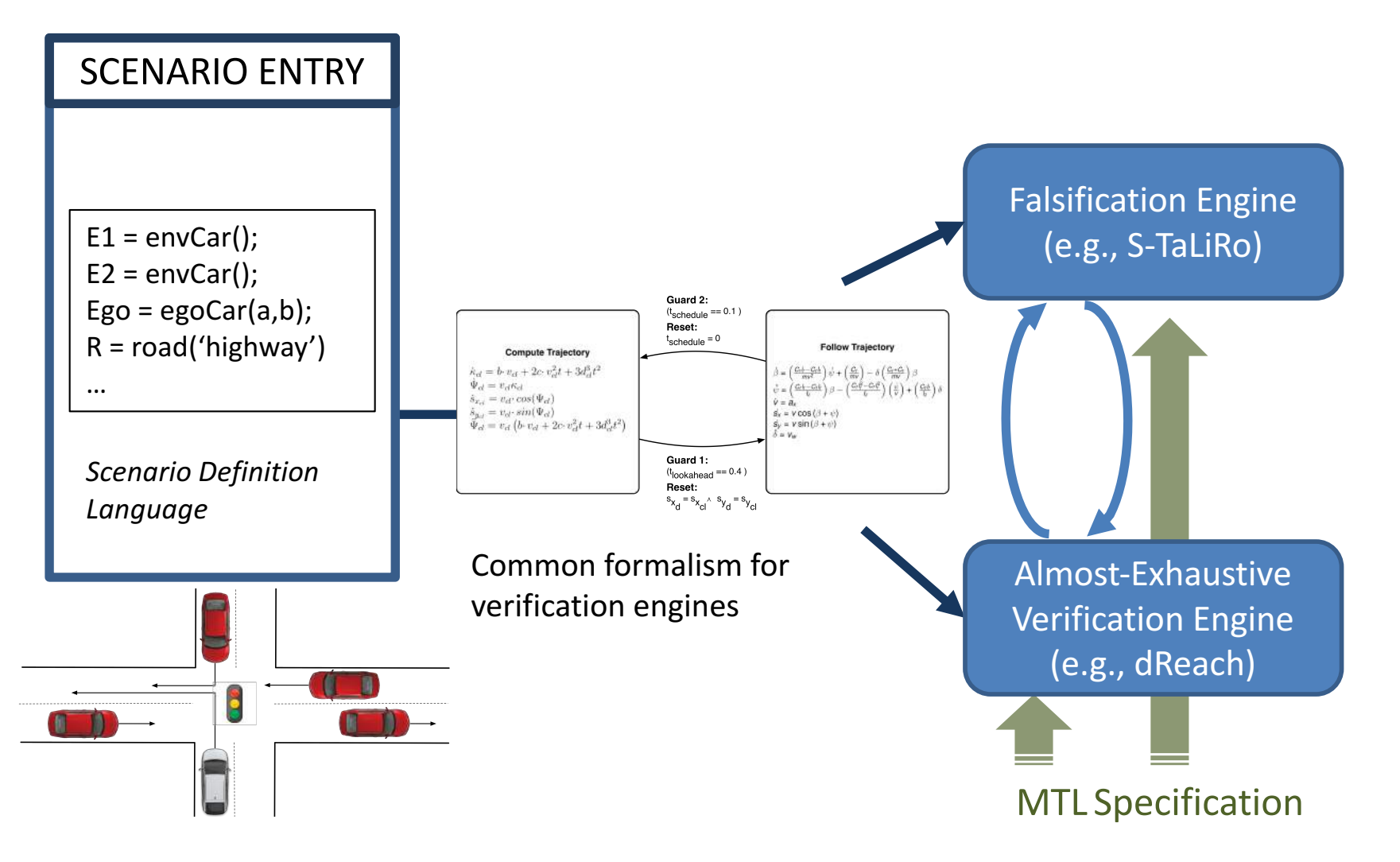

### The tool-chain: Integration and testing of real code ralsification Engine CdI LOUC La Enleification Engine to maintain a given separation for the leading vehicle.

ead vehicle. In Region 3, the vehicle breaks to lead vehicle. In Region 2, the vehicle breaks to avoid the vehicle breaks to avoid the vehicle breaks to avoid the vehicle breaks to avoid the vehicle breaks to avoid the veh **SCENARIO ENTRY**  $rac{6.8}{100}$  $\uparrow$  $Robustness$ o A  $E1 = envCar();$  $E2 = envCar()$ ; Guard 2:  $Ego = egoCar(a,b);$  $(t_{\text{schedule}} == 0.1)$ Reset:  $\lim_{\delta\rightarrow 0} \det_{\delta\infty} \frac{1}{\delta} \left( \frac{1}{\delta} \right)$  $R = road('highway')$  $t_{\text{scheme}} = 0$ **Follow Trajectory Compute Trajectory**  $h_{d} = b \cdot v_{d} + 2c \cdot v_{d}^{2}t + 3d_{d}^{3}t^{2}$  $\sum_{\alpha=1}^{\lfloor\frac{C_1+C_2\lambda}{6m}\rfloor}\psi+\left(\frac{C_1}{6m}\right)-\delta\left(\frac{C_1+C_2}{6m}\right)\beta}{\text{Cone}(\frac{C_1+C_2\lambda}{6m})\beta-\left(\frac{C_1C_2-C_1\beta}{6m}\right)\left(\frac{C_1}{6m}\right)+\left(\frac{C_2\lambda}{6m}\right)\delta}$  $\Psi_{cl}=v_{cl}\kappa_{cl}$ …  $\dot{\mathbf{s}}_{x_{cl}} = v_{cl} \cos(\Psi_{cl})$  $= v_{cl}\!\cdot sin(\Psi_{cl})$  $\bar{\Psi}_{cl} = v_{cl} (b v_{cl} + 2c v_{cl}^2 t + 3d_{cl}^3 t^2)$ Vision Initial Env. Velocity (m/s) Guard 1: 45 *Scenario Definition*   $(t_{\text{look ahead}} == 0.4)$ 15 50 Initial Ego Goal (m) **Code** Reset:  $s_{x_{d}} = s_{x_{c1}} \wedge s_{y_{d}} = s_{y_{c1}}$ *Language*  $\mathcal{F}(\mathcal{F})$  as a function of  $\mathcal{F}(\mathcal{F})$ Common formalism for **indische Schaustive** verification engines **Verification Engine**  $\frac{1}{\sqrt{1-\frac{1}{\sqrt{1-\frac{1$  $\begin{pmatrix} 1 & 0 \end{pmatrix}$  (e.g., dReach) Headway Control (ℓ2) mode if a minimum time to collision constraint is violated. The ACC works well on the highway. However, initial **MTL Specification**  $\blacksquare$  reference velocity profiles, because it switches from  $\blacksquare$ 

between Headway Control and Speed Control. This makes it

The tool-chain: Visualization of accidents and violations

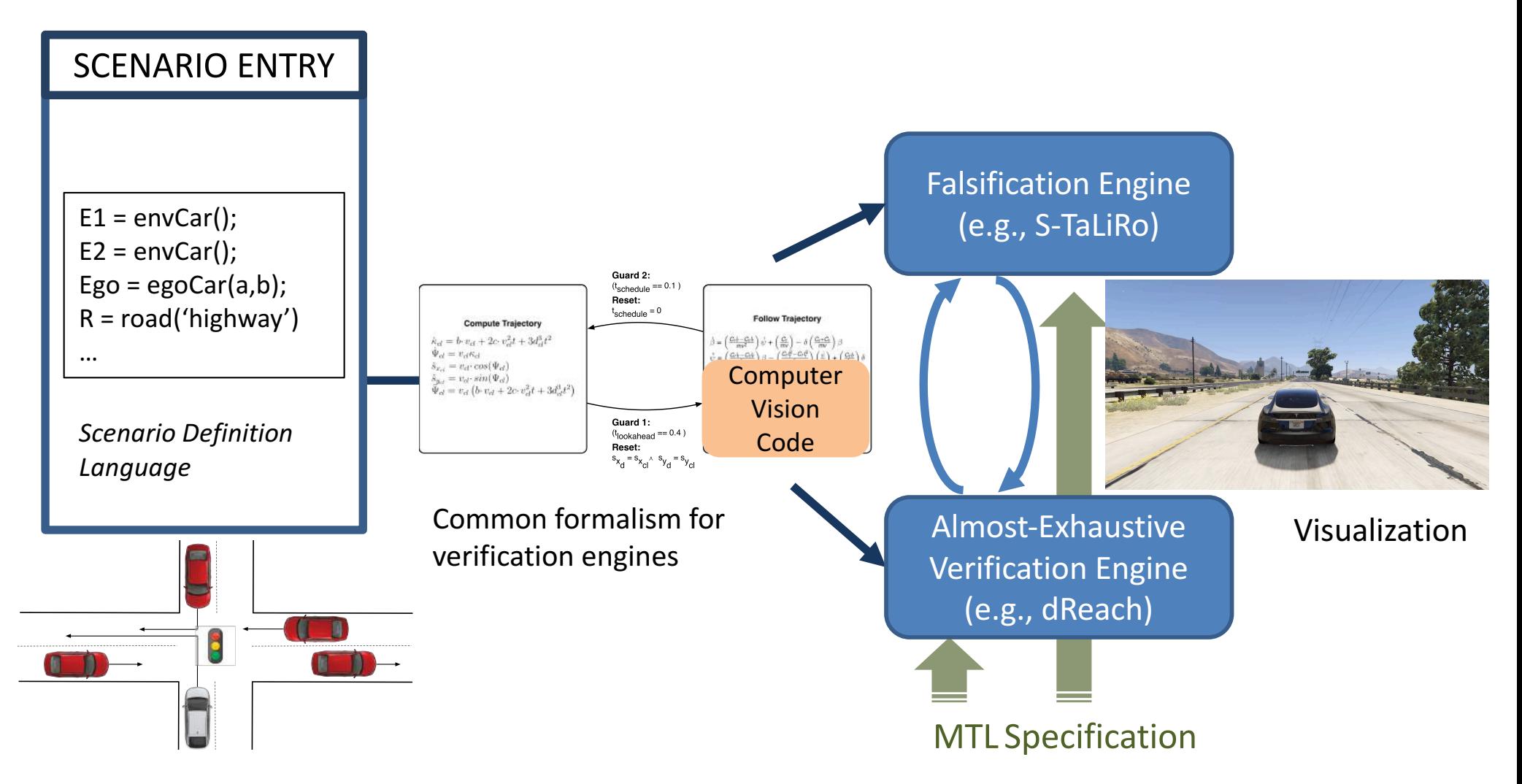

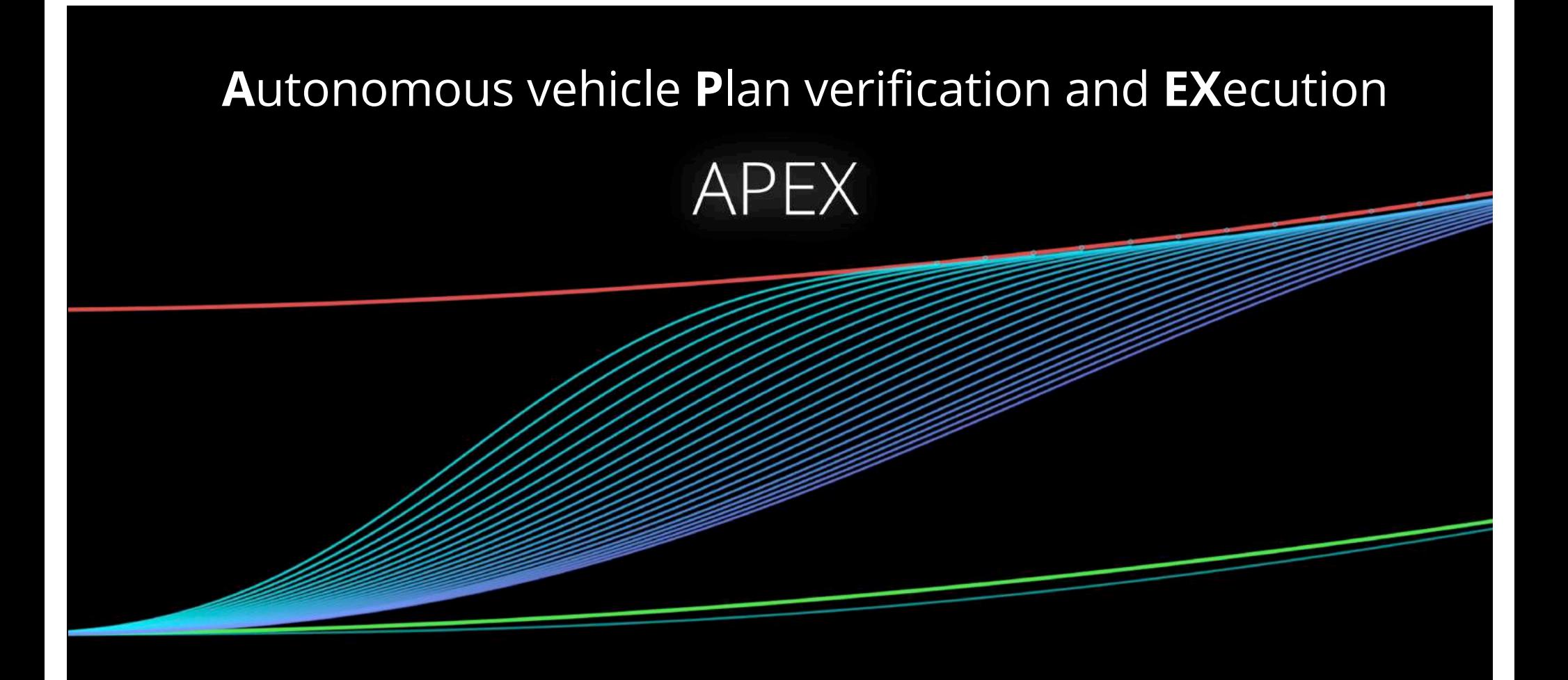

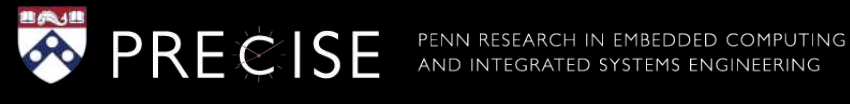

### **APEX Toolbox:** Basic Scenario Library

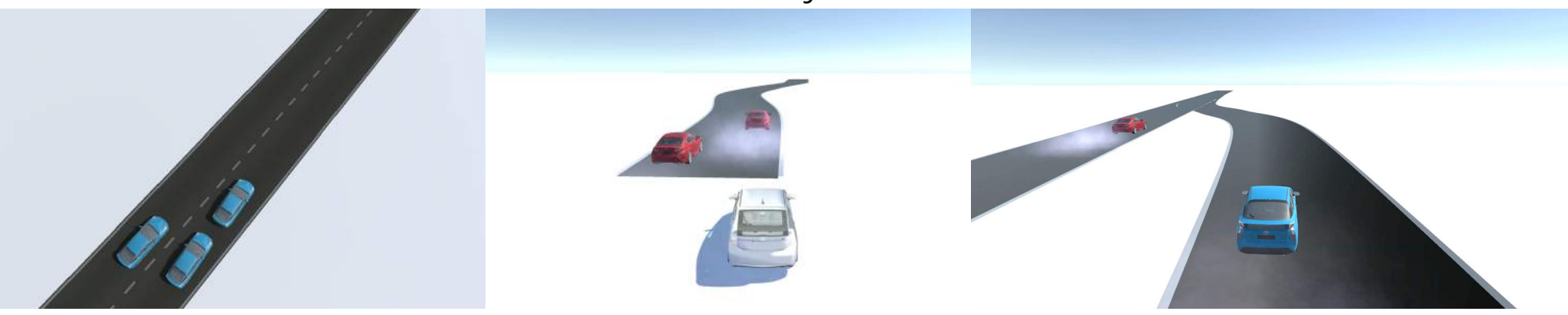

Multi-lane Merges **Multi-lane** Merges **Curved Roads** Curved Roads **Highway** On-ramps

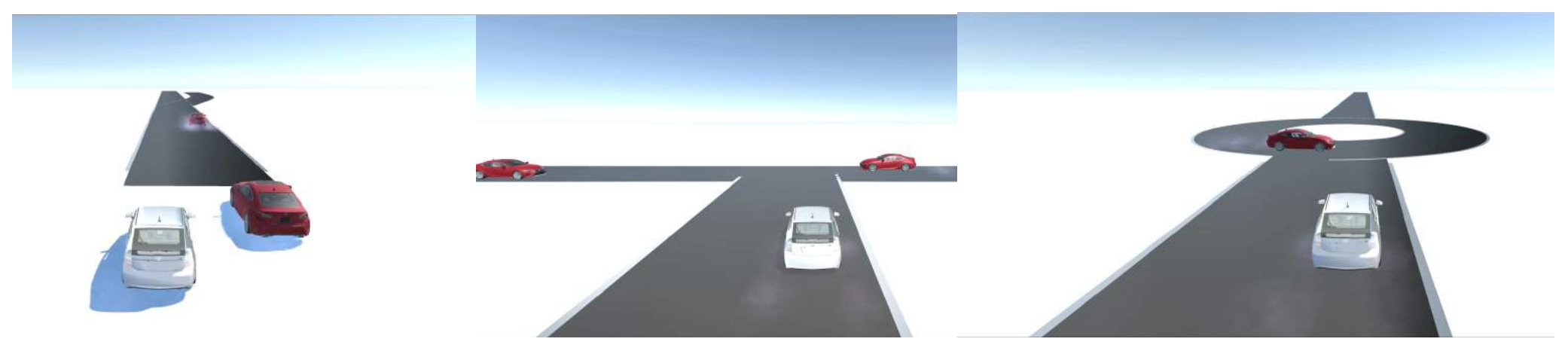

Highway Exit T-Junctions Roundabouts

# Case Study: Exiting the Highway

### **Case Study: Exiting the Highway**

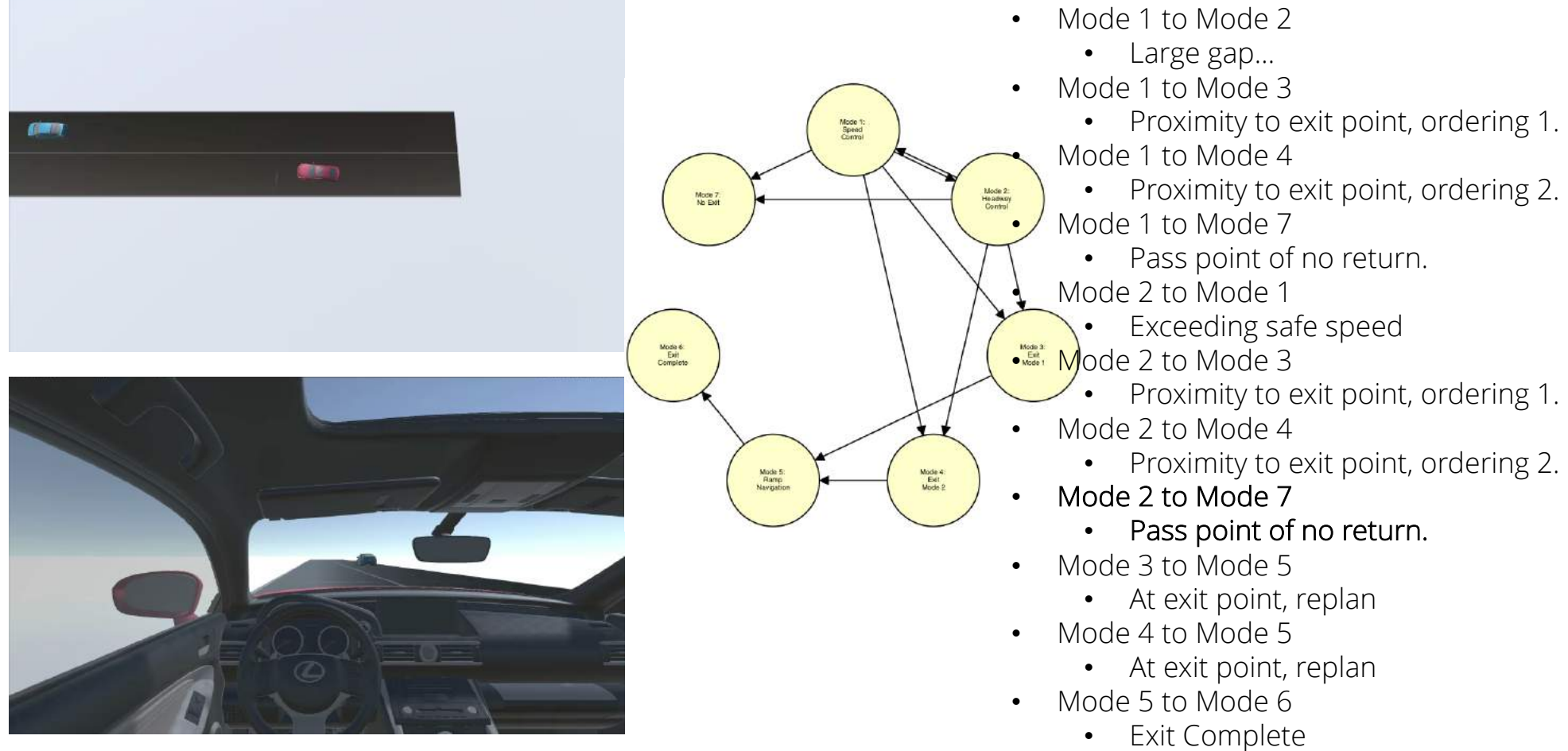

*An unsafe execution…*

### **Case Study :** Counterexample

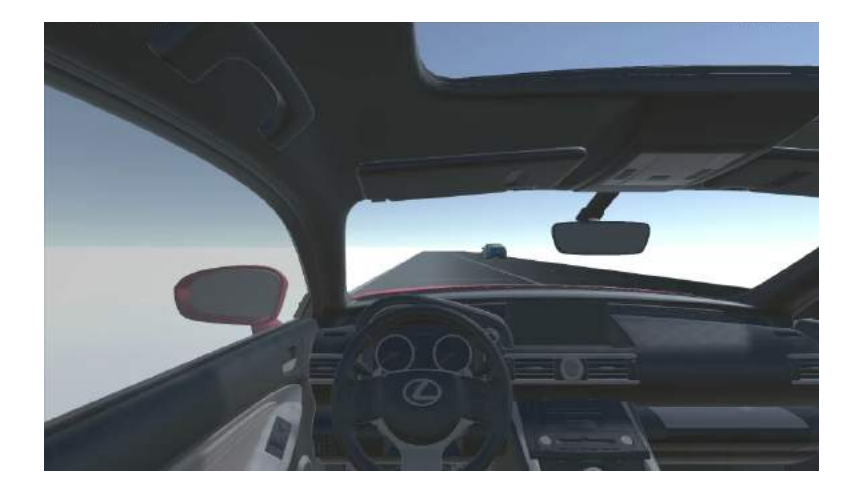

Exceeded allowable speed on curve. Forgot to change desired velocity on the exit ramp…

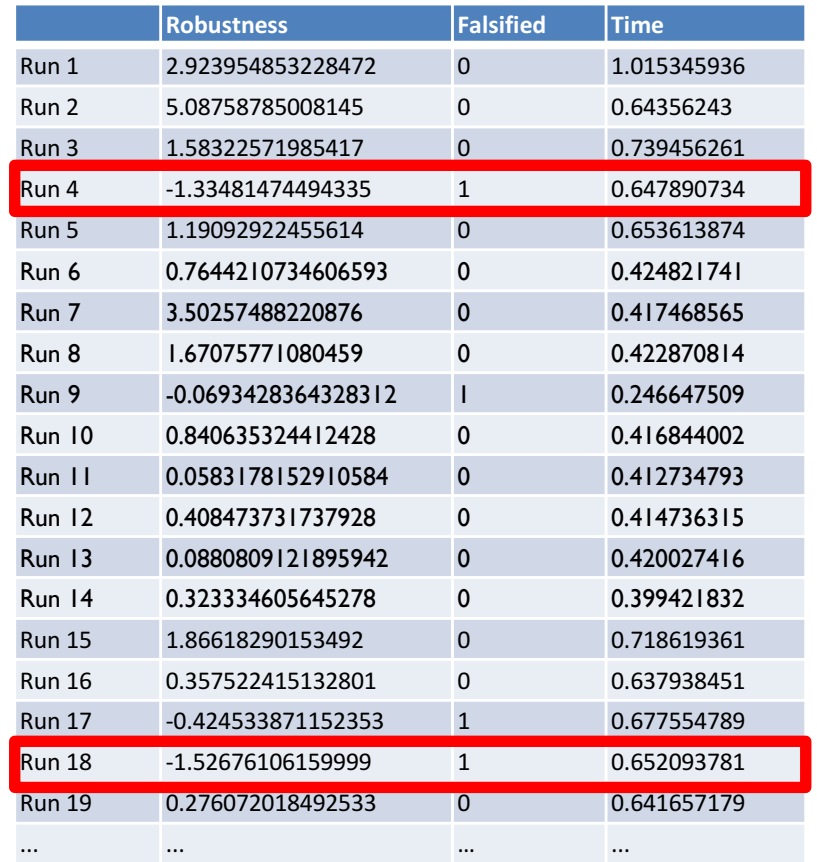

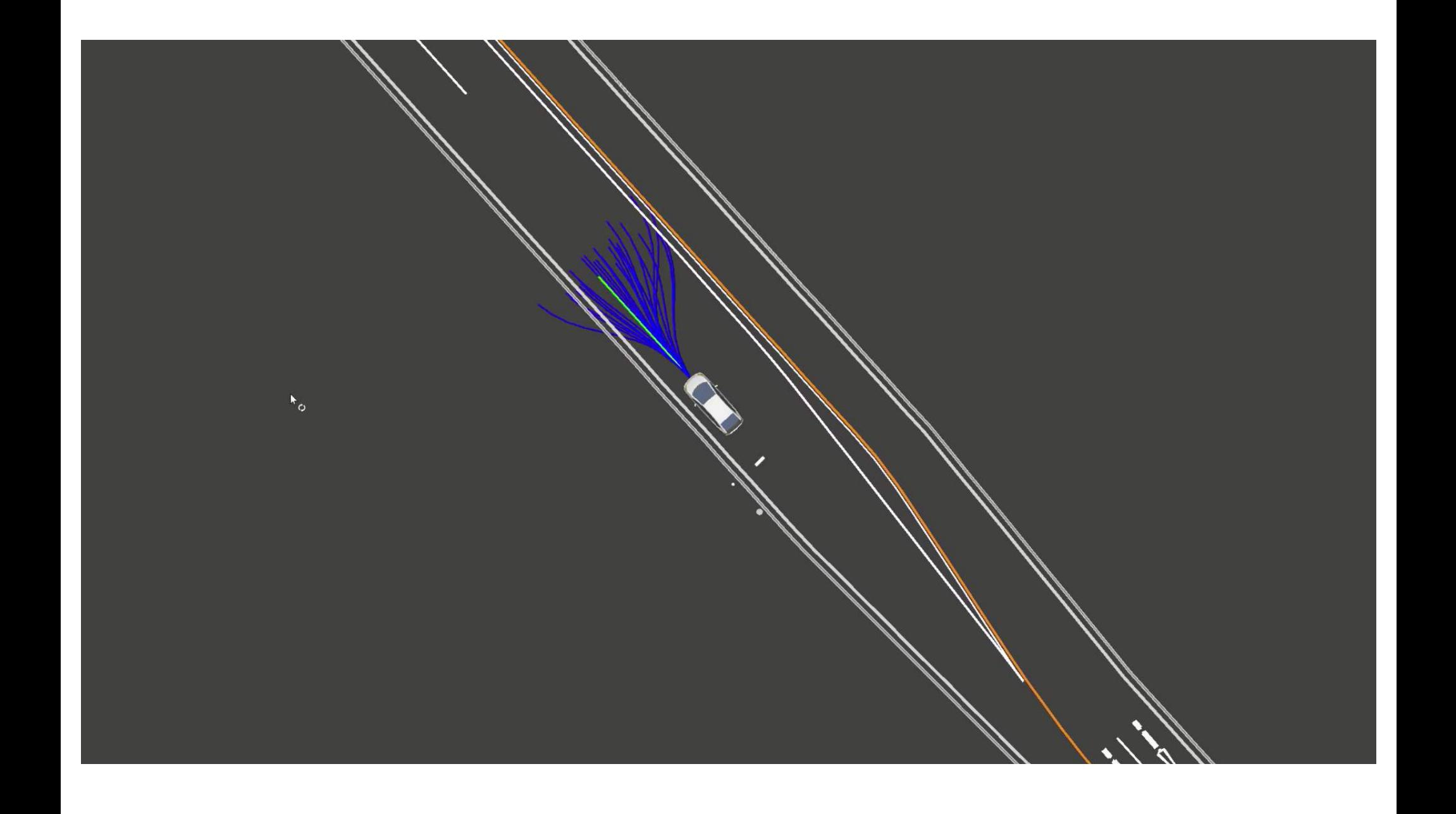

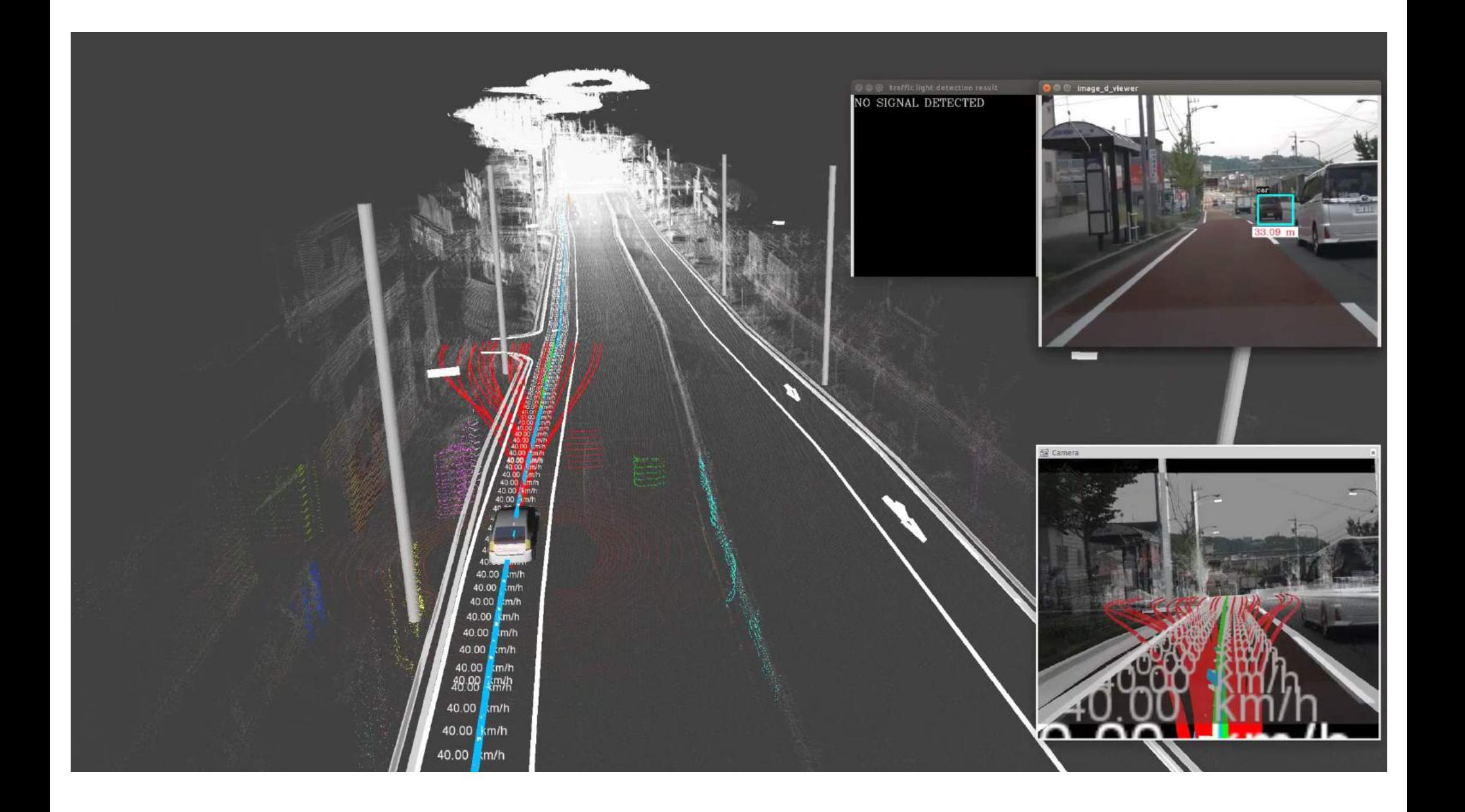

### Post Accident Analysis: Adversarial Search

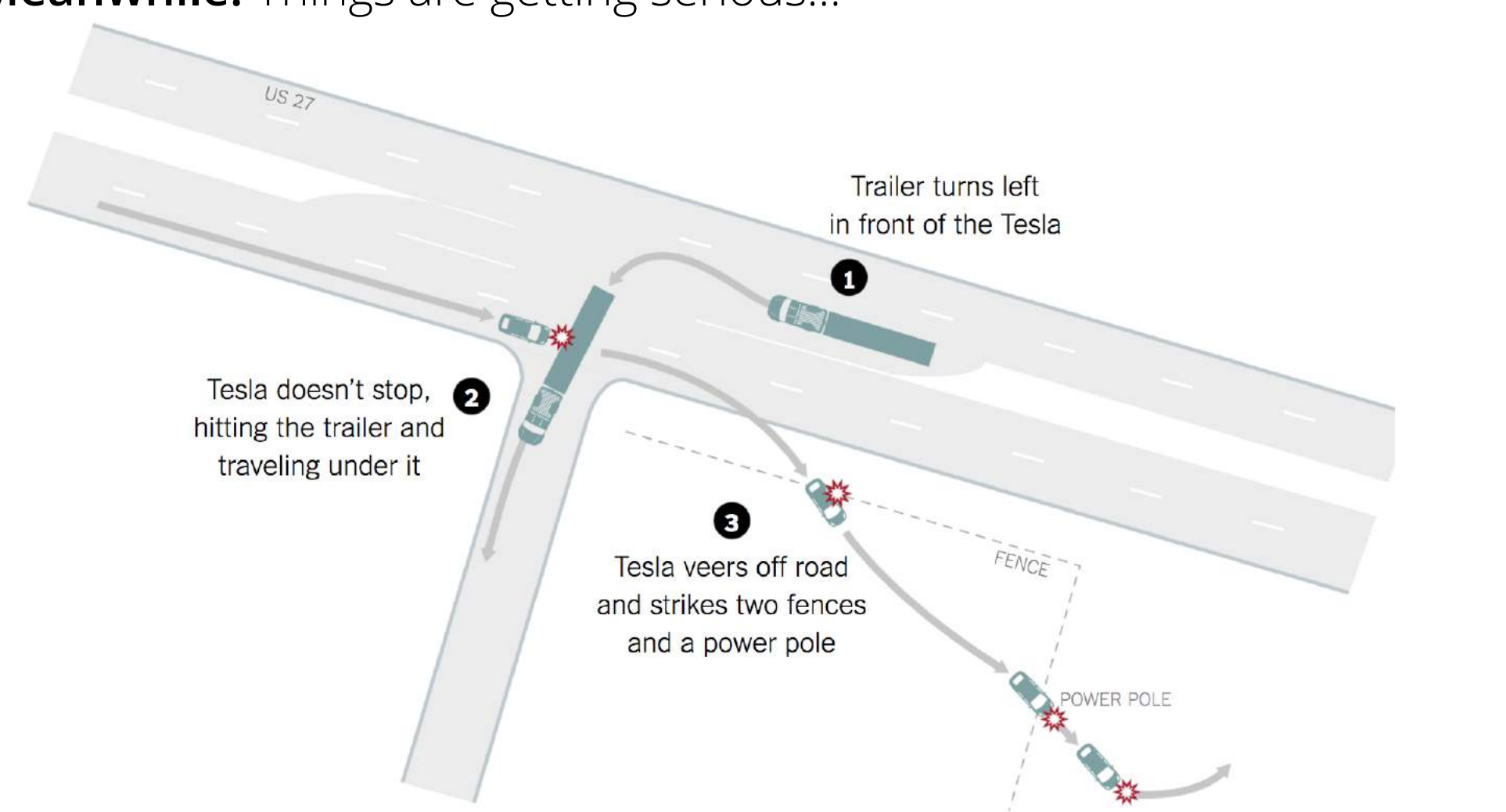

**Meanwhile:** Things are getting serious…

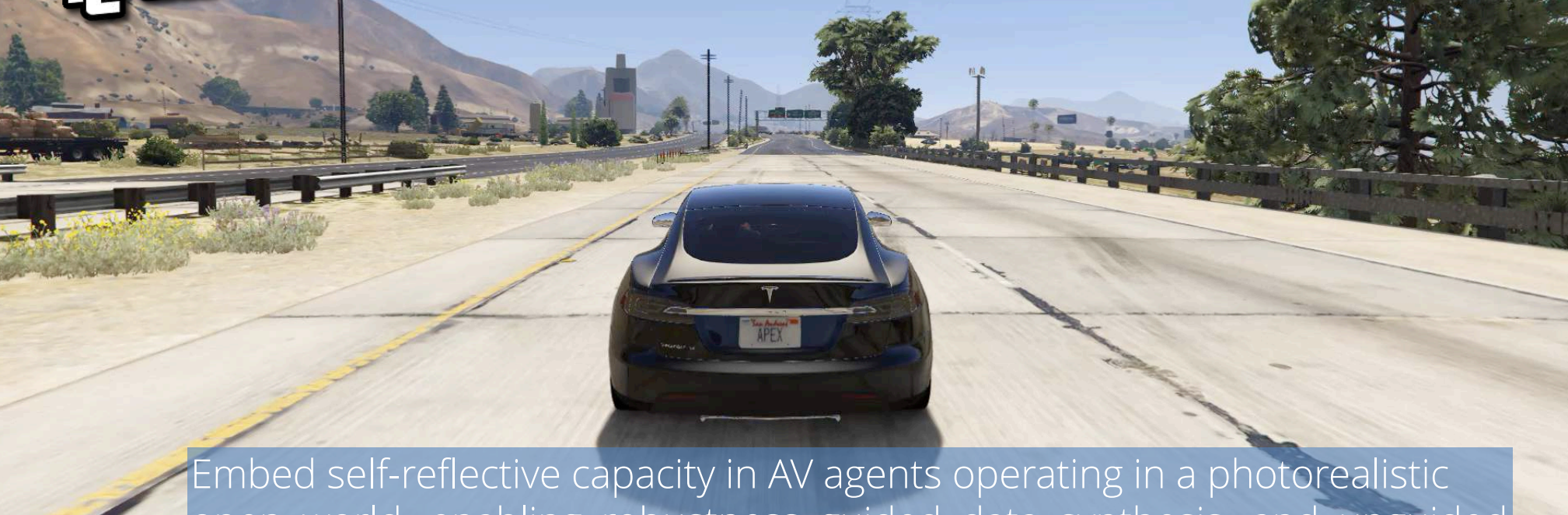

**GRETTE** 

**THU** 

open world, enabling robustness guided data synthesis, and unguided scenario generation leveraging multiple agent experiences simultaneously

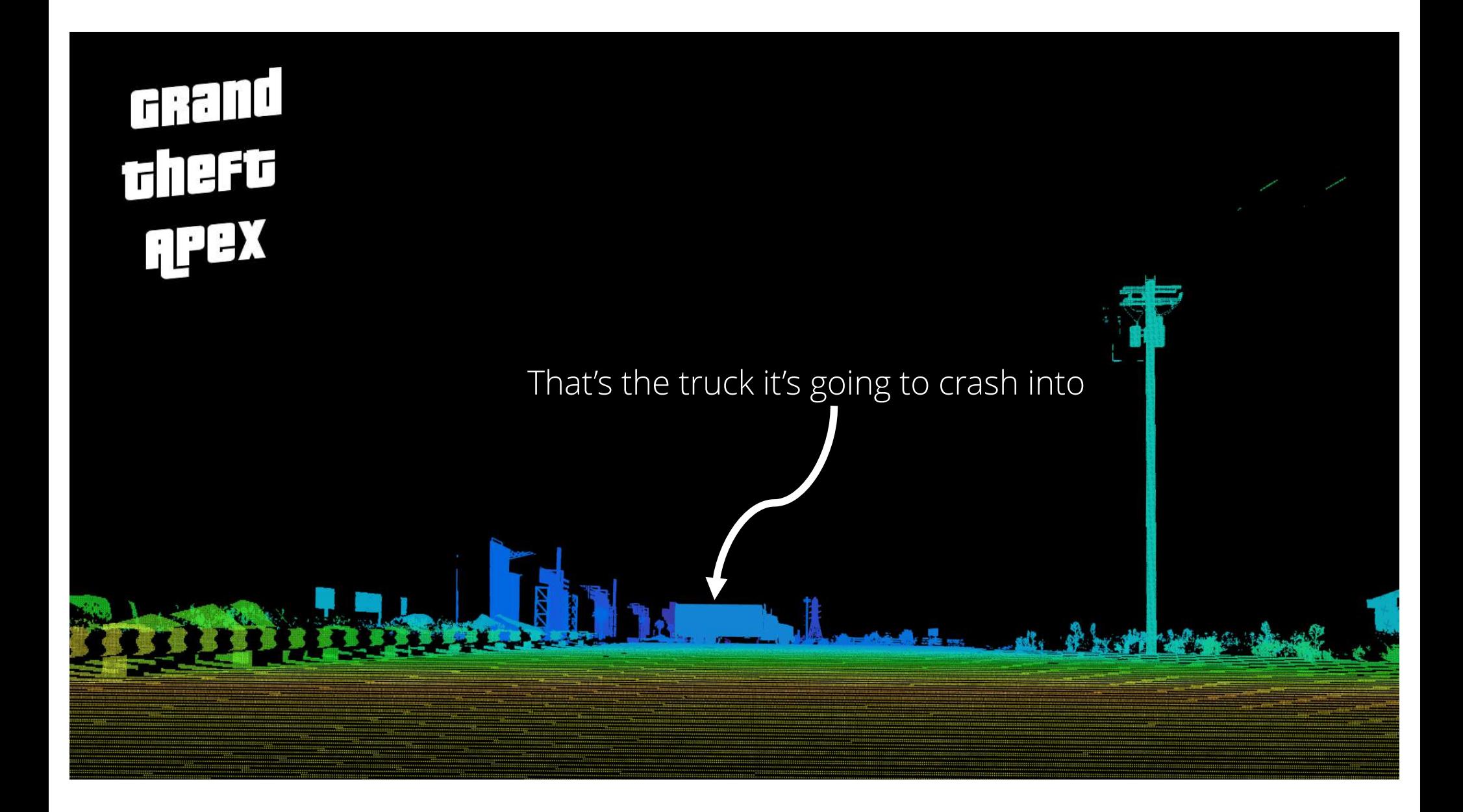

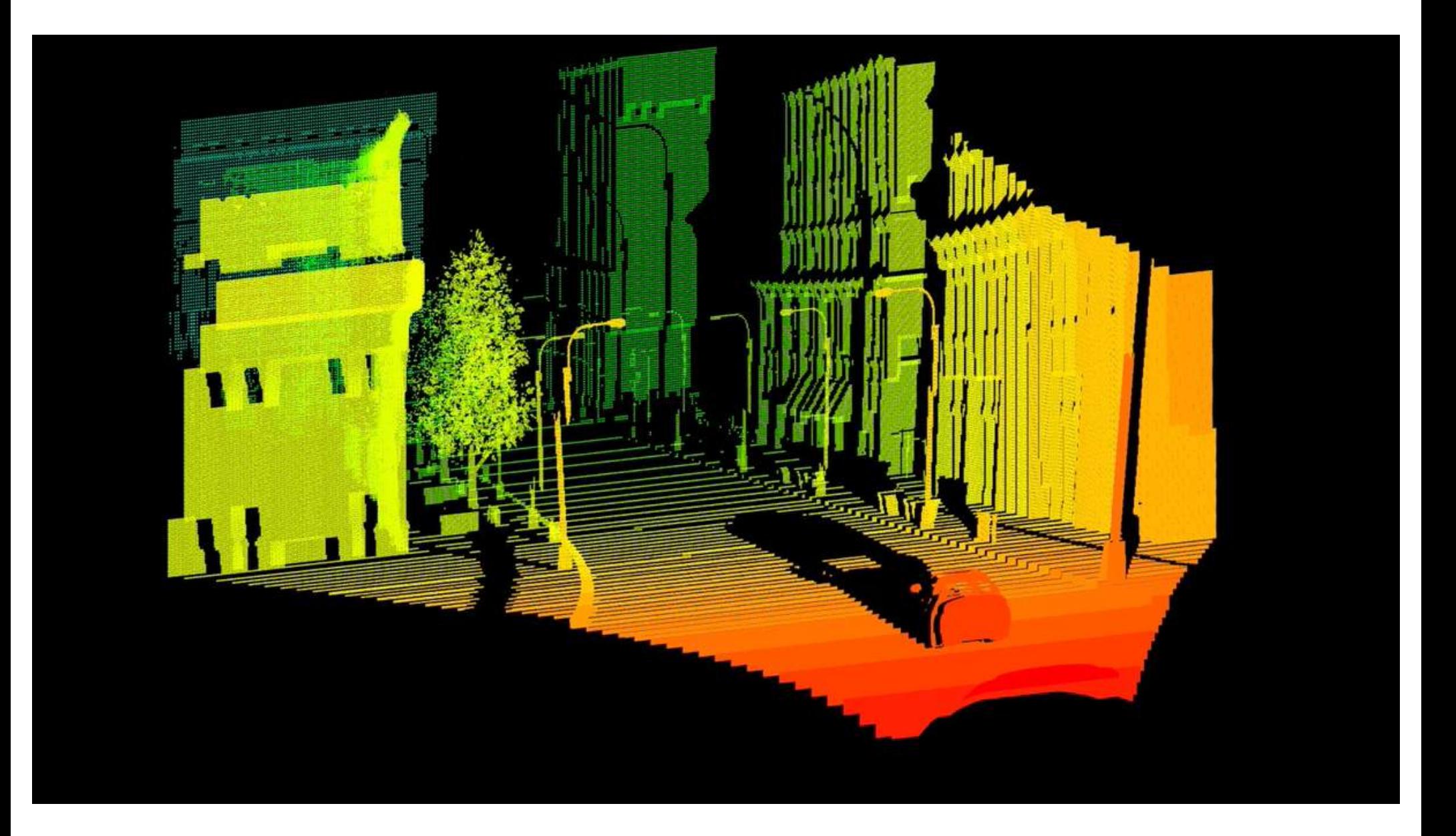

### **Simulation: Artificial Sensors**

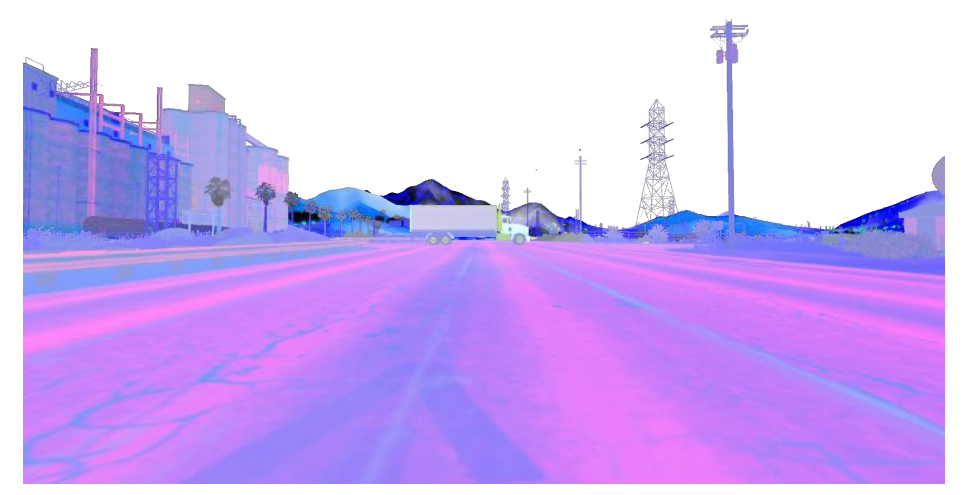

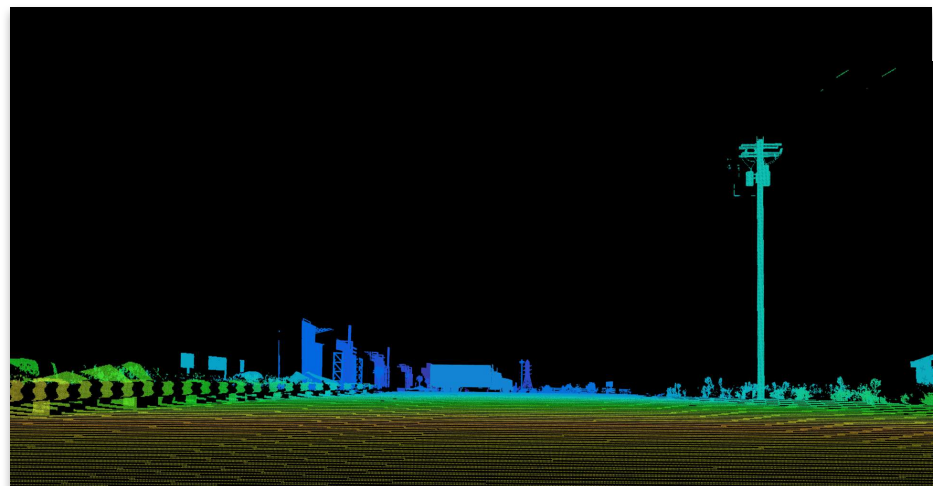

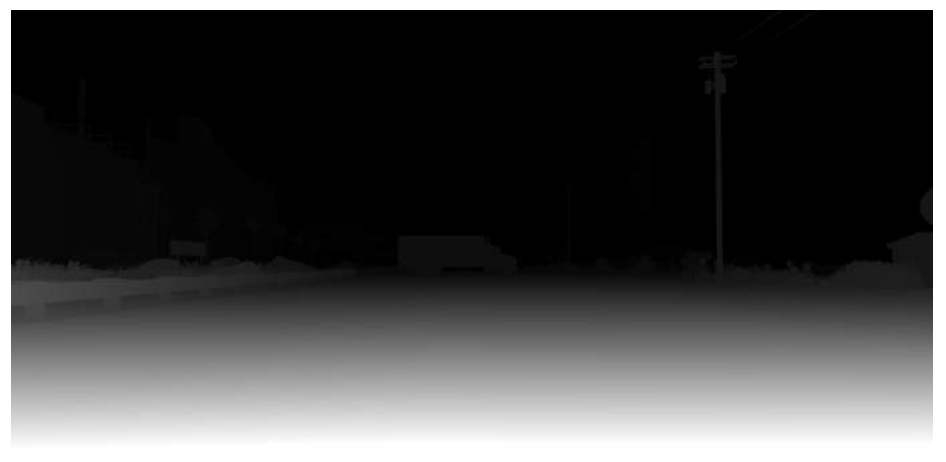

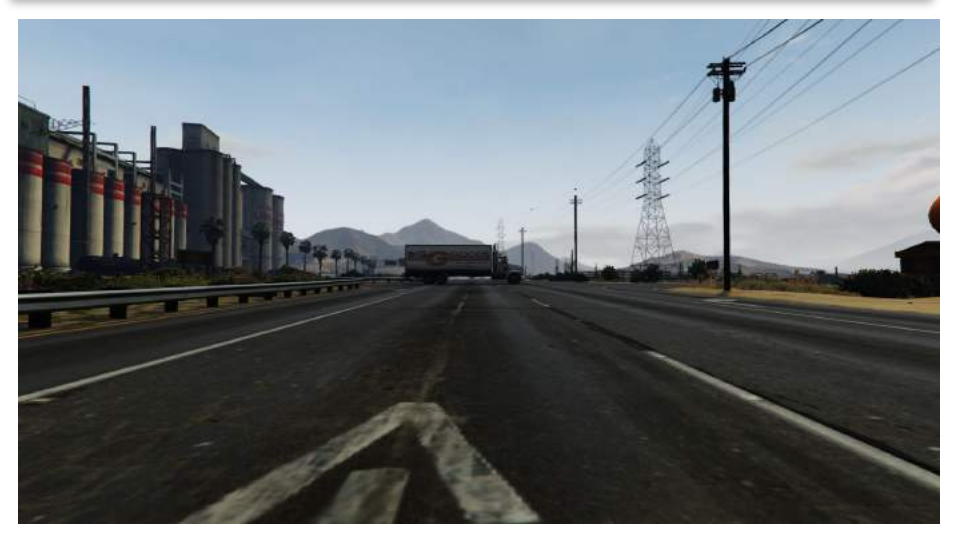

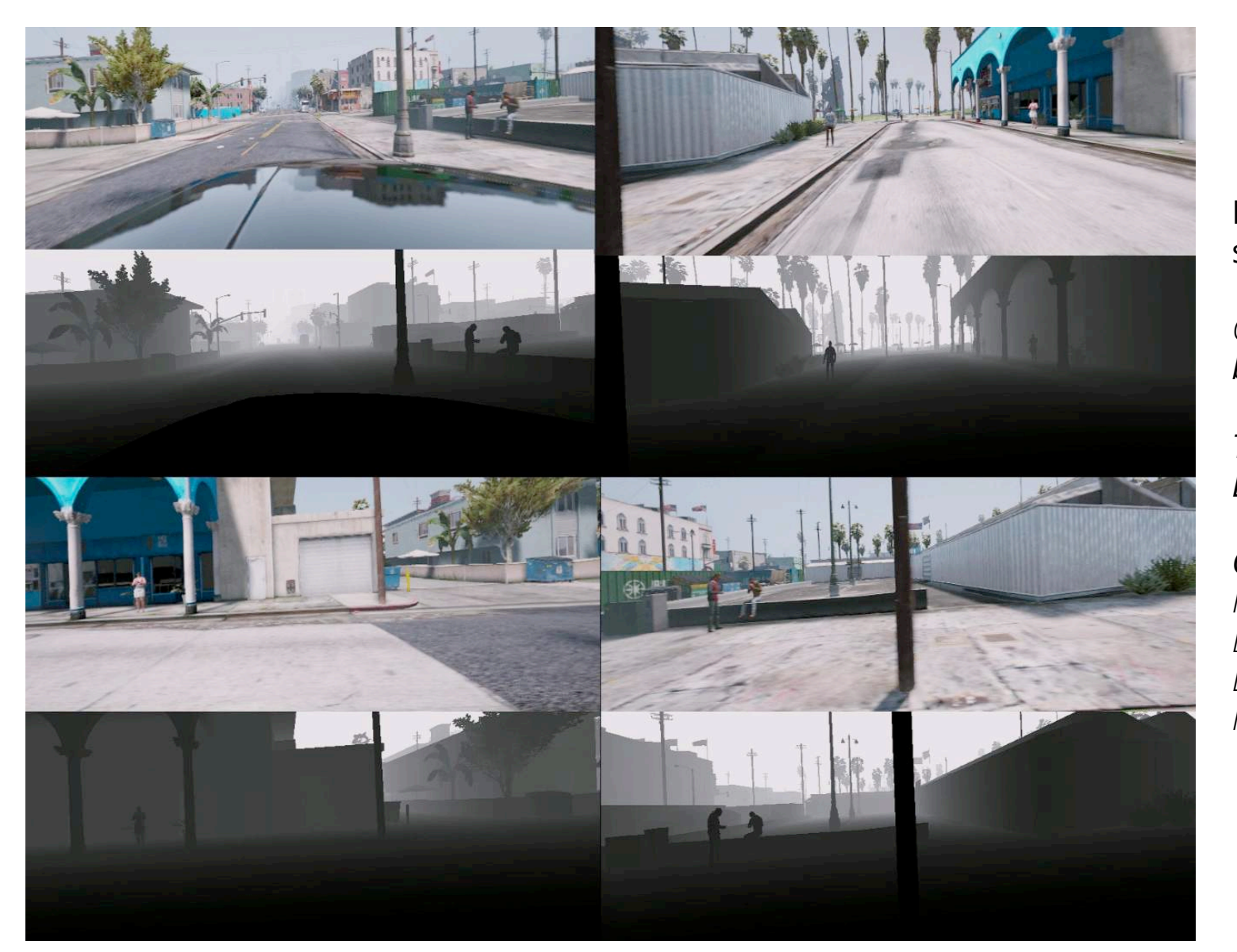

Multi-rendering from single game instance…

*Can mimic modern camera based SDC systems ie AP2...*

*Top: RGB Bottom: Depth*

*Clockwise: Front Back Left Right*

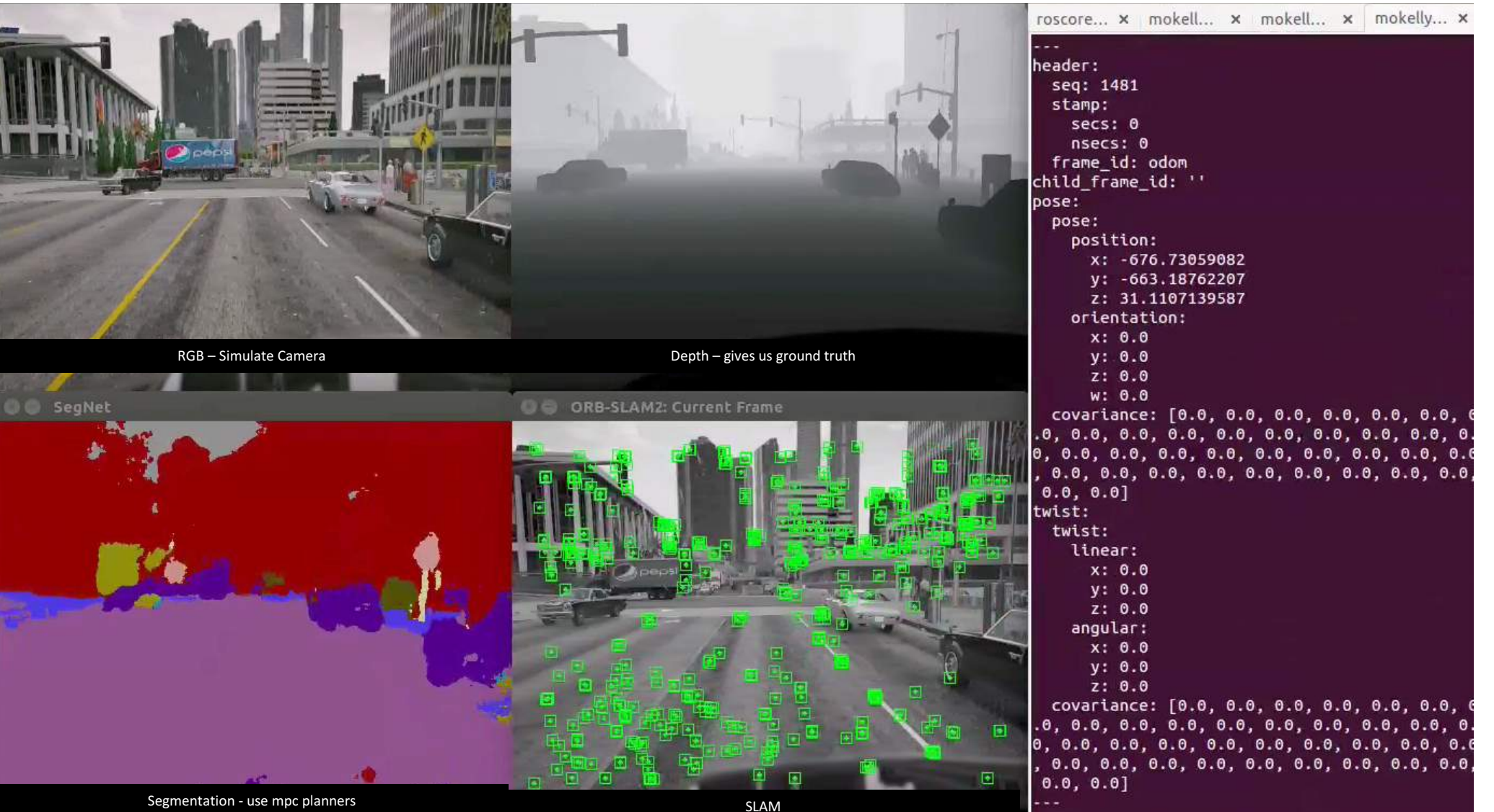

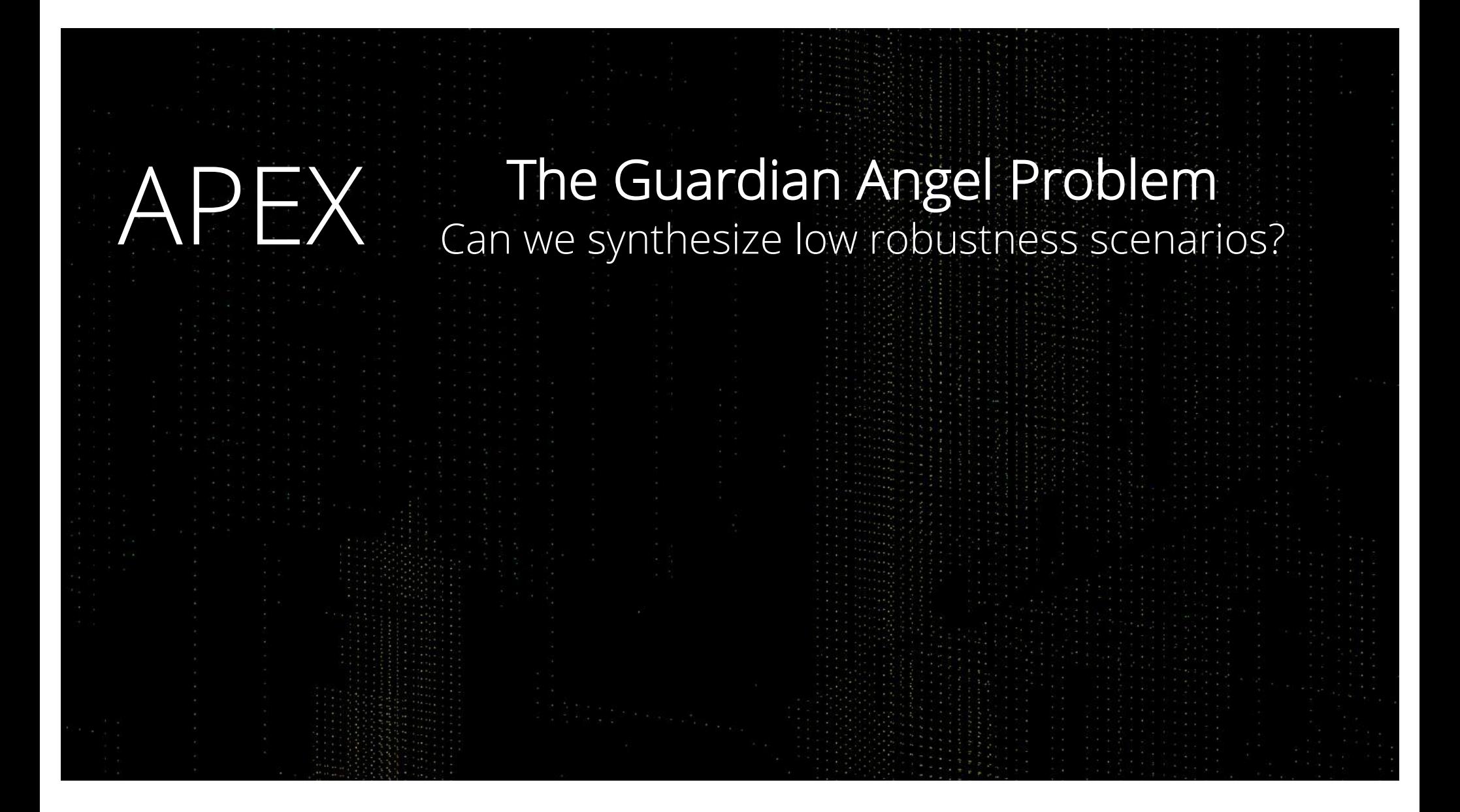

### Scenario Search

### **Control Interfaces:** APEX Robust Testing and Verification

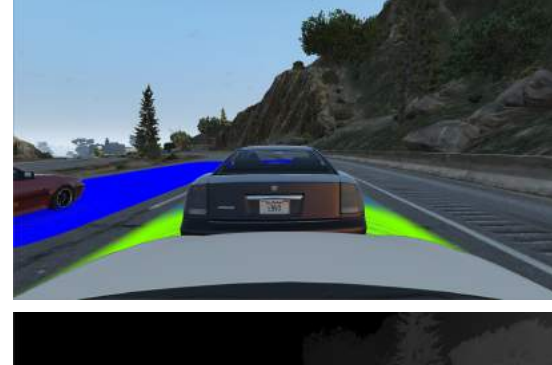

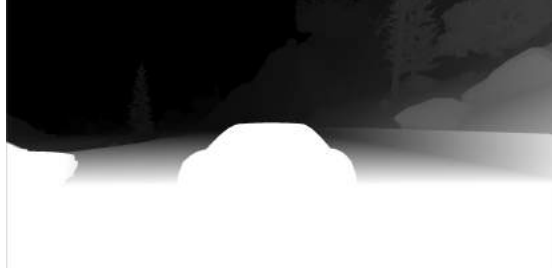

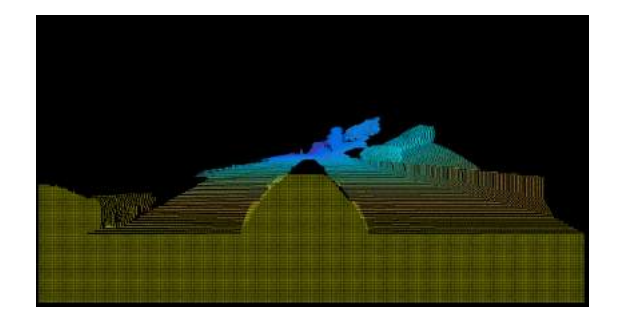

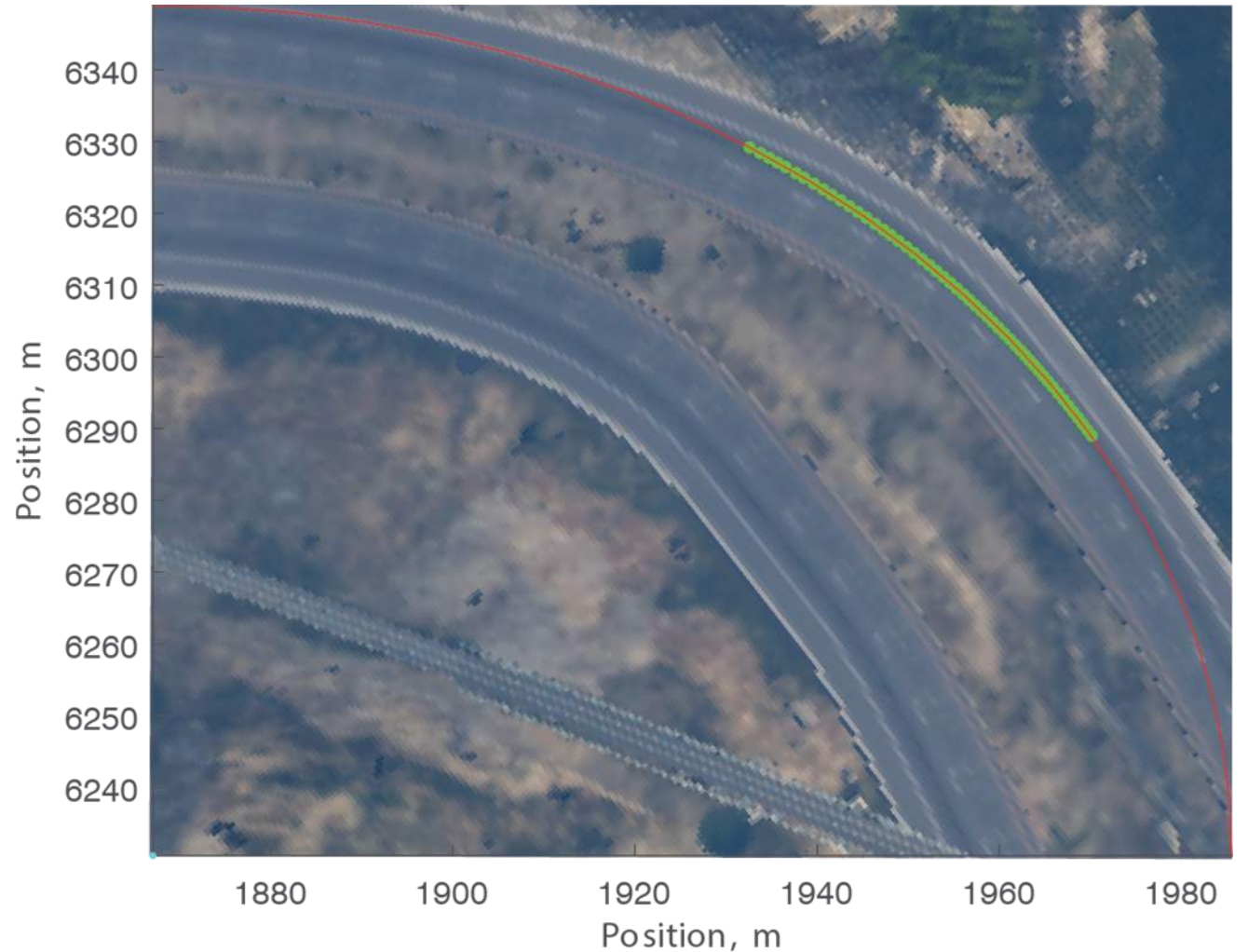

### **Control Interfaces:** APEX Robust Testing…

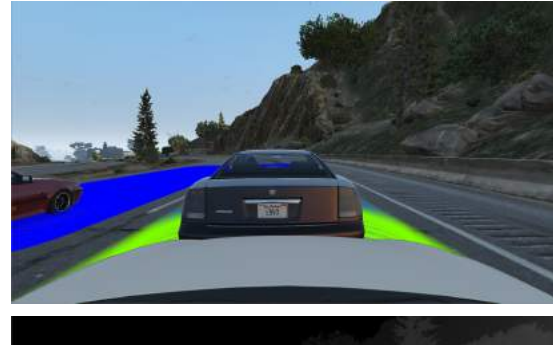

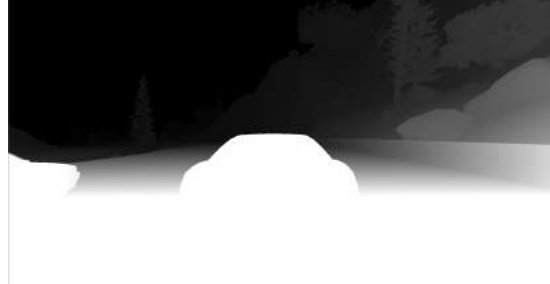

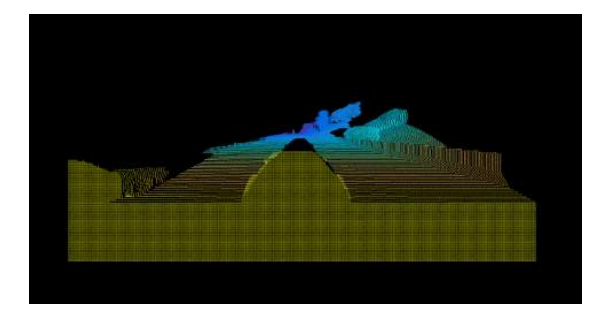

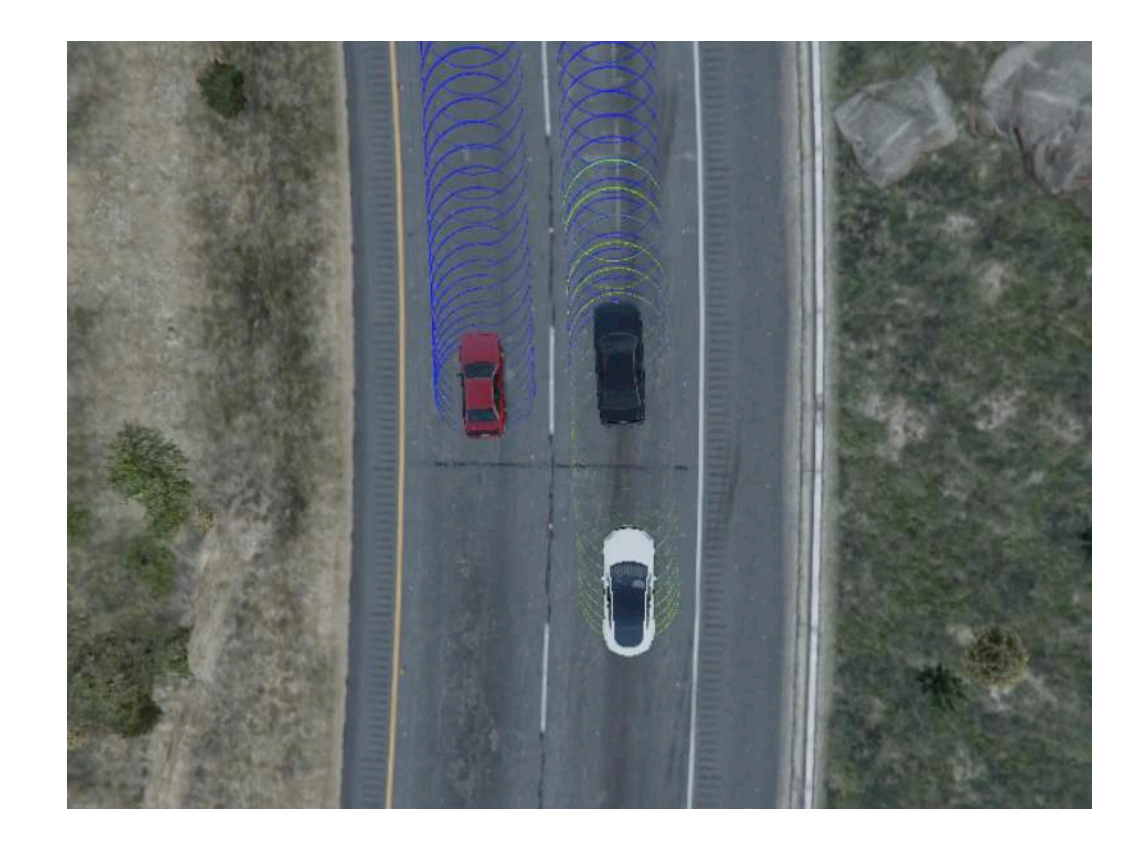

### End-to-End Learning

### **Control Interfaces:** End-to-end CNN

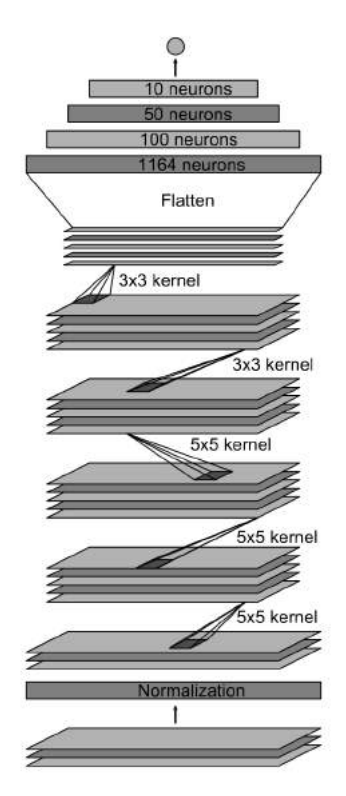

Output: vehicle contro Fully-connected layer Fully-connected layer Fully-connected layer

Convolutional feature map 64@1x18

Convolutional feature map 64@3x20

Convolutional feature map 48@5x22

Convolutional feature map 36@14x47

Convolutional feature map 24@31x98

Normalized input planes 3@66x200

Input planes 3@66x200

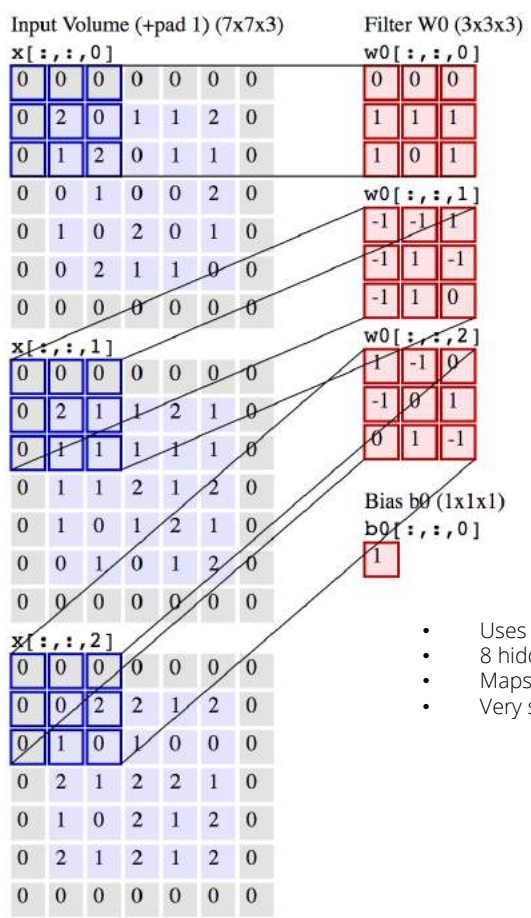

 $\sim$   $\sim$   $\sim$   $\sim$   $\sim$   $\sim$ 

 $\mathbf{r}$ ,  $\mathbf{r}$ ,  $\mathbf{r}$ 

Output Volume (3x3x2) Filter W1  $(3x3x3)$  $0[1, 1, 0]$  $wl[:, :, 0]$  $1 \quad 1 \quad 1$  $10 \mid 4 \mid 3$  $1 \t 0 \t -1$  $4 \quad 3 \quad 1$  $-1$  1 0  $1 \t2 \t-2$  $o[:,:,1]$  $w1[:, :, 1]$  $0 -1 0$  $2 -1 2$  $1 - 1 1$  $3\quad 6\quad 2$  $1\quad 1\quad -1$  $-1$  5 1  $wl[:,:,2]$  $1\quad1\quad0$  $0 -1 1$  $-1$  0 1 Bias  $b1$  ( $1x1x1$ )  $bl[:,:,0]$  $\mathbf{0}$ 

ses AlexNet architecture....

- hidden layers...
- aps to steering angle and throttle input.
- ery similar to NVIDIA DAVE2 project.

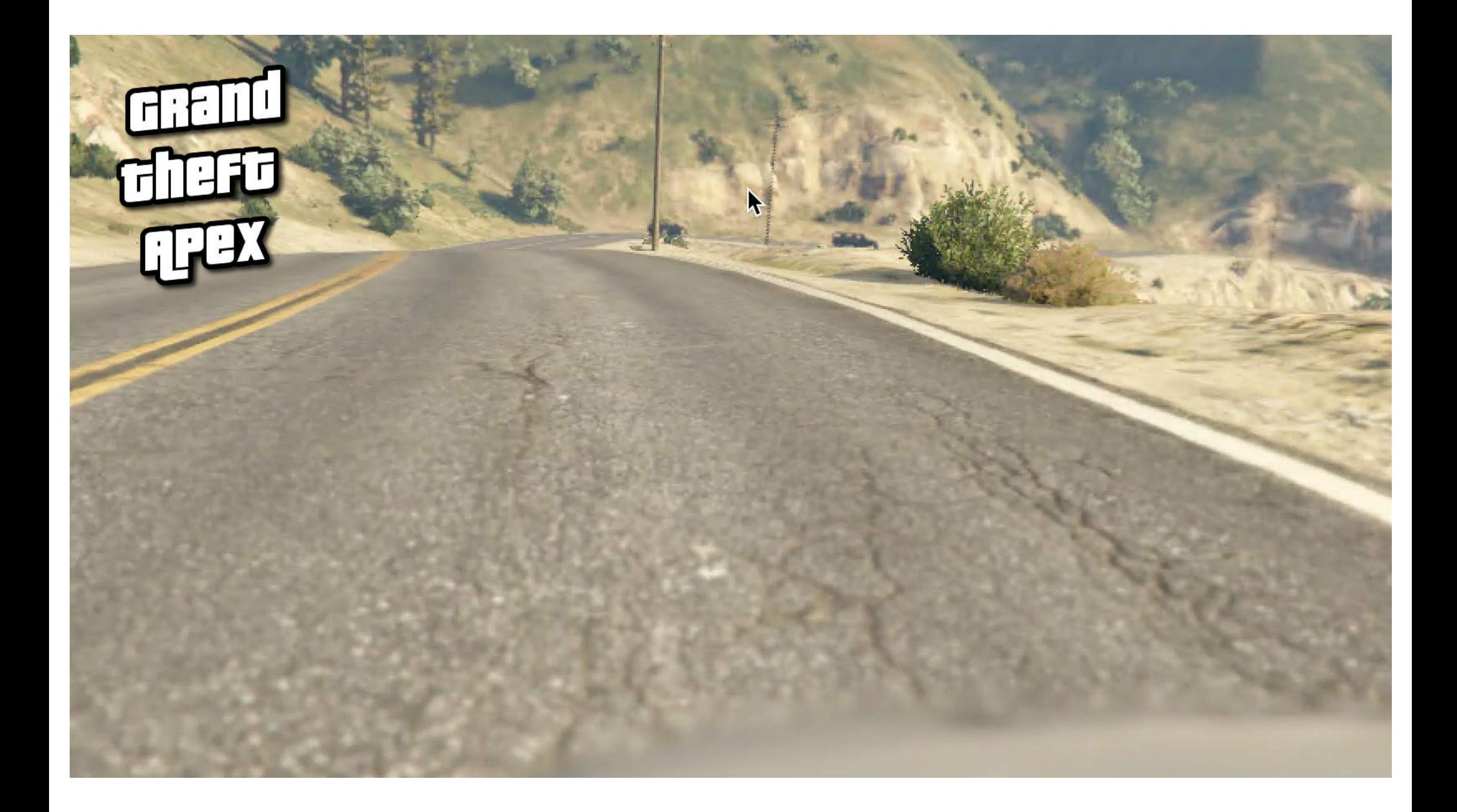
### AVCAD Toolchain - Testing in Synthetic Worlds

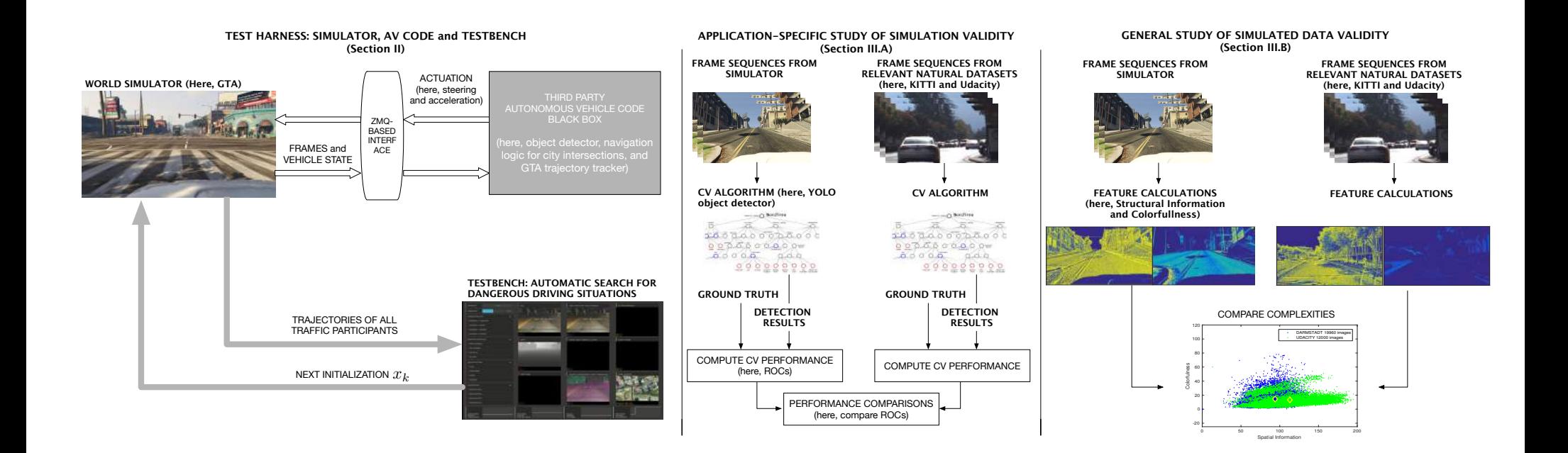

### **AVCAD: Robust Testing** Interface

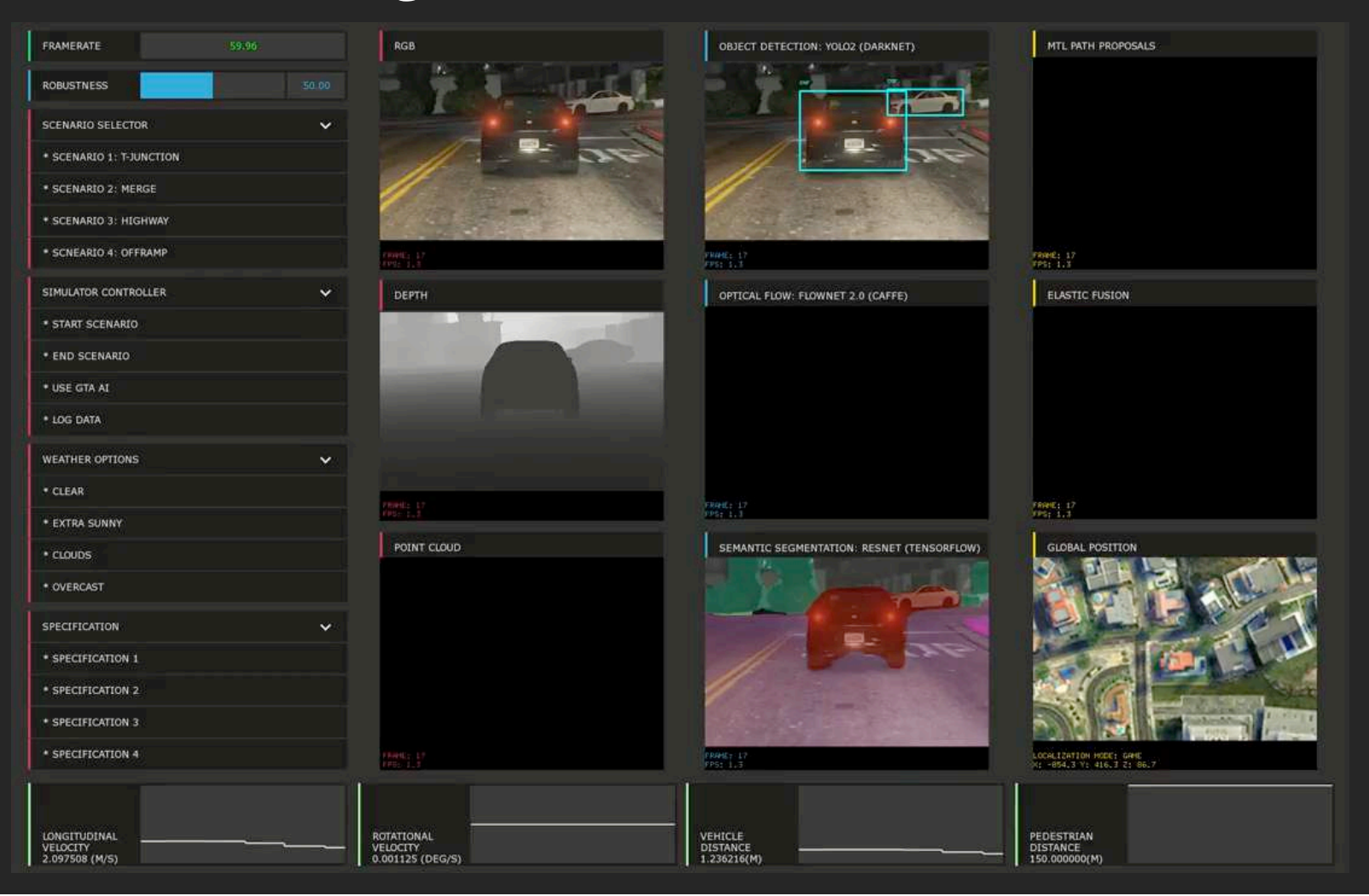

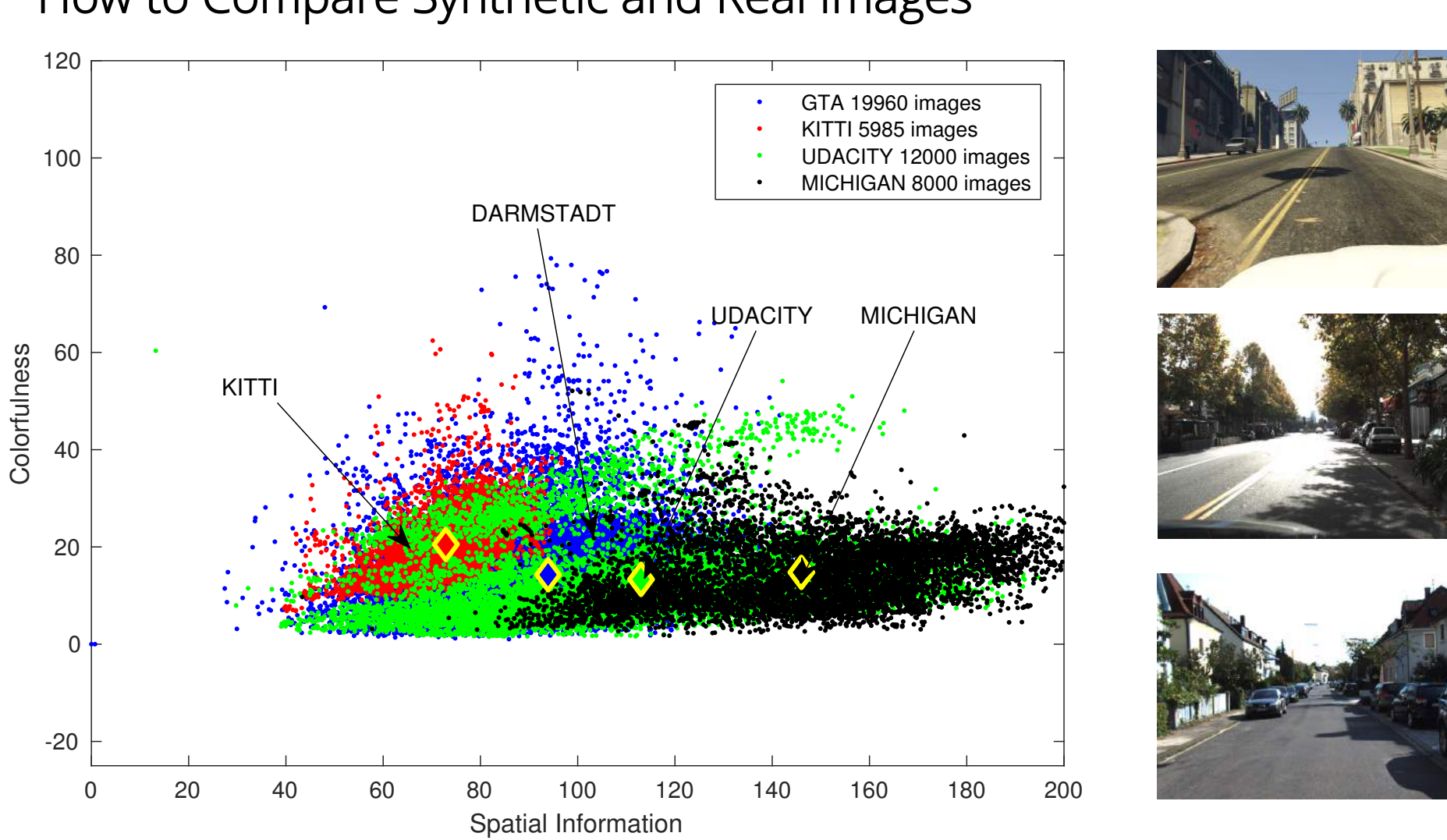

How to Compare Synthetic and Real Images

### **Next Steps:** Deep Learning & Vision Based Perception

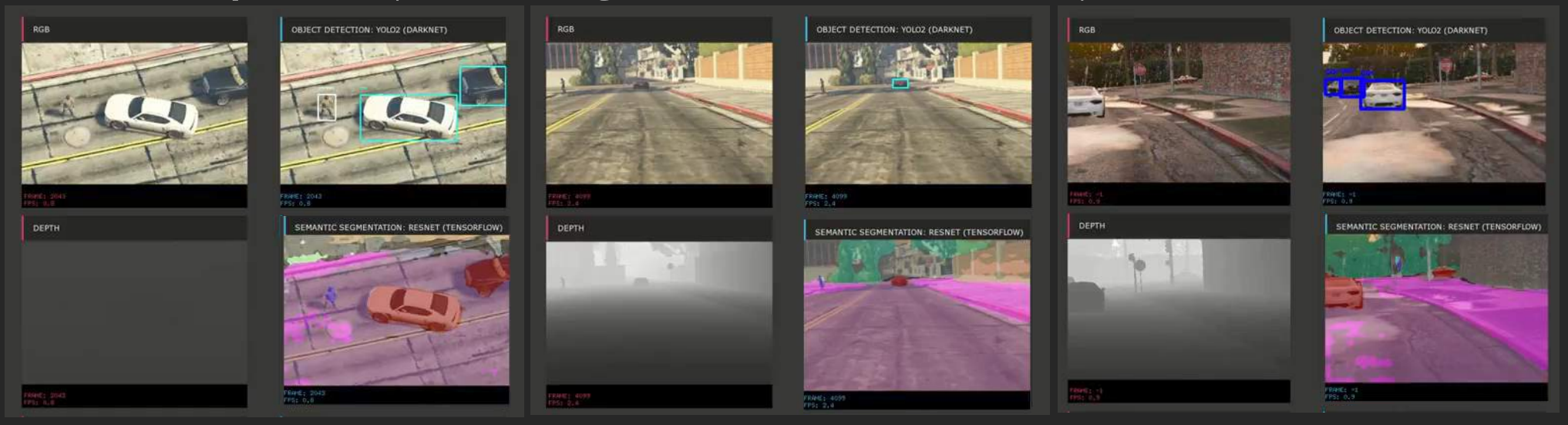

- Sometimes perception works perfectly, but the controller doesn't know how to handle the scenario, when does this happen, how often?
- Is the system still performant if a key sensor is unable to observe a traffic sign (i.e. it leaves the field of view)?
- How will weather affect the safety of the overall system?
- Modeling, robust testing, and verification give us the tools to address these questions in a meaningful way without building a fleet of vehicles.

### **Results**: Implementation of Trajectory Generator

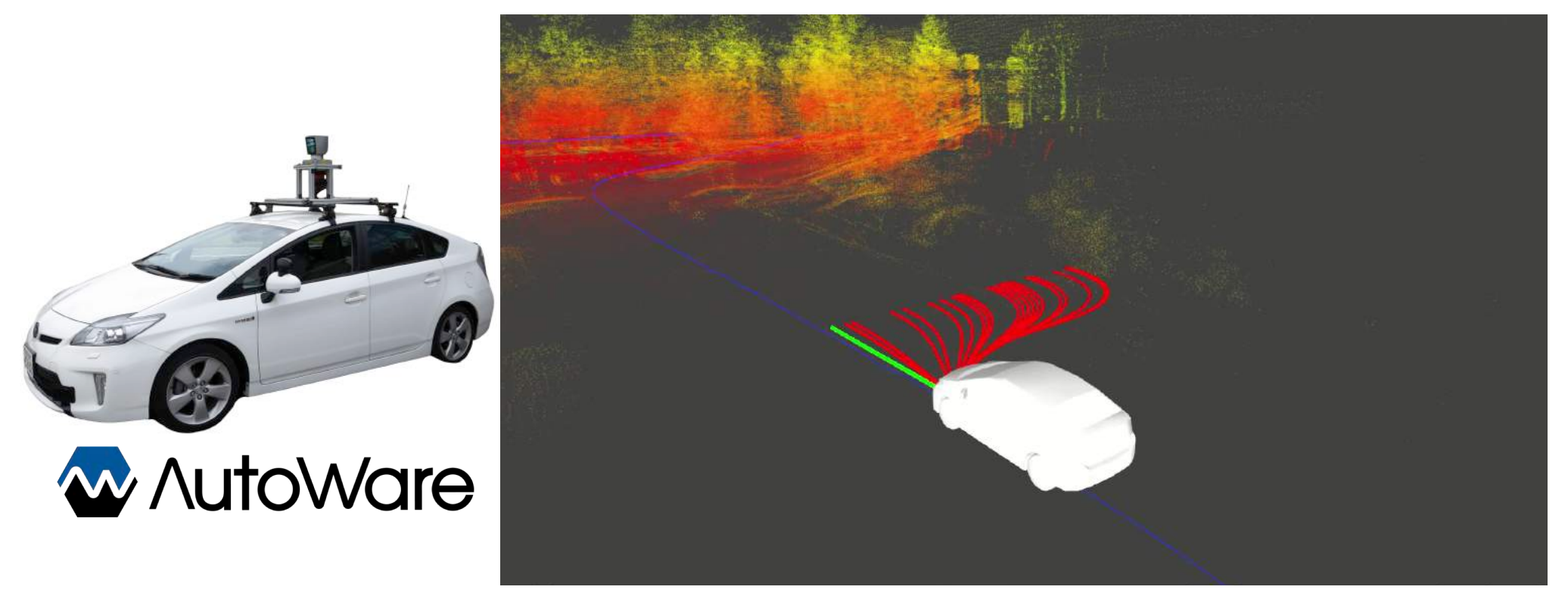

### **Integration with ROS and Autoware Open Source Vehicle OS**

Use linear optimization to learn weights for a network of radial basis functions. Quickly compute a variety of trajectories in the configuration space of the robot in order to create local plans…

# Pennovation Pennovation<br>Center

A dedicated physical lab for experimental and field-tested ideas

A 23-acre brand new urban campus for Innovation

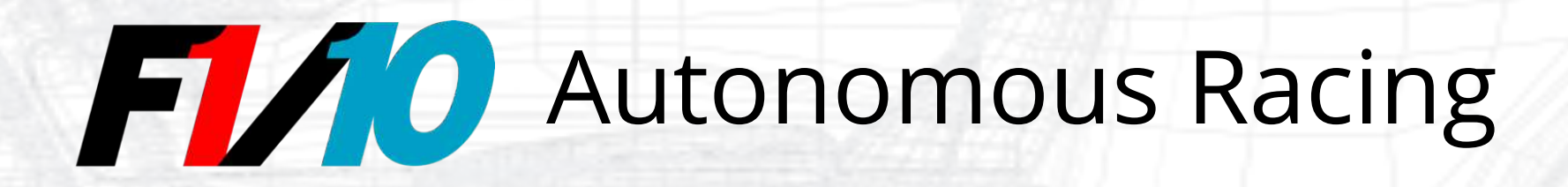

## **Development of Community Platforms for Safe and Affordable Autonomy**

# **Autonomous Racing** 1/10 the scale, 10X the fun!

F1/10

Rahul Mangharam University of Pennsylvania

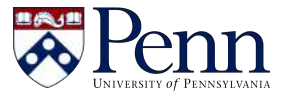

Madhur Behl University of Virginia

Sertac Karaman MIT llif

Venkat Krovi Clemson University

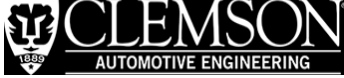

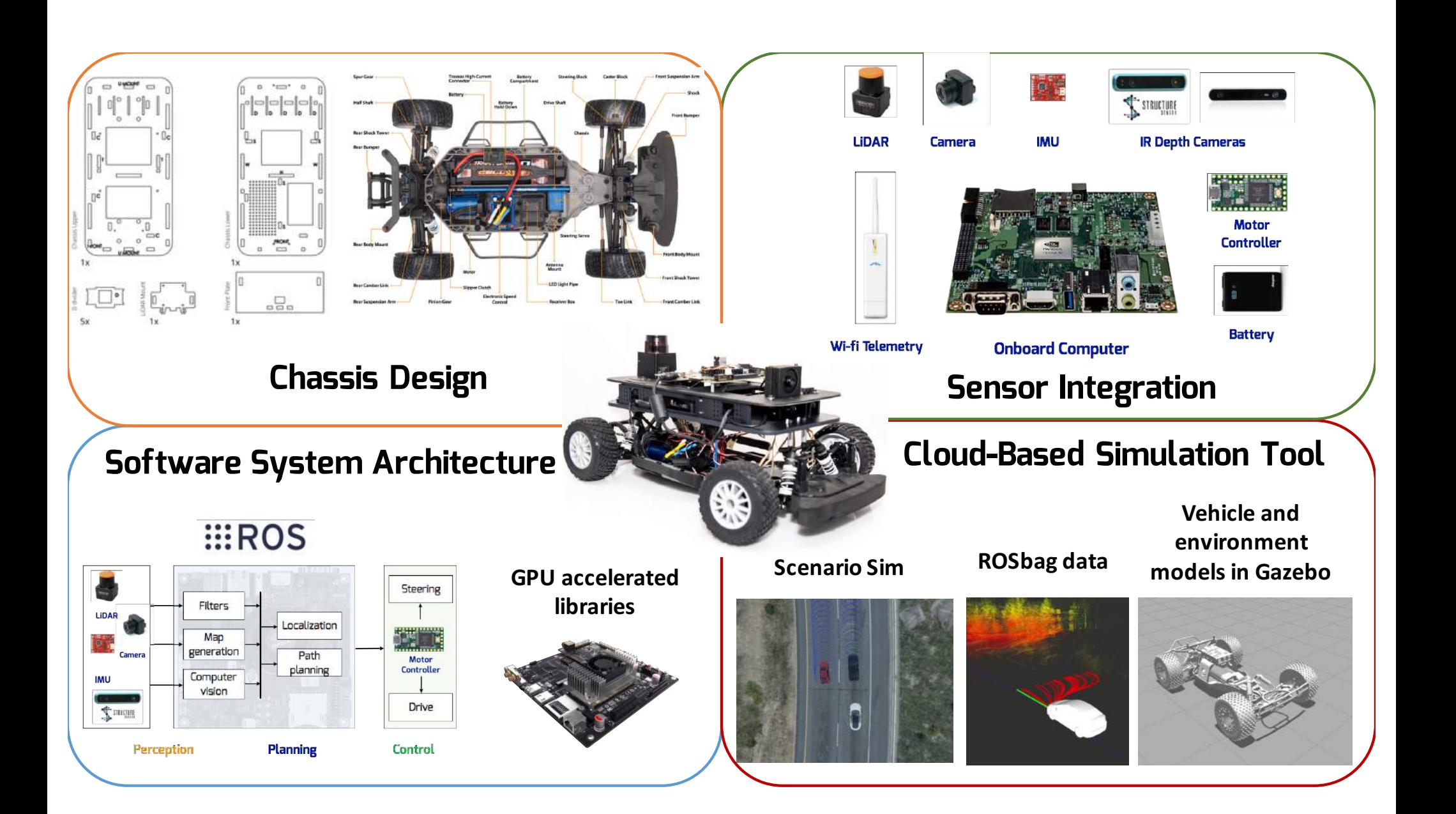

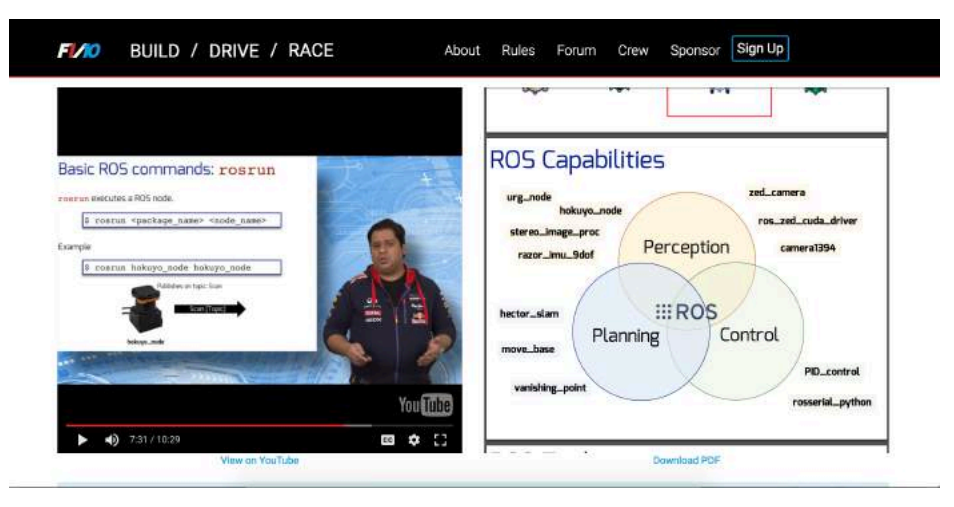

**f1tenth.org: Video Tutorials, lectures, and code walkthroughs**

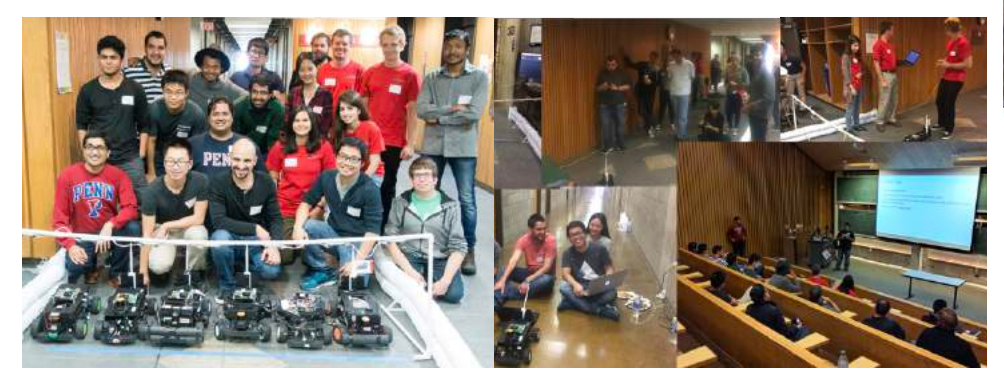

Highlights from the 2016 F1/10 Racing Competition

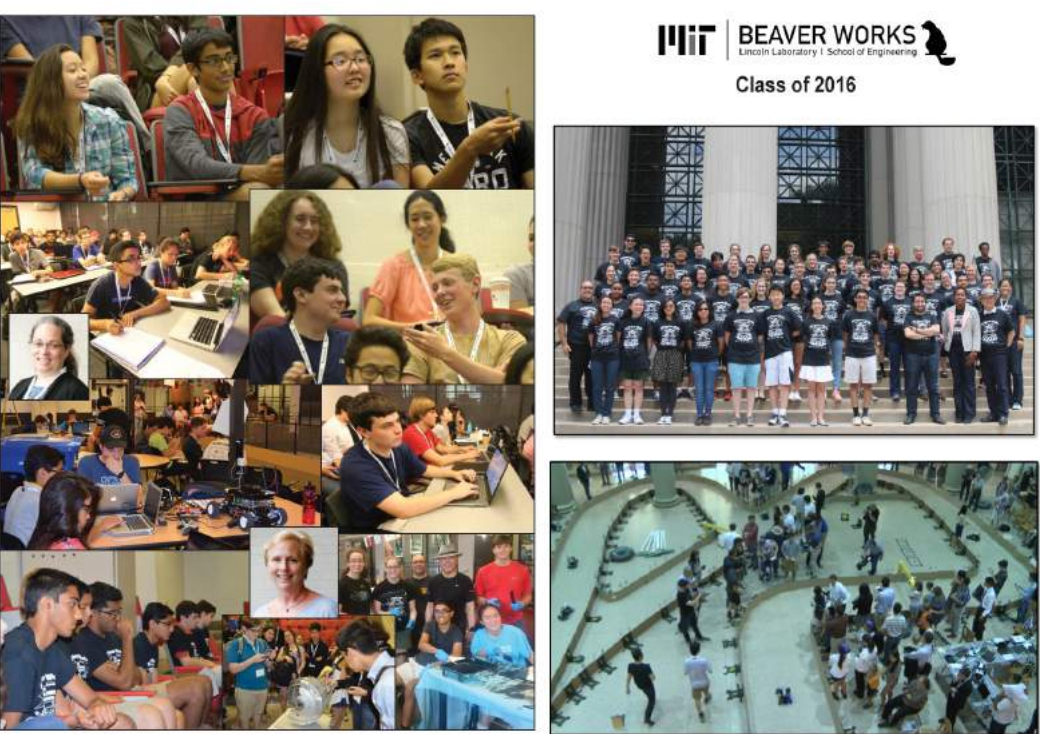

**MIT Beaver Works Summer Institute - 24 schools, 46 students** 

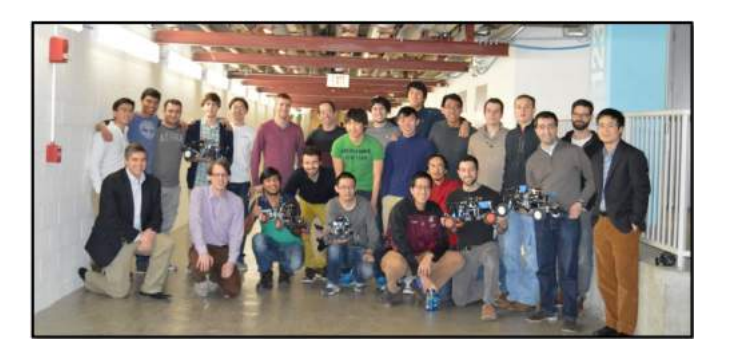

**Courses and hackathons**

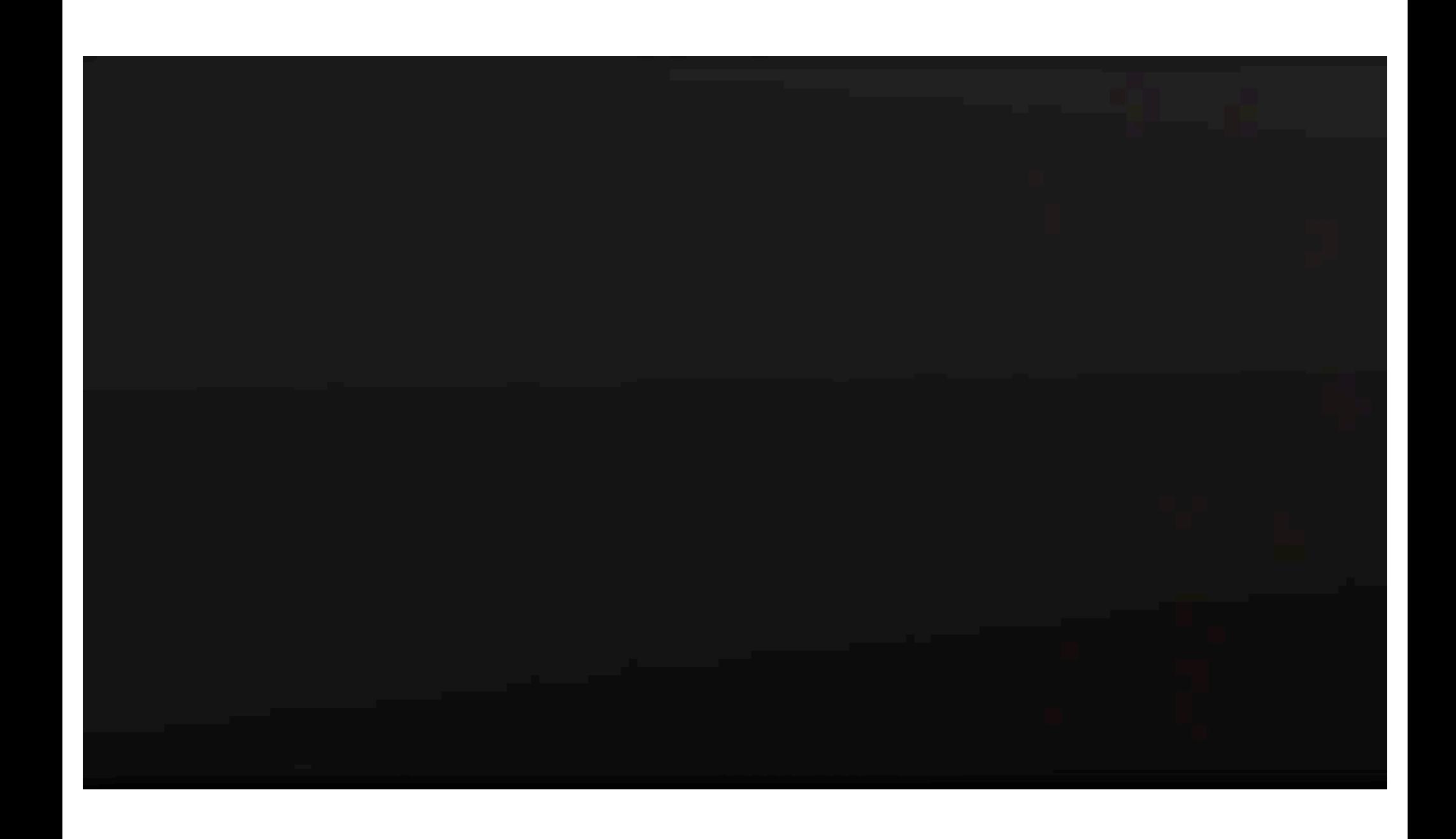

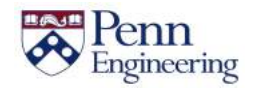

### "Essentially all models are wrong, but some are useful" - George E.P. Box

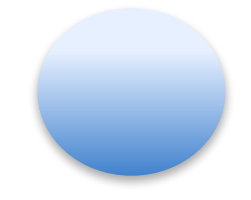